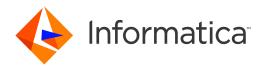

Informatica® Address Verification 4.0

## Developer Guide

Informatica Address Verification Developer Guide 4.0 October 2021

© Copyright Informatica LLC 1993, 2022

This software and documentation are provided only under a separate license agreement containing restrictions on use and disclosure. No part of this document may be reproduced or transmitted in any form, by any means (electronic, photocopying, recording or otherwise) without prior consent of Informatica LLC.

U.S. GOVERNMENT RIGHTS Programs, software, databases, and related documentation and technical data delivered to U.S. Government customers are "commercial computer software" or "commercial technical data" pursuant to the applicable Federal Acquisition Regulation and agency-specific supplemental regulations. As such, the use, duplication, disclosure, modification, and adaptation is subject to the restrictions and license terms set forth in the applicable Government contract, and, to the extent applicable by the terms of the Government contract, the additional rights set forth in FAR 52.227-19, Commercial Computer Software License.

Informatica, AddressDoctor, the Informatica logo, and any other Informatica-owned trademarks that appear in the document are trademarks or registered trademarks of Informatica LLC in the United States and many jurisdictions throughout the world. A current list of Informatica trademarks is available on the web at https://www.informatica.com/trademarks.html. Other company and product names may be trade names or trademarks of their respective owners.

Portions of this software and/or documentation are subject to copyright held by third parties, including without limitation: Copyright DataDirect Technologies. All rights reserved. Copyright © Sun Microsystems. All rights reserved. Copyright © RSA Security Inc. All Rights Reserved. Copyright © Ordinal Technology Corp. All rights reserved. Copyright © Meta Integration Technology, Inc. All rights reserved. Copyright © Intalio. All rights reserved. Copyright © ComponentSource. All rights reserved. Copyright © Adobe Systems Incorporated. All rights reserved. Copyright © DataArt, Inc. All rights reserved. Copyright © ComponentSource. All rights reserved. Copyright © Microsoft Corporation. All rights reserved. Copyright © Rogue Wave Software, Inc. All rights reserved. Copyright © Teradata Corporation. All rights reserved. Copyright © Hindred Copyright © Information Builders, Inc. All rights reserved. Copyright © Thinkmap, Inc. All rights reserved. Copyright © Information Builders, Inc. All rights reserved. Copyright © SS Nokalva, Inc. All rights reserved. Copyright Edifecs, Inc. All rights reserved. Copyright Cleo Communications, Inc. All rights reserved. Copyright © International Organization for Standardization 1986. All rights reserved. Copyright © egiptechnologies GmbH. All rights reserved. Copyright © Lucent Technologies. All rights reserved. Copyright © University of Toronto. All rights reserved. Copyright © Daniel Veillard. All rights reserved. Copyright © International Business Machines Corporation. All rights reserved. Copyright © PassMark Software Publishing, Inc. All rights reserved. Copyright © Exerved. Copyright © International Business Machines Corporation. All rights reserved. Copyright © Flexers Copyright © Flexers Copyright © LogixML, Inc. All rights reserved. Copyright © Red Hat, Inc. All rights reserved. Copyright © Toronto. All rights reserved. Copyright © Flexers Software. All rights reserved. Copyright © Flexers Software. All rights reserved. Copyright © Flexers Copyright © Flexers Software. All

This product includes software developed by the Apache Software Foundation (http://www.apache.org/), and/or other software which is licensed under various versions of the Apache License (the "License"). You may obtain a copy of these Licenses at http://www.apache.org/licenses/. Unless required by applicable law or agreed to in writing, software distributed under these Licenses is distributed on an "AS IS" BASIS, WITHOUT WARRANTIES OR CONDITIONS OF ANY KIND, either express or implied. See the Licenses for the specific language governing permissions and limitations under the Licenses.

This product includes software which was developed by Mozilla (http://www.mozilla.org/), software copyright The JBoss Group, LLC, all rights reserved; software copyright © 1999-2006 by Bruno Lowagie and Paulo Soares and other software which is licensed under various versions of the GNU Lesser General Public License Agreement, which may be found at http:// www.gnu.org/licenses/lgpl.html. The materials are provided free of charge by Informatica, "as-is", without warranty of any kind, either express or implied, including but not limited to the implied warranties of merchantability and fitness for a particular purpose.

The product includes ACE(TM) and TAO(TM) software copyrighted by Douglas C. Schmidt and his research group at Washington University, University of California, Irvine, and Vanderbilt University, Copyright (®) 1993-2006, all rights reserved.

This product includes software developed by the OpenSSL Project for use in the OpenSSL Toolkit (copyright The OpenSSL Project. All Rights Reserved) and redistribution of this software is subject to terms available at http://www.openssl.org and http://www.openssl.org/source/license.html.

This product includes Curl software which is Copyright 1996-2013, Daniel Stenberg, <a href="mailto:daniel@haxx.se">daniel@haxx.se</a>. All Rights Reserved. Permissions and limitations regarding this software are subject to terms available at http://curl.haxx.se/docs/copyright.html. Permission to use, copy, modify, and distribute this software for any purpose with or without fee is hereby granted, provided that the above copyright notice and this permission notice appear in all copies.

The product includes software copyright 2001-2005 (©) MetaStuff, Ltd. All Rights Reserved. Permissions and limitations regarding this software are subject to terms available at http://www.dom4i.org/ license.html.

The product includes software copyright © 2004-2007, The Dojo Foundation. All Rights Reserved. Permissions and limitations regarding this software are subject to terms available at http://dojotoolkit.org/license.

This product includes ICU software which is copyright International Business Machines Corporation and others. All rights reserved. Permissions and limitations regarding this software are subject to terms available at http://source.icu-project.org/repos/icu/icu/trunk/license.html.

This product includes software copyright © 1996-2006 Per Bothner. All rights reserved. Your right to use such materials is set forth in the license which may be found at http://www.gnu.org/software/kawa/Software-License.html.

This product includes OSSP UUID software which is Copyright © 2002 Ralf S. Engelschall, Copyright © 2002 The OSSP Project Copyright © 2002 Cable & Wireless Deutschland. Permissions and limitations regarding this software are subject to terms available at http://www.opensource.org/licenses/mit-license.php.

This product includes software developed by Boost (http://www.boost.org/) or under the Boost software license. Permissions and limitations regarding this software are subject to terms available at http://www.boost.org/LICENSE\_1\_0.txt.

This product includes software copyright <sup>®</sup> 1997-2007 University of Cambridge. Permissions and limitations regarding this software are subject to terms available at http://www.pcre.org/license.txt.

This product includes software copyright © 2007 The Eclipse Foundation. All Rights Reserved. Permissions and limitations regarding this software are subject to terms available at http://www.eclipse.org/org/documents/epl-v10.php and at http://www.eclipse.org/org/documents/edl-v10.php.

This product includes software licensed under the terms at http://www.tcl.tk/software/tcltk/license.html, http://www.bosrup.com/web/overlib/?License, http://www.stlport.org/doc/ license.html, http://asm.ow2.org/license.html, http://www.cryptix.org/LICENSE.TXT, http://hsqldb.org/web/hsqlLicense.html, http://http.//sam.ow2.org/license.html, http://www.gzip.org/zlib/zlib\_license.html, http://www.openldap.org/software/release/license.html, http://www.libssh2.org, http://sf4j.org/license.html, http://www.sente.ch/software/OpenSourceLicense.html, http://fusesource.com/downloads/license-agreements/fuse-message-broker-v-5-3- license-agreement; http://antlr.org/license.html; http://aopalliance.sourceforge.net/; http://www.bouncycastle.org/

licence.html; http://www.jgraph.com/jgraphdownload.html; http://www.jcraft.com/jsch/LICENSE.txt; http://jotm.objectweb.org/bsd\_license.html; http://www.y3.org/

Consortium/Legal/2002/copyright-software-20021231; http://www.slf4j.org/license.html; http://nanoxml.sourceforge.net/orig/copyright.html; http://www.json.org/license.html; http://forge.ow2.org/projects/javaservice/, http://www.postgresql.org/about/licence.html, http://www.sqlite.org/copyright.html; http://www.tcl.tk/software/tcltk/license.html, http://www.jaxen.org/faq.html, http://www.jdom.org/docs/faq.html, http://www.sqlite.org/copyright.html; http://www.iodbc.org/dataspace/iodbc/wiki/iODBC/License; http://www.keplerproject.org/md5/license.html; http://www.pdp.net/license.html; http://www.edankert.com/bounce/index.html; http://www.net-snmp.org/about/license.html; http://www.ppp.net/license/3\_01.txt; http://srp.stanford.edu/license.txt; http://www.schneier.com/blowfish.html; http://www.jmock.org/license.html; http://xsom.java.net; http://benalman.com/about/license/; https://github.com/CreateJS/EaseJJS/blob/master/src/easeljs/display/Bitmap.js; http://www.h2database.com/html/license.html#summary; http://jsoncpp.sourceforge.net/LICENSE; http://jbb.costgresql.org/license.html; http://ycode.google/protobuf/descriptor.proto; https://github.com/rantav/hector/blob/master/LICENSE; http://web.mit.edu/Kerberos/krb5-current/doc/mitK5license.html; http://jibx.sourceforge.net/jibx-license.html; https://github.com/hjang/jsonxx/blob/master/LICENSE; https://code.google.com/p/lz4/; https://github.com/jedisct1/libsodium/blob/master/LICENSE; http://one-jar.sourceforge.net/index.php?page=documents&file=license; https://github.com/EsotericSoftware/kryo/blob/master/license.xtt; http://www.scalalang.org/license.html; https://github.com/tinkerpop/blueprints/blob/master/LICENSE; https://sourceforge.net/pxmlunit/code/HEAD/tree/trunk/LICENSE.txt, https://github.com/documentcloud/underscore-contrib/blob/master/LICENSE, and https://github.com/apache/hbase/blob/master/LICENSE.txt.

This product includes software licensed under the Academic Free License (http://www.opensource.org/licenses/afl-3.0.php), the Common Development and Distribution License (http://www.opensource.org/licenses/cddl1.0.php) the Common Public License (http://www.opensource.org/licenses/cpf1.0.php), the Sun Binary Code License Agreement Supplemental License Terms, the BSD License (http:// www.opensource.org/licenses/bsd-license.php), the new BSD License (http:// opensource.org/licenses/bsd-license.php), the Artistic License (http://www.opensource.org/licenses/artistic-license-1.0) and the Initial Developer's Public License Version 1.0 (http://www.firebirdsql.org/en/initial-developer-s-public-license-version-1-0/).

This product includes software copyright © 2003-2006 Joe Walnes, 2006-2007 XStream Committers. All rights reserved. Permissions and limitations regarding this software are subject to terms available at http://xstream.codehaus.org/license.html. This product includes software developed by the Indiana University Extreme! Lab. For further information please visit http://www.extreme.indiana.edu/.

This product includes software Copyright (c) 2013 Frank Balluffi and Markus Moeller. All rights reserved. Permissions and limitations regarding this software are subject to terms of the MIT license.

See patents at https://www.informatica.com/legal/patents.html.

DISCLAIMER: Informatica LLC provides this documentation "as is" without warranty of any kind, either express or implied, including, but not limited to, the implied warranties of noninfringement, merchantability, or use for a particular purpose. Informatica LLC does not warrant that this software or documentation is error free. The information provided in this software or documentation may include technical inaccuracies or typographical errors. The information in this software and documentation is subject to change at any time without notice.

#### **NOTICES**

This Informatica product (the "Software") includes certain drivers (the "DataDirect Drivers") from DataDirect Technologies, an operating company of Progress Software Corporation ("DataDirect") which are subject to the following terms and conditions:

- 1. THE DATADIRECT DRIVERS ARE PROVIDED "AS IS" WITHOUT WARRANTY OF ANY KIND, EITHER EXPRESSED OR IMPLIED, INCLUDING BUT NOT LIMITED TO, THE IMPLIED WARRANTIES OF MERCHANTABILITY. FITNESS FOR A PARTICULAR PURPOSE AND NON-INFRINGEMENT.
- 2. IN NO EVENT WILL DATADIRECT OR ITS THIRD PARTY SUPPLIERS BE LIABLE TO THE END-USER CUSTOMER FOR ANY DIRECT, INDIRECT, INCIDENTAL, SPECIAL, CONSEQUENTIAL OR OTHER DAMAGES ARISING OUT OF THE USE OF THE ODBC DRIVERS, WHETHER OR NOT INFORMED OF THE POSSIBILITIES OF DAMAGES IN ADVANCE. THESE LIMITATIONS APPLY TO ALL CAUSES OF ACTION, INCLUDING, WITHOUT LIMITATION, BREACH OF CONTRACT, BREACH OF WARRANTY, NEGLIGENCE, STRICT LIABILITY, MISREPRESENTATION AND OTHER TORTS.

The information in this documentation is subject to change without notice. If you find any problems in this documentation, report them to us at infa\_documentation@informatica.com.

Informatica products are warranted according to the terms and conditions of the agreements under which they are provided. INFORMATICA PROVIDES THE INFORMATION IN THIS DOCUMENT "AS IS" WITHOUT WARRANTY OF ANY KIND, EXPRESS OR IMPLIED, INCLUDING WITHOUT ANY WARRANTIES OF MERCHANTABILITY, FITNESS FOR A PARTICULAR PURPOSE AND ANY WARRANTY OR CONDITION OF NON-INFRINGEMENT.

Publication Date: 2022-05-18

## **Table of Contents**

| Preface                                                              | 9   |
|----------------------------------------------------------------------|-----|
| Informatica Resources                                                | . 9 |
| Informatica Network                                                  | 9   |
| Informatica Knowledge Base                                           | . 9 |
| Informatica Documentation                                            | . 9 |
| Informatica Product Availability Matrices                            | 10  |
| Informatica Velocity                                                 | 10  |
| Informatica Marketplace                                              | 10  |
| Informatica Global Customer Support                                  | 10  |
| Chapter 1: Introduction to Informatica Address Verification          | 11  |
| Informatica Address Verification Overview                            | 11  |
| Connecting to Informatica Address Verification                       | 11  |
| Informatica Address Verification DQC Account                         | 12  |
| Informatica Address Verification Transactions                        | 12  |
| Informatica Address Verification Capabilities                        | 13  |
| Changes Since Web Service 4                                          | 13  |
| Product Features and Functionality                                   | 14  |
| Enhancements to Verification in Viet Nam Addresses (5.16.2)          | 14  |
| Enhancements for Australia Addresses (5.16.1)                        | 15  |
| Updated Certification Standards in Australia (5.16.0)                | 15  |
| Updated Certification Standards in Canada (5.16.0)                   | 15  |
| Enhancements to Verification in Ireland Addresses (5.16.0)           | 15  |
| Improvements in Address Verification for Japan Addresses (5.16.0).   | 15  |
| Updated Certification Standards in New Zealand (5.16.0)              | 16  |
| Enhancements to Verification in United States Addresses (5.16.0)     | 16  |
| Global Improvements in Province Information Validation (5.15.0).     | 16  |
| Improvements in Address Verification for Japan Addresses (5.15.0)    | 16  |
| Improvements in Address Verification for Spain Addresses (5.15.0)    | 16  |
| Enhancements to Verification in United States Addresses (5.15.0)     | 16  |
| Rooftop and Parcel Centroid Geocoding                                | 17  |
| Enrichments for Australia Addresses (5.14.0)                         | 17  |
| Improvements in Address Verification for Japan Addresses (5.14.0).   | 17  |
| Improvements in Address Verification for Spain Addresses (5.14.0)    | 17  |
| Data Enhancements for United States Addresses (5.14.0)               | 18  |
| Improvements in Address Verification for Bolivia Addresses (5.13.0). | 19  |
| Enhanced Support for Descriptors in Canada Addresses (5.13.0)        | 19  |
| Improvements in Address Verification for Colombia Addresses (5.13.0) | 20  |
| Improvements to IRIS Unit Assignment for France Addresses (5.13.0)   | 20  |
| Global Single-Line Address Verification (5.13.0)                     | 21  |

| Improvements in Address Verification for Peru Addresses (5.13.0)                                    | . 21 |
|----------------------------------------------------------------------------------------------------|------|
| Improvements in Street Name Recognition for Sweden Addresses (5.13.0)                               | . 21 |
| Single-Line Address Verification for Argentina Addresses (5.12.0)                                   | . 21 |
| Single-Line Address Verification for Brazil Addresses (5.12.0)                                      | . 22 |
| Improvements in Address Verification for Colombia Addresses (5.12.0)                                | . 22 |
| Rooftop Geocoding in Hong Kong Addresses (5.12.0)                                                   | . 22 |
| Improvements in Address Verification for India Addresses (5.12.0)                                   | . 22 |
| Single-Line Address Verification for Mexico Addresses (5.12.0)                                      | . 23 |
| Improvements in Address Verification for South Africa Addresses (5.12.0)                            | . 23 |
| Enhancements to Verification in South Korea Addresses (5.12.0)                                      | . 23 |
| Improvements in Address Verification for Spain Addresses (5.12.0)                                   | . 24 |
| Improvements in Address Verification for Taiwan Addresses (5.12.0)                                  | . 24 |
| Improvements in Address Verification for Thailand Addresses (5.12.0)                                | . 24 |
| Improvements in Address Verification for United Arab Emirates Addresses (5.12.0)                    | . 25 |
| Improvements in Address Verification for United Kingdom Addresses (5.12.0)                          | . 25 |
| Improvements in Address Verification for United States Addresses (5.12.0)                           | . 25 |
| Enhancements to Verification in Austria, Germany, and Switzerland Addresses (5.12.0)                | 26   |
| Improvements in Address Verification for China Addresses (5.11.0)                                   | . 26 |
| Postcode Verification for Georgia Addresses (5.11.0)                                                | . 26 |
| Enhancements to Verification in Hong Kong Addresses (5.11.0)                                        | . 26 |
| Enhancements to Verification and Enrichment in Japan Addresses (5.11.0)                             | . 27 |
| Enhancements to Verification and Multilanguage Support for Macau Addresses (5.11.0)                 | . 29 |
| Enhancements to Verification in Mexico Addresses (5.11.0)                                           | . 29 |
| Enhancements to Verification in South Korea Addresses (5.11.0)                                      | . 30 |
| Improvements in Address Verification and Multilanguage Support for Taiwan Addresses                 |      |
| (5.11.0)                                                                                            |      |
| Enhancements to Verification in United Kingdom Addresses (5.11.0)                                   |      |
| Data Enhancements for United States Addresses (5.11.0)                                              | . 31 |
| Updates to Input Language Identification in China, Hong Kong, Macau, and Taiwan Addresses (5.11.0). | 31   |
| Postal Address Code Identifier Enrichment for Austria Addresses (5.10.0)                            | . 32 |
| RUIAN ID Enrichments for Czech Republic Addresses (5.10.0)                                          | . 32 |
| Native Support for Hong Kong Addresses (5.10.0)                                                     | 33   |
| New Standards for Certification in Multiple Countries (5.10.0)                                      | . 33 |
| Pass-through Support for Key Field Values in Address Code Lookup Mode (5.10.0)                      | . 33 |
| Single-Line Address Verification in Multiple Countries (5.10.0)                                     | . 34 |
| Single-Line Address Verification in China (5.9.0)                                                   | . 35 |
| Multilanguage Support for Street Descriptors and Street Directionals in China (5.9.0)               | . 35 |
| Support for Global Preferred Descriptors for Ireland Addresses (5.9.0)                              | . 35 |
| Rooftop Geocoding for Ireland Addresses (5.9.0)                                                     | . 36 |
| Multilanguage Support for Street, Locality, and County Information in Ireland (5.9.0)               | 36   |
| ISTAT Code Enrichment for Italy Addresses (5.9.0)                                                   | . 36 |
| Geocoding Enrichment for Japan Addresses (5.9.0)                                                    | . 37 |

|     | Single-Line Validation of Japan Addresses (5.9.0)                                                                                        | 37         |
|-----|----------------------------------------------------------------------------------------------------|------------|
|     | Lot Number Identification in South Korea Addresses (5.9.0)                                                                               | 37         |
|     | Support for Revised Romanization Transliteration in South Korea Addresses (5.9.0)                                                        | 37         |
|     | Updates to Post Code Verification for South Korea (5.9.0)                                                                                | 38         |
|     | INE Code Enrichment for Spain Addresses (5.9.0)                                                                                          | 38         |
|     | Support for Global Preferred Descriptors in United States Addresses (5.9.0)                                                              | 38         |
|     | Improved Recognition of Non-Standard United States Data (5.9.0)                                                                          | 38         |
|     | Support for Eircodes in Ireland Addresses (5.8.1)                                                                                        | 39         |
|     | Support for Hexaligne 3 Data in France Address Certification (5.8.1)                                                                     | 39         |
|     | Enhancements to Address Code LookUp Mode (5.8.0)                                                                                         | 39         |
|     | Rooftop Geocoding for United Kingdom Addresses (5.8.0)                                                                                   | 39         |
|     | Support for Individual House Numbers and Additional Enrichment of Germany Addresses (5.8.0)                                              | 39         |
|     | Enrichment for South Korea Addresses (5.8.0)                                                                                             | 40         |
|     | Support for Macau (5.8.0)                                                                                                    | 41         |
|     | Support for Non-Postal Addresses in New Zealand (5.8.0)                                                                                  | 41         |
|     | $\label{eq:multilanguage} \textbf{Multilanguage Support for Province Information in Switzerland Addresses (5.8.0)}. \ \dots \ \dots \ .$ | 41         |
|     | Subbuilding Support for Spain (5.8.0)                                                                                                    | 41         |
|     | Support for House Number Verification in Taiwan Addresses (5.8.0)                                                                        | 41         |
|     | Support for Timor-Leste (5.8.0)                                                                                                    | 42         |
|     | Additional Enrichments for United Kingdom Addresses (5.8.0)                                                                              | 42         |
|     | Support for Unique Property Reference Numbers in Address Code LookUp Mode (5.8.0)                                                        | 42         |
|     | NIS Code Enrichment for Belgium Addresses (5.7.0)                                                                                        | 42         |
|     | Ability to Remove Locality and Province Descriptors from China and Japan Addresses (5.7.0).                                              | 42         |
|     | Multilanguage Support for Locality Information in Switzerland Address Output (5.7.0)                                                     | 43         |
|     | Ability to Validate Bulgaria Addresses in Cyrillic Script (5.7.0)                                                                        | 43         |
|     | Ability to Validate Slovakia Addresses that Contain Street Name Abbreviations (5.7.0)                                                    | 44         |
|     | FIAS ID Enrichment for Russia Addresses (5.7.0)                                                                                          | 44         |
|     | Configurable Output Format for Element Descriptors (5.6.0)                                                                               | 44         |
|     | Single-Line Address Verification (5.5.0)                                                                                                 | 45         |
|     | Address Code Lookup Mode (5.4.1)                                                                                                    | 45         |
|     | Ability to Retrieve Address Codes for Outdated Japan Addresses (5.4.1)                                                                   | 45         |
|     | Point Address Geocoding (5.4.0)                                                                                                    | 46         |
|     | Support for Preserving Alias or Vanity Names for Localities and Streets (5.4.0)                                                          | 46         |
|     | apter 2: Informatica Address Verification Interface                                                                                      |            |
|     | rface Overview                                                                                                    |            |
|     | NP 1.1 Headers and Envelope                                                                                                    |            |
|     | NP 1.2 Headers and Envelope                                                                                                    |            |
| Req | uest XML                                                                                                    |            |
| _   | Notes About Elements in the Request XML                                                                                                  |            |
| Doo | nongo VMI                                                                                                    | <b>5</b> 1 |

| Chapter 3: Informatica Address Verification Request Parameters | 55   |
|----------------------------------------------------------------|------|
| Request Parameters Overview                                    | 55   |
| Login and Password Parameters                                  | . 55 |
| ProcessMode Parameter                                          | . 56 |
| Single-Line Address Verification                               | 58   |
| Service Parameters                                             | 61   |
| JobToken                                                       | 61   |
| CampaignId                                                     | 61   |
| ReservedXml                                                    | 61   |
| UseTransactionPool                                             | . 61 |
| Example: Service Parameters                                    | . 62 |
| Validation Parameters                                          | 62   |
| AliasStreet and AliasLocality                                  | 63   |
| CountryOfOriginISO3                                            | 63   |
| CountryType                                                    | . 63 |
| DefaultCountryISO3                                             | 64   |
| DisableCertifiedModelS03                                       | . 65 |
| DualAddressPriority                                            | 65   |
| ElementAbbreviation                                            | 65   |
| FlexibleRangeExpansion                                         | 66   |
| ForceCountryISO3                                               | 66   |
| FormatAddressComplete                                          | . 67 |
| FormatDelimiter                                                | 67   |
| FormatMaxLines                                                 | 67   |
| FormatType                                                     | 67   |
| FormatWithCountry.                                             | 68   |
| GeoCodingType                                                  | . 68 |
| GlobalCasing                                                   | 68   |
| GlobalMaxLength                                                | . 69 |
| GlobalPreferredDescriptor                                      | . 69 |
| MatchingExtendedArchive                                        |      |
| MatchingScope and MatchingAlternatives                         | . 72 |
| MaxResultCount                                                 | 73   |
| OutputOptions                                                  | . 73 |
| PreferredLanguage                                              | 74   |
| PreferredScript                                                | 76   |
| RangesToExpand                                                 | . 79 |
| Standardizations                                               | . 80 |
| StandardizeInvalidAddresses                                    | . 81 |
| StreetWithNumber                                               | . 81 |
| Addresses Parameter                                            | 82   |

| Enrichments Parameter                                                            | 82  |
|----------------------------------------------------------------------------------|-----|
| Chapter 4: Informatica Address Verification Response Elements                    | 84  |
| Response Elements Overview                                                       | 84  |
| Status Codes and Messages                                                        | 85  |
| Process Status Codes                                                             | 87  |
| JobToken                                                                         | 88  |
| CampaignID                                                                       | 88  |
| ReservedXml                                                                      | 89  |
| Enrichments (Response)                                                           | 89  |
| Enrichment Error Codes and Messages                                              | 89  |
| AMAS Status Codes and Output Fields                                              | 90  |
| CASS Status Codes and Output Fields                                              | 90  |
| SendRight Status Codes and Output Fields                                         | 91  |
| SERP Status Codes and Output Fields                                              | 91  |
| SNA Status Codes and Output Fields                                               | 91  |
| Country-Specific Address Enrichments                                             | 92  |
| Consumer Segmentation (CAMEO) Information in Validated Output                    | 93  |
| GeoCoding Data in Validated Output                                               | 93  |
| Moved and Deceased Resident Checks in Validated Output                           | 94  |
| Results                                                                          | 95  |
| ResultDataSet                                                                    | 95  |
| Chapter 5: Examples                                                              | 106 |
| Example: Verifying Multiple Addresses                                            | 106 |
| Example: Retrieving CASS Enrichment for a United States Address                  | 109 |
| Example: Address Verification with Geocoding                                     | 111 |
| Example: Native Address Verification for a Hong Kong Address                     | 113 |
| Example: Retrieving the Postal Address Code for an Austria Address               | 115 |
| Example: Finding the Ident Address for a Mailbox in Austria                      | 117 |
| Example: Identifying an Address Type for an Address                              | 120 |
| Example: Passing Through a Key Value for an Address in Address Code Lookup Mode  | 123 |
| Example: Single-line Address Verification in Batch Mode                          | 125 |
| Example: Single-Line Address Verification in Fast Completion Mode                | 127 |
| Example: Retrieving RUIAN_ID Enrichments for a Czech Republic Address            | 132 |
| Example: Updating a South Korea Address                                          | 134 |
| Example: Using a Choumei Aza Code to Retrieve a Japan Address                    | 137 |
| Example: Verifying an Address that Contains Residue Information                  | 139 |
| Example: Verifying an India Address with Multiple Levels of Locality Information | 141 |

## Preface

Read the Informatica Address Verification Developer Guide to learn about Address Verification features and configuration settings. The guide also contains examples that you can use to verify your settings.

## Informatica Resources

Informatica provides you with a range of product resources through the Informatica Network and other online portals. Use the resources to get the most from your Informatica products and solutions and to learn from other Informatica users and subject matter experts.

#### Informatica Network

The Informatica Network is the gateway to many resources, including the Informatica Knowledge Base and Informatica Global Customer Support. To enter the Informatica Network, visit <a href="https://network.informatica.com">https://network.informatica.com</a>.

As an Informatica Network member, you have the following options:

- Search the Knowledge Base for product resources.
- · View product availability information.
- · Create and review your support cases.
- Find your local Informatica User Group Network and collaborate with your peers.

## Informatica Knowledge Base

Use the Informatica Knowledge Base to find product resources such as how-to articles, best practices, video tutorials, and answers to frequently asked questions.

To search the Knowledge Base, visit <a href="https://search.informatica.com">https://search.informatica.com</a>. If you have questions, comments, or ideas about the Knowledge Base, contact the Informatica Knowledge Base team at KB\_Feedback@informatica.com.

### Informatica Documentation

Use the Informatica Documentation Portal to explore an extensive library of documentation for current and recent product releases. To explore the Documentation Portal, visit https://docs.informatica.com.

If you have questions, comments, or ideas about the product documentation, contact the Informatica Documentation team at infa\_documentation@informatica.com.

## Informatica Product Availability Matrices

Product Availability Matrices (PAMs) indicate the versions of the operating systems, databases, and types of data sources and targets that a product release supports. You can browse the Informatica PAMs at <a href="https://network.informatica.com/community/informatica-network/product-availability-matrices">https://network.informatica.com/community/informatica-network/product-availability-matrices</a>.

### Informatica Velocity

Informatica Velocity is a collection of tips and best practices developed by Informatica Professional Services and based on real-world experiences from hundreds of data management projects. Informatica Velocity represents the collective knowledge of Informatica consultants who work with organizations around the world to plan, develop, deploy, and maintain successful data management solutions.

You can find Informatica Velocity resources at <a href="http://velocity.informatica.com">http://velocity.informatica.com</a>. If you have questions, comments, or ideas about Informatica Velocity, contact Informatica Professional Services at <a href="mailto:ips@informatica.com">ips@informatica.com</a>.

### Informatica Marketplace

The Informatica Marketplace is a forum where you can find solutions that extend and enhance your Informatica implementations. Leverage any of the hundreds of solutions from Informatica developers and partners on the Marketplace to improve your productivity and speed up time to implementation on your projects. You can find the Informatica Marketplace at https://marketplace.informatica.com.

### Informatica Global Customer Support

You can contact a Global Support Center by telephone or through the Informatica Network.

To find your local Informatica Global Customer Support telephone number, visit the Informatica website at the following link:

https://www.informatica.com/services-and-training/customer-success-services/contact-us.html.

To find online support resources on the Informatica Network, visit <a href="https://network.informatica.com">https://network.informatica.com</a> and select the eSupport option.

### CHAPTER 1

# Introduction to Informatica Address Verification

This chapter includes the following topics:

- Informatica Address Verification Overview, 11
- · Connecting to Informatica Address Verification, 11
- Informatica Address Verification DQC Account, 12
- · Informatica Address Verification Transactions, 12
- Informatica Address Verification Capabilities, 13
- · Product Features and Functionality, 14

## Informatica Address Verification Overview

Informatica Address Verification is an online address validation solution that you can use to verify and validate international postal addresses in real time. Address Verification is a SOAP-based solution that runs on top of the latest Address Verification software and the most up-to-date reference address databases.

You can integrate Address Verification with CRM systems, e-commerce sites, or other cloud-based or web-based solutions to verify and validate addresses. You can access Address Verification over Secure Sockets Layer (SSL) connections. To access Address Verification, you need an Address Verification Data Quality Center (DQC) user account with sufficient valid transactions.

The version number in the Address Verification interface URL identifies the interface version. The current interface is version 4. To access the latest Address Verification features, ensure that your SOAP calls point to the latest Address Verification URL.

If you do not want to upgrade an Address Verification implementation, you can continue to access the previous versions until the time that Address Verification no longer supports the version. For more details about the versions that Address Verification supports, contact an Address Verification sales representative.

## Connecting to Informatica Address Verification

You submit the job requests that Address Verification processes in the Cloud through an endpoint URL.

Address Verification provides the following endpoints:

- https://validator5.addressdoctor.com/webservice5/v4/addressvalidation.asmx
- https://us-adcloud.informaticadaas.com/webservice5/v4/addressvalidation.asmx

You can use either endpoint to verify addresses from any country that Address Verification supports. Additionally, you can use the us-adcloud.informaticadaas.com endpoint to verify United States addresses in certified mode and to add CASS enrichments to the address records.

To read a list of the CASS data enrichments that you can add to a United States Address, see <u>"CASS Status"</u> Codes and Output Fields" on page 90.

## Informatica Address Verification DQC Account

To validate addresses over Informatica Address Verification, you need a valid Informatica Address Verification DQC account with sufficient number of transactions.

To access the Informatica Address Verification DQC portal, you need an Informatica Passport account. If you do not have an Informatica Passport account, you can create one from

https://dqc.addressdoctor.com/sso/account/register. After you create an Informatica Passport account, you can assign that account to one or more Informatica Address Verification DQC accounts.

If you do not have an Informatica Address Verification DQC account, you can use your Informatica Passport credentials to access the DQC portal, and create an account. You can access the Informatica Address Verification DQC account at <a href="https://dqc.addressdoctor.com/">https://dqc.addressdoctor.com/</a>. Alternatively, you can access the Informatica Address Verification DQC portal from the Informatica Passport single sign-on dashboard at <a href="https://infapassport.okta.com/">https://infapassport.okta.com/</a>. When you create the first Informatica Address Verification DQC account for your organization, Informatica Address Verification assigns multiple free transactions to the new account.

For more information about Informatica Address Verification DQC accounts, see the *Informatica AddressDoctor® Data Quality Center User Guide*.

## Informatica Address Verification Transactions

To validate addresses over Informatica Address Verification, you must have sufficient valid transactions in your Informatica Address Verification DQC account. To authenticate an Informatica Address Verification address validation request, you must include the Informatica Address Verification DQC account ID and password in the request.

You can buy transactions online from the Informatica Address Verification DQC portal. You can choose the type of transactions that you need and buy sufficient number of transactions based on your requirements.

For example, you can use batch transactions to validate addresses in the batch and the certified modes. Similarly, you can use interactive transactions to validate addresses in the interactive and fast completion modes.

## Informatica Address Verification Capabilities

The Address Verification interface is a gateway to the Address Verification engine functionality.

You can connect to the Address Verification engine through any version of the interface. The interface that you use determines the range of functionality that you can specify for address verification operations.

For example, version 4 of the interface enables access to single-line address verification in batch and interactive modes. To enable the access, Informatica adds <FormatAddressComplete> as a validation parameter to the Request XML. If you connect to the Address Verification engine through an earlier version of the interface, you cannot specify single-line address verification in batch or interactive mode.

The following table summarizes the Address Verification features that you can access in successive interface versions:

| Capability                                                             | Version 1  | Version 2  | Version 3  | Version 4  |
|------------------------------------------------------------------------|------------|------------|------------|------------|
| Address code lookup                                                    | No         | Yes        | Yes        | Yes        |
| Address resolution codes                                               | Yes        | Yes        | Yes        | Yes        |
| Archive address retrieval for Japan                                    | No         | Yes        | Yes        | Yes        |
| Arrival point geocoding                                                | Yes        | Yes        | Yes        | Yes        |
| Country-specific enrichments                                           | Yes        | Yes        | Yes        | Yes        |
| Element descriptors in short and long forms                            | No         | Yes        | Yes        | Yes        |
| Extended element result status codes                                   | Yes        | Yes        | Yes        | Yes        |
| Multiple addresses in each batch or certified mode request             | Up to 1000 | Up to 1000 | Up to 1000 | Up to 1000 |
| Multiple suggestions returned in interactive and fast completion modes | Up to 100  | Up to 100  | Up to 100  | Up to 100  |
| Postal certifications                                                  | Yes        | Yes        | Yes        | Yes        |
| Retrieval of address data for individual address elements              | No         | No         | Yes        | Yes        |
| Single-line validation in batch and interactive modes                  | No         | No         | No         | Yes        |
| Single-line validation in fast completion mode                         | No         | Yes        | Yes        | Yes        |
| Support for residue fields                                             | Yes        | Yes        | Yes        | Yes        |
| Support for vanity names for streets and localities                    | No         | Yes        | Yes        | Yes        |

## Changes Since Web Service 4

The current Address Verification interface builds on a series of improvements to the original Web Service 4 Cloud interface.

The following features significantly improve the interface operations:

#### Single Interface

You can access all of the process modes of Address Verification from a single interface. You can enter up to 1000 addresses in batch and certified modes. In interactive mode and fast completion mode, Address Verification returns up to 100 suggestions. You enter a single address per request in interactive and fast completion modes.

#### Extensibility

Address Verification has a flexible interface that enables you to access the latest Address Verification features without changing the WSDL. For example, the Web Service 4 interface defined enumerators for all parameters. Adding options to Web Service 4 meant modifying the interface. Later Address Verification interfaces define parameter names but not the parameter values, which are plain String values. In this way, you can add new values to the current parameters without changing the interface.

The current interface is the fourth iteration of the interface. The following URL contains the version identifier v4:

<soapenv:Envelope xmlns:soapenv="http://schemas.xmlsoap.org/soap/envelope/"
xmlns="https://validator5.addressdoctor.com/webservice5/v4/addressvalidation.asmx">

#### Improved Performance

Address Verification can use the multithreading capabilities of the Address Verification engine. Additionally, Address Verification benefits from improved processing speed.

#### **Default Method**

Address Verification provides you with objects for parameters and addresses in the same manner as the earlier Web Service 4 interface. The default call from Address Verification goes to the process web method. The objects have a structure that support the capabilities of the Address Verification version 5 library.

## **Product Features and Functionality**

The Informatica Address Verification interface provides access to the functionality of the Informatica Address Verification software library. Each version of the interface provides access to the current software library. The interfaces differ in the elements and parameters that they contain.

The following sections describe representative features from different versions of the software library.

**Note:** Each description represents the feature behavior at the time that Informatica added the feature to the software library. A recent update might supersede the behavior of an older feature.

## Enhancements to Verification in Viet Nam Addresses (5.16.2)

Informatica Address Verification recognizes Viet Nam as the International Organization for Standardization (ISO) name for the country in the English language. Address Verification recognizes both Vietnam and Viet Nam in an input address. Address Verification returns Viet Nam as the English-language name in an output address.

Previously, Address Verification recognized Vietnam and returned Vietnam as the country name in the English language.

Informatica added the feature in Address Verification (On-Premises) 5.16.2.

## Enhancements for Australia Addresses (5.16.1)

Informatica Address Verification introduces the following features and enhancements for Australia:

#### **AMAS Certification**

Address Verification is certified to the Address Management Approval System (AMAS) Cycle 2021 standard for address verification in Australia.

#### **Optimization Level Updates**

Address Verification enables WIDE optimization when you verify Australia data in certified mode.

Previously, Address Verification disabled WIDE optimization in this scenario. When you selected WIDE optimization in an earlier release and you verified Australia data in certified mode, Address Verification applied the criteria defined by STANDARD optimization.

**Note:** The AMAS certification standard does not support addresses that you verify with the WIDE optimization level. You can set the optimization level in certified mode to evaluate the effect of the level on your data. If you plan to submit an address set to the Australian postal service as certified to the AMAS standard, use the STANDARD optimization level.

Informatica added the features in Address Verification (On-Premises) 5.16.1.

### Updated Certification Standards in Australia (5.16.0)

Informatica Address Verification is certified to the Address Matching Approval System (AMAS) 2020 standard for address verification in Australia.

Informatica added the feature in Address Verification (On-Premises) 5.16.0.

## Updated Certification Standards in Canada (5.16.0)

Informatica Address Verification is certified to the Software Evaluation and Recognition Program (SERP) 2020 standard for address verification in Canada.

Informatica added the feature in Address Verification (On-Premises) 5.16.0.

## Enhancements to Verification in Ireland Addresses (5.16.0)

Informatica Address Verification is an accredited eircode encoder in Ireland. Address Verification meets the formal requirements that the eircode accreditation programme defines for the addition of eircodes to addresses. Additionally, Address Verification adds multiple improvements to the parsing and verification of Ireland addresses.

Informatica added the feature in Address Verification (On-Premises) 5.16.0.

Informatica introduced support for eircodes in version 5.8.1.

## Improvements in Address Verification for Japan Addresses (5.16.0)

Informatica Address Verification improves the parsing and validation of Japan addresses based on customer feedback.

Informatica added the feature in Address Verification (On-Premises) 5.16.0.

## Updated Certification Standards in New Zealand (5.16.0)

Informatica Address Verification is certified to the SendRight 2020 standard for address verification in New Zealand.

Informatica added the feature in Address Verification (On-Premises) 5.16.0.

## Enhancements to Verification in United States Addresses (5.16.0)

Informatica Address Verification can assign different scores to street alias candidates for a given address.

Previously, Address Verification assigned a single common score to the street alias candidates.

Informatica added the feature in Address Verification (On-Premises) 5.16.0.

## Global Improvements in Province Information Validation (5.15.0)

Informatica Address Verification retains province information in an output address when the reference data does not contain province information for the country. If the output address is valid without the province data, Address Verification returns a V2 score to indicate that the input address is correct but that the reference database does not contain every element in the address.

Previously, if the address reference data did not contain province information for the country, Address Verification moved the province information to the Residue field and returned a Cx score.

Informatica added the feature in Address Verification (On-Premises) 5.15.0.

## Improvements in Address Verification for Japan Addresses (5.15.0)

Informatica Address Verification improves the parsing and validation of Japan addresses based on customer feedback.

Informatica added the feature in Address Verification (On-Premises) 5.15.0.

## Improvements in Address Verification for Spain Addresses (5.15.0)

Informatica Address Verification returns an Ix status for an address that requires significant correction to yield a match with an address in the reference data. Previously, Address Verification might correct an address that required significant changes and return an overly optimistic Process Status score for the address.

Additionally, Informatica updates the reference data for Spain.

Informatica added the feature in Address Verification (On-Premises) 5.15.0.

## Enhancements to Verification in United States Addresses (5.15.0)

Informatica Address Verification introduces the following features and enhancements for the United States:

#### Improvements to United States Addresses

Address Verification can validate a United States address when organization information precedes street information on a delivery address line. Types of organization include universities, hospitals, and corporate offices. Previously, Address Verification returned an Ix process status for the address.

Address Verification recognizes the organization information when the parsing operation also finds a house number and street type in the street information on the delivery address line.

#### Support for MC as Mailstop Descriptor

Address Verification recognizes MC as an alternative version of MSC, or Mail Stop Code, in United States addresses.

Informatica added the features in Address Verification (On-Premises) 5.15.0.

### Rooftop and Parcel Centroid Geocoding

From November 2018, Informatica no longer supports rooftop and parcel centroid geocoding in Address Verification cloud applications.

## Enrichments for Australia Addresses (5.14.0)

You can configure Informatica Address Verification to include address enrichments in the validated Australia addresses. You can use the enrichments to discover the geographic sectors and regions to which an address belongs according to the Australia Bureau of Statistics. The sectors and regions include census collection districts, mesh blocks, and statistical areas.

For information about the enrichments to Australia addresses, see *Informatica Address Verification 5.14.0* (On-Premises) Developer Guide.

Informatica added the feature in Address Verification (On-Premises) 5.14.0.

## Improvements in Address Verification for Japan Addresses (5.14.0)

Informatica Address Verification improves the parsing and validation of Japan addresses based on customer feedback.

For example, Address Verification rejects a Japan address when the postal code is absent from the address or the postal code and the locality information do not match. Previously, Address Verification tried to correct the address.

Informatica added the feature in Address Verification (On-Premises) 5.14.0.

## Improvements in Address Verification for Spain Addresses (5.14.0)

Informatica Address Verification improves the parsing and validation of Spain addresses.

For example, Address Verification rejects a Spain address when the street information needs multiple corrections in order to create a match with the reference data. Previously, Address Verification performed multiple corrections to the street data, which might lead to optimistic assessment of the input address accuracy.

Similarly, if an address matches multiple candidates in the reference data, Address Verification returns a I3 result for the address in Batch mode. Previously, Address Verification might try to correct the input address to a C4 match in the reference data.

Additionally, Informatica updates the reference data for Spain.

Informatica added the feature in Address Verification (On-Premises) 5.14.0.

### Data Enhancements for United States Addresses (5.14.0)

Informatica Address Verification introduces the following features and enhancements for the United States:

#### Improved Recognition of Contact Data

Address Verification can recognize contact information that appears on the same address line as the street information

#### **Non-Delivery Days**

Address Verification can identify Non-Delivery Days (NDD) addresses when you verify addresses in certified mode. NDD addresses do not receive mail on one or more days of the week.

To identify NDD addresses, Address Verification introduces the NDD field. The NDD field contains a seven-digit string that represents the days of the week from Sunday through Saturday. Each position in the string represents a different day.

Address Verification returns the first letter of a weekday in the corresponding position in the NDD field if the address does not receive mail on that day. Address Verification returns a dash symbol in the corresponding position otherwise.

For example, consider the following address:

```
5705 Commander Dr 38002
```

Address Verification returns an NDD value of S----FS, which indicates that the business does not receive mail on Sunday, Friday, and Saturday.

#### **NoStat Reason Address Code**

Address Verification can provide additional information on why an address fails delivery point validation. Address Verification returns the information as a numeric code in the DSF2\_NOSTATS\_REASON field.

When an address does not yield a positive DPV result, Address Verification returns a value of Y in the  $DSF2\_NOSTATS$  field. The  $DSF2\_NOSTATS\_REASON$  field contains values in the range 1 through 5 that indicate the reason for the Y result.

The following table describes the codes that Address Verification can return in the  $\tt DSF2\ NOSTATS\ REASON\ field$ :

| Code | Reason              | Description                                                                                                    |
|------|---------------------|----------------------------------------------------------------------------------------------------|
| 1    | IDA                 | Internal Drop Address. The verified address does not physically receive mail. Instead, the USPS delivers mail to a 'drop' address associated with the verified address.                                                                  |
| 2    | CDS                 | The address identifies a new construction that cannot yet accept delivery. Or, the address lies on a Rural Route, Highway Contract Route, or Contract Delivery Service route and the delivery point is unoccupied for more than 90 days. |
| 3    | Collision           | The address does not DPV confirm.                                                                                                    |
| 4    | CMZ                 | The address is in a college, military, or other zone. A CMZ address is a ZIP+4 address that the USPS has added to the reference data.                                                                                                    |
| 5    | Regular No-<br>Stat | The address is no longer deliverable or lies on an R777 route, Or, the address includes a Post Office Box that has never been rented or is not available to rent.                                                                        |

#### Throwback Indicator

Address Verification can identify Throwback addresses when you verify addresses in certified mode. A Throwback address is a valid street address for which the USPS forwards mail to a Post Office Box. Address Verification populates the DPV THROWBACK field to indicate the Throwback status of the address.

The DPV\_THROWBACK field can contain Y or N or the field can be empty. Address Verification returns Y in the DPV\_THROWBACK field for a Throwback address and returns N otherwise.

#### **New Military Address Values**

Address Verification can validate United States addresses that include the following abbreviations, which relate to military addresses:

- Unit Mail Room (UMR)
- Official Mail Center (OMC)

#### **New DPV Footnote for Trailing Alpha**

Address Verification can identify an address that represents a valid delivery point but to which the sender has added an unrecognized trailing character in the house number field. If the address can yield a valid delivery point without the trailing alpha character, Address Verification adds the value TA as a DPV footnote.

For example, Address Verification might return a DPV footnote value of AAN1TA for a high-rise address and a DPV footnote value of AACCTA for a street address.

Informatica added the features in Address Verification (On-Premises) 5.14.0.

## Improvements in Address Verification for Bolivia Addresses (5.13.0)

Informatica Address Verification improves the parsing and validation of Bolivia addresses. Additionally, Informatica updates the reference data for Bolivia.

Address Verification includes the following improvements for Bolivia:

- Address Verification validates an address to street level.
- · Address Verification returns geocoordinates at street mid-point level for addresses in major cities.

Informatica added the feature in Address Verification (On-Premises) 5.13.0.

## Enhanced Support for Descriptors in Canada Addresses (5.13.0)

Informatica Address Verification introduces the following features and enhancements for Canada:

#### Support for the GlobalPreferredDescriptor attribute in Canada Addresses

You can configure Address Verification to return the short or long form of an element descriptor.

Address Verification can return the short or long form of the following descriptors:

- Street descriptors
- · Directional values
- · Building descriptors
- · Sub-building descriptors

To specify the output format for the descriptors, configure the GlobalPreferredDescriptor attribute. The GlobalPreferredDescriptor attribute applies to English-language and French-language descriptors.

You can set the attribute to LONG, SHORT, DATABASE, or PRESERVE\_INPUT. If you select DATABASE, Address Verification returns the descriptor in the format that the reference data specifies. DATABASE is the default option. If you select PRESERVE\_INPUT, the PreferredLanguage attribute takes precedence over the GlobalPreferredDescriptor attribute.

#### Support for CH and CHAMBER as Sub-Building Descriptors

Address Verification recognizes CH and CHAMBER as sub-building descriptors in Canada addresses.

Informatica added the features in Address Verification (On-Premises) 5.13.0.

## Improvements in Address Verification for Colombia Addresses (5.13.0)

Informatica Address Verification improves the way it treats street data in Colombia addresses. Additionally, Informatica updates the reference data for Colombia.

Address Verification can verify a Colombia address that includes information for the street that contains the house number and also for the nearest cross street to the house number.

For example, Address Verification can verify the following addresses:

```
AVENIDA 31 DIAGONAL 65 29 APTO 1626
AVENIDA 31 65 29 APTO 1626
```

Note the following guidelines for the address:

- · Address Verification can verify the address with and without the cross street descriptor DIAGONAL.
- Address Verification can verify the address with and without a dash symbol between the cross street number and the house number. Address Verification does not include a dash symbol in this position in the verified output address.
- Address Verification can recognize the # symbol before the cross street number in an input address. Address Verification recognizes the address as a reference data match and not a correction.

For example, Address Verification recognizes the following input address as a reference data match and omits the # symbol from the verified output address:

```
AVENIDA 31 #65 29 APTO 1626
```

Informatica added the feature in Address Verification (On-Premises) 5.13.0.

## Improvements to IRIS Unit Assignment for France Addresses (5.13.0)

Informatica Address Verification introduces the following improvements for France addresses:

- Address Verification assigns addresses to IRIS units in France with greater accuracy. Address Verification
  uses the house number in the address to verify the IRIS unit to which the address belongs. The use of
  house numbers can improve the assignment accuracy when the address lies close to the border between
  different units.
- Informatica improves the supplementary reference data for France.

Informatica added the feature in Address Verification (On-Premises) 5.13.0.

## Global Single-Line Address Verification (5.13.0)

Informatica Address Verification supports single-line address verification in every country for which Informatica provides reference address data.

In earlier versions, Address Verification supported single-line address verification for 26 countries.

To verify a single-line address, enter the address in the AddressComplete element. If the address identifies a country for which the default preferred script is not a Latin or Western script, use the default PreferredScript setting with the address.

Informatica added the feature in Address Verification (On-Premises) 5.13.0.

### Improvements in Address Verification for Peru Addresses (5.13.0)

Informatica Address Verification improves the validation of Peru addresses. Additionally, Informatica updates the reference data for Peru.

Address Verification includes the following improvements for Peru:

- · Address Verification validates an address up to house number level.
- Address Verification can return arrival point geocoordinates in addition to interpolated geocoordinates. Informatica added the feature in Address Verification (On-Premises) 5.13.0.

## Improvements in Street Name Recognition for Sweden Addresses (5.13.0)

Informatica Address Verification improves the verification of street names in Sweden addresses.

Address Verification improves the verification of street names in the following ways:

- Address Verification can recognize a street name that ends in the character G as an alias of the same name with the final characters GATAN.
- Address Verification can recognize a street name that ends in the character V as an alias of the same name with the final characters VÄGEN.
- Address Verification can recognize and correct a street name with an incorrect descriptor when either the long form or the short form of the descriptor is used.

For example, Address Verification can correct RUNIUSV or RUNIUSVÄGEN to RUNIUSGATAN in the following address:

```
RUNIUSGATAN 7
SE-112 55 STOCKHOLM
```

Informatica added the feature in Address Verification (On-Premises) 5.13.0.

## Single-Line Address Verification for Argentina Addresses (5.12.0)

You can configure Informatica Address Verification to return valid suggestions for an Argentina address that you enter on a single line.

Enter an Argentina address in the following format:

```
[Street] [House Number] [Dependent Locality] [Post Code] [Locality]
```

To verify single-line addresses, enter the addresses in the AddressComplete element. Additionally, set the FormatAddressComplete attribute to SINGLE\_LINE when you use batch or interactive mode.

Informatica added the feature in Address Verification (On-Premises) 5.12.0.

## Single-Line Address Verification for Brazil Addresses (5.12.0)

You can configure Informatica Address Verification to return valid suggestions for a Brazil address that you enter on a single line.

Enter a Brazil address in the following format:

```
[Street] [House Number] [Locality] [State Code] [Post Code]
```

To verify single-line addresses, enter the addresses in the AddressComplete element. Additionally, set the FormatAddressComplete attribute to SINGLE\_LINE when you use batch or interactive mode.

Informatica added the feature in Address Verification (On-Premises) 5.12.0.

## Improvements in Address Verification for Colombia Addresses (5.12.0)

Informatica Address Verification improves the validation of Colombia addresses. Additionally, Informatica updates the reference data for Colombia.

Address Verification includes the following improvements for Colombia:

- Address Verification validates an address to house number level.
- · The reference data includes street data.

Informatica added the feature in Address Verification (On-Premises) 5.12.0.

## Rooftop Geocoding in Hong Kong Addresses (5.12.0)

Informatica Address Verification supports rooftop geocoding for Hong Kong addresses. Address Verification can return rooftop geocoordinates for a Hong Kong address that you submit in the Chinese language or the English language.

Address Verification can consider all three levels of building information when it generates the geocoordinates. It delivers rooftop geocoordinates to the lowest level available in the verified address.

Informatica added the feature in Address Verification (On-Premises) 5.12.0.

## Improvements in Address Verification for India Addresses (5.12.0)

Informatica Address Verification improves the validation of India addresses. Additionally, Informatica updates the reference data for India.

Address Verification includes the following improvements for India:

- Address Verification validates an address up to house number level.
- Address Verification returns the province information for an address if the information is available in the reference database.
- If you enter only postcode information in an address, Address Verification can return multiple suggestions in fast completion mode.
- Address Verification can add postcode information to an address output if the input address contains street and locality information.

Informatica added the feature in Address Verification (On-Premises) 5.12.0.

### Single-Line Address Verification for Mexico Addresses (5.12.0)

You can configure Informatica Address Verification to return valid suggestions for a Mexico address that you enter on a single line.

Enter a Mexico address in the following format:

```
[Street] [House Number] [Sub-locality] [Post Code] [Locality] [Province]
```

To verify single-line addresses, enter the addresses in the AddressComplete element. Additionally, set the FormatAddressComplete attribute to SINGLE\_LINE when you use batch or interactive mode.

Informatica added the feature in Address Verification (On-Premises) 5.12.0.

## Improvements in Address Verification for South Africa Addresses (5.12.0)

Informatica Address Verification improves the verification of delivery service descriptors in South Africa addresses.

Address Verification improves the verification of the delivery service descriptors in the following ways:

- Address Verification recognizes Private Bag, Cluster Box, Post Office Box, and Postnet Suite as different types of delivery service. Address Verification does not standardize one delivery service descriptor to another. For example, Address Verification does not standardize Postnet Suite to Post Office Box.
- Address Verification recognizes Postnet Box as a non-standard delivery service descriptor and corrects Postnet Box to the valid descriptor Postnet Suite.
- · Address Verification does not standardize the sub-building descriptor Flat to Fl.

Informatica added the feature in Address Verification (On-Premises) 5.12.0.

## Enhancements to Verification in South Korea Addresses (5.12.0)

Informatica Address Verification introduces the following features and enhancements for South Korea:

#### Support for Building Information in South Korea Addresses

Address Verification recognizes building information for South Korea addresses. Address Verification can read, verify, and correct the building information in a South Korea address.

When you validate South Korea addresses, bear in mind that building information is postally relevant in some South Korea addresses but is not relevant in others. Additionally, bear in mind that an older South Korea address might identify a property for which multiple current addresses are valid.

Address Verification considers the following scenarios with respect to building information when it validates a South Korea address:

The input address omits relevant building information but is otherwise complete. The reference data can match a single building with the address.

In this scenario, Address Verification returns a Vx or Cx status for the address in all process modes and adds the building information to the output address.

The input address omits relevant building information but is otherwise complete. The reference data can match multiple buildings with the address.

The scenario might arise when the input address might identify one of several buildings on a property. In this scenario, Address Verification rejects the address with an I3 status. Address Verification returns an

Address Resolution Code value of 2 to indicate that the missing information is available in the reference data

To return the valid addresses with the relevant building information, submit the input address in interactive mode or fast completion mode.

## The input address is valid without building information, but the reference data can also match multiple buildings with the address.

The scenario might arise when the input address identifies a property on which multiple buildings are located. In this scenario, Address Verification returns a Vx or Cx status for the address in batch or interactive mode and does not append any building information to the output address.

Address Verification returns an Extended Element Result Status value of 1 to indicate that the reference data can match multiple buildings for the address.

To return the valid addresses with the relevant building information, submit the input address in fast completion mode.

**Note:** When you verify older versions of an address, such as a lot-based address in South Korea, set the MatchingExtendedArchive attribute of the Process element to true or 1.

#### Enhancements to Address Code Lookup Mode for South Korea

Address Verification returns all of the current addresses at a property that an older address represents. The older address might represent a single current address or it might represent multiple addresses, for example if multiple residences occupy the site of the property.

To return the current addresses, first find the address ID for the older property. When you submit the address ID with the final character A in address code lookup mode, Address Verification returns all current addresses that match the address ID.

Informatica added the features in Address Verification (On-Premises) 5.12.0.

## Improvements in Address Verification for Spain Addresses (5.12.0)

Informatica Address Verification improves the validation of Spain addresses based on customer feedback. Informatica added the feature in Address Verification (On-Premises) 5.12.0.

## Improvements in Address Verification for Taiwan Addresses (5.12.0)

Informatica Address Verification improves the validation of Taiwan addresses based on customer feedback. Informatica added the feature in Address Verification (On-Premises) 5.12.0.

## Improvements in Address Verification for Thailand Addresses (5.12.0)

Informatica Address Verification improves the validation of Thailand addresses in a Latin script.

Additionally, Address Verification validates an address to house number level.

Informatica added the feature in Address Verification (On-Premises) 5.12.0.

## Improvements in Address Verification for United Arab Emirates Addresses (5.12.0)

Informatica Address Verification introduces the following improvements for the United Arab Emirates address:

- Address Verification improves the processing of United Arab Emirates addresses in interactive mode.
- Address Verification verifies street names in United Arab Emirates addresses.

Informatica added the feature in Address Verification (On-Premises) 5.12.0.

## Improvements in Address Verification for United Kingdom Addresses (5.12.0)

Informatica Address Verification introduces the following features and enhancements for the United Kingdom:

#### **Support for Territory Information in United Kingdom Addresses**

Address Verification can return a territory name in a United Kingdom address in a Country address element.

Address Verification returns the territory name in the Country\_2 element. Address Verification returns the country name in the Country\_1 element. You can configure an output address with both elements, or you can omit the Country\_1 element if you post mail within the United Kingdom. The territory name appears above the postcode in a United Kingdom address on an envelope or label.

Address Verification returns Country\_1 and Country\_2 data in fielded or partially-fielded output.

The following address demonstrates the envelope or label format for the United Kingdom:

BARCLAYS BANK FLAT 6-8 HIGH STREET ST. PETER PORT GUERNSEY GY1 2LB

Informatica added the feature in Address Verification (On-Premises) 5.12.0.

#### Decommission of Business Indicators in United Kingdom Reference Data

From November 2017, Informatica reference data for the United Kingdom no longer includes data about the presence of a business at a given address.

## Improvements in Address Verification for United States Addresses (5.12.0)

Informatica Address Verification can recognize up to three sub-building levels in a United States address.

In compliance with the United States Postal Service requirements, Address Verification matches the information in a single sub-building element with the reference data. If the Sub-building\_1 information does not match, Address Verification compares the Sub-building\_2 information. If the Sub-building\_2 information does not match, Address Verification compares the Sub-building\_3 information. Address Verification copies the unmatched sub-building information from the input address to the output address.

Address Verification returns each level of sub-building information in a discrete output field. Address Verification continues to support two levels of sub-building information in formatted address line, delivery address line, and complete address output.

Informatica added the feature in Address Verification (On-Premises) 5.12.0.

## Enhancements to Verification in Austria, Germany, and Switzerland Addresses (5.12.0)

Informatica Address Verification supports the uppercase character  $\boldsymbol{\beta}$  in Austria, Germany, and Switzerland addresses.

Address Verification supports the character ß in the following ways:

- If you set the Casing attribute to UPPER, Address Verification returns the German character ß as ß. If you set the Casing attribute to LOWER, Address Verification returns the German character ß as ß.
- Address Verification treats β and β as equally valid characters in an address. In reference data matches, Address Verification can identify a perfect match when the same values contain either β or β.
- Address Verification treats ß and ss as equally valid characters in an address. In reference data matches, Address Verification can identify a standardized match when the same values contain either ß or ss.
- If you set the PreferredScript attribute to ASCII\_SIMPLIFIED, Address Verification returns the character
  ß as S.
- If you set the PreferredScript attribute to ASCII\_EXTENDED, Address Verification returns the character ß
  as SS.

Informatica added the feature in Address Verification (On-Premises) 5.12.0.

## Improvements in Address Verification for China Addresses (5.11.0)

Informatica Address Verification improves the validation and transliteration of addresses in China.

For example, Address Verification transliterates the city name 成都 to *Chéngdū*. Previously, Address Verification transliterated the city name incorrectly to *Chéngdōu*.

Informatica added the feature in Address Verification (On-Premises) 5.11.0.

## Postcode Verification for Georgia Addresses (5.11.0)

You can verify post codes in Georgia in the current four-digit format.

Informatica added the feature in Address Verification (On-Premises) 5.11.0.

## Enhancements to Verification in Hong Kong Addresses (5.11.0)

Informatica Address Verification introduces the following features and enhancements for Hong Kong:

#### Support for Three Levels of Building Information in Hong Kong Addresses

Informatica Address Verification supports up to three building levels for Hong Kong addresses.

The batch, interactive, and fast completion databases contain all three levels of building information for Hong Kong addresses, and Address Verification validates all three levels of building information.

For example, the following input address contains three levels of building information:

THE AVENUE PHASE 1 BLOCK 5 33 TAI YUEN STREET WAN CHAI HONG KONG ISLAND The following table shows how the input building data maps to elements in Address Verification:

| Address Information | Address Element |
|---------------------|-----------------|
| THE AVENUE          | Building_1      |
| PHASE 1             | Building_2      |
| BLOCK 5             | Building_3      |

If Address Verification finds a match in the reference data for a valid address that omits a building-level element, Address Verification can return the missing element in the output address.

#### Support for Sub-Building Information in Hong Kong Addresses

You can validate the sub-building information in a Hong Kong address. Address Verification can read and validate the sub-building information in Chinese and in English.

If the input address does not contain sub-building information, Address Verification returns valid sub-building suggestions for the building when you verify the address in interactive mode.

Address Verification also returns the appropriate status code for the sub-building data in a Hong Kong address.

#### Single-Line Address Verification for Native Hong Kong Addresses in Fast Completion Mode

You can configure Address Verification to return valid suggestions for a Hong Kong address that you enter on a single line in fast completion mode.

Submit the address in the native Chinese language and in the Hanzi script. Address Verification reads the address in Hanzi and returns the address suggestions in Hanzi.

Enter a Hong Kong address in the following format:

```
[Province] [Locality] [Street] [House Number] [Building 1] [Building 2] [Subbuilding]
```

When you enter a partial address in fast completion mode, Address Verification returns one or more address suggestions for the address that you enter. When you enter a complete or almost complete address in fast completion mode, Address Verification returns a single suggestion for the address that you enter.

To verify single-line addresses, enter the addresses in the AddressComplete element.

Informatica added the features in Address Verification (On-Premises) 5.11.0.

## Enhancements to Verification and Enrichment in Japan Addresses (5.11.0)

Informatica Address Verification introduces the following features and enhancements for Japan:

#### **Choumei Aza Code Enrichment**

You can return a CURRENT\_CHOUMEI\_AZA\_CODE enrichment for Japan addresses in addition to the CHOUMEI\_AZA\_CODE and NEW\_CHOUMEI\_AZA\_CODE enrichments. The CURRENT\_CHOUMEI\_AZA\_CODE represents the current version of an address.

Address Verification adds the CURRENT\_CHOUMEI\_AZA\_CODE to the output address when you select the Japan enrichments and you verify the address in batch or interactive mode. You can then submit the code in address code lookup mode to retrieve the current version of the address.

Previously, you used the NEW\_CHOUMEI\_AZA\_CODE to retrieve a code that represented any updated version of an address. You then submitted the code in address code lookup mode to return the updated address. Because a Japan address can have multiple versions, you previously needed to perform the steps multiple times to confirm the latest address version.

The Choumei Aza code enrichments have the following meanings:

#### CHOUMEI\_AZA\_CODE

The code that corresponds directly to the validated version of the address that you submit.

#### NEW\_CHOUMEI\_AZA\_CODE

The code that corresponds to the next iteration of the input address that you submit. For example, if you enter the first or oldest version of the address, the NEW\_CHOUMEI\_AZA\_CODE value that Address Verification returns represents the second version of the address.

#### CURRENT\_CHOUMEI\_AZA\_CODE

The code that corresponds to the current version of the address that you submit.

#### **Updates to Transliteration of Japan Address Data**

Address Verification transliterates Japan address data from the Kana character set.

Previously, Address Verification transliterated Japan address data from the Kanji character set.

#### Updates to Element Result Status Calculations

Address Verification changes the manner in which it calculates the element result status values for a Japan address when you set the ElementAbbreviation attribute to true or 1.

When you set ElementAbbreviation to true or 1 for Japan addresses, Address Verification can combine Street 1, Street 2, and House Number values in a single field. Address Verification can return an element result status for each value in the appropriate position in the status code, although the field that the position represents might not contain any data in the output address.

#### Updates to Mailability Score Calculations

Address Verification changes the manner in which it calculates the mailability score for a Japan

Address Verification returns a mailability score of 3 when the following conditions are true:

- The address contains Chome, Ban, and Go information but the reference database cannot verify the information.
- The address has a process status value of C2 or better.

Address Verification copies the unverified Chome, Ban, and Go information to the output address. Address Verification returns a mailability score of 2 for other process status codes.

Previously, an address that contained Chome, Ban, and Go information that was not present in the reference data returned a mailability score of 2.

Note: The mailability score is a general indicator of the likely deliverability of an address. Do not define validation logic around mailability score values. Use the process status values and the element result status values to determine the validity or deliverability of an address.

Informatica added the features in Address Verification (On-Premises) 5.11.0.

#### RELATED TOPICS:

- "Example: Using a Choumei Aza Code to Retrieve a Japan Address" on page 137
- "MatchingExtendedArchive" on page 71

28

## Enhancements to Verification and Multilanguage Support for Macau Addresses (5.11.0)

Informatica Address Verification introduces the following features and enhancements for Macau:

#### Native Support for Chinese-language Addresses

You can read and write Macau addresses in traditional Chinese or in Portuguese. From the introduction of the 5.11.0 address verification engine, Address Verification returns address results in the traditional Chinese language and the Hanzi character set by default. Previously, Address Verification returned address results for Macau in the Portuguese language and in a Latin or ASCII character set by default.

#### Multilanguage Support for Macau Addresses

You can configure Address Verification to return Macau address information in traditional Chinese or in Portuguese.

Use the PreferredLanguage attribute to select the preferred language for the addresses that Address Verification returns. The default language is traditional Chinese. The DATABASE option on the PreferredLanguage attribute specifies the default language. To return Macau addresses in Portuguese, update the PreferredLanguage attribute to ALTERNATIVE\_2.

Use the PreferredScript attribute to select the preferred character set for the address data. The default character set is Hanzi. The DATABASE option on the PreferredScript attribute specifies the default character set. To return Macau addresses in Latin characters, update the PreferredScript attribute to a Latin or ASCII option.

**Note:** When you select a Latin script with the default preferred language option, Address Verification transliterates the Chinese address data into Cantonese or Mandarin. When you select a Latin script with the ALTERNATIVE\_2 preferred language option, Address Verification returns the address in Portuguese.

#### Single-Line Address Verification for Native Macau Addresses in Fast Completion Mode

You can configure Address Verification to return valid suggestions for a Macau address that you enter on a single line in fast completion mode. When you enter a partial address in fast completion mode, Address Verification returns one or more address suggestions for the address that you enter.

Submit the address in the Chinese language and in the Hanzi script. Address Verification returns address suggestions in the Chinese language and in the Hanzi script.

#### Enter a Macau address in the following format:

```
[Locality] [Street] [House Number] [Building]
```

Use the PreferredLanguage attribute to select the preferred language for the addresses. The default preferred language is Chinese. Use the PreferredScript attribute to select the preferred character set for the address data. The default preferred script is Hanzi.

To verify single-line addresses, enter the addresses in the AddressComplete element.

Informatica added the features in Address Verification (On-Premises) 5.11.0.

## Enhancements to Verification in Mexico Addresses (5.11.0)

Address Verification returns *delegación* or administrative division information in fielded output and in formatted address line output.

Previously, Address Verification returned the information in fielded output only.

Note: In fielded output, Address Verification returns the information in the Province\_2 field.

Informatica added the feature in Address Verification (On-Premises) 5.11.0.

### Enhancements to Verification in South Korea Addresses (5.11.0)

You cannot return the following city and county descriptors in South Korea addresses in a Latin script:

Do, Gu, Gun, Si

In this way, Address Verification returns South Korea addresses that conform to international address standards.

Informatica added the feature in Address Verification (On-Premises) 5.11.0.

## Improvements in Address Verification and Multilanguage Support for Taiwan Addresses (5.11.0)

Informatica Address Verification introduces the following features and enhancements for Taiwan:

#### **Improved Validation of Taiwan Post Codes**

You can validate three-digit and five-digit post codes.

#### **Improved City and District Name Verification**

Address Verification delivers the following improvements for Taiwan:

- · Address Verification recognizes current city and district names.
- Address Verification recognizes 台北市 as a postally-valid synonym for 臺北市 (Taipei) in the Chinese language. When you enter an address with 台北市 as the city name, Address Verification returns the official name 臺北市 by default.

To configure Address Verification to preserve the synonym in the output address, set the PreferredScript attribute to DATABASE and set the AliasLocality attribute to PRESERVE.

#### Multilanguage Support for Taiwan Addresses

You can configure Address Verification to return a Taiwan address in the Chinese language or the English language.

To return all address information in Chinese, set the PreferredLanguage attribute to DATABASE. To return all address information in English, set the PreferredLanguage attribute to ENGLISH.

Note: The default value is DATABASE.

Informatica added the features in Address Verification (On-Premises) 5.11.0.

## Enhancements to Verification in United Kingdom Addresses (5.11.0)

Address Verification returns postal, administrative, and traditional county information from the Royal Mail Postcode Address File (PAF).

Previously, Address Verification returned postal county information when the information was postally relevant.

Address Verification returns the county information in Province address elements.

For example, the following input address is valid and does not require a county name:

Unit 1 Anderson Road Woodford Green IG8 8ET United Kingdom The following table lists the county values that Address Verification can return for the address and the Province elements that contain the values:

| County Information Type | County Name | Address Element |
|-------------------------|-------------|-----------------|
| Postal                  | ESSEX       | Province_1      |
| Administrative          | REDBRIDGE   | Province_2      |
| Traditional             | ESSEX       | Province_3      |

Informatica added the feature in Address Verification (On-Premises) 5.11.0.

## Data Enhancements for United States Addresses (5.11.0)

Informatica Address Verification introduces the following features and enhancements for the United States:

#### Support for Door Not Accessible (DNA) Addresses in Certified Mode

Address Verification can identify addresses that do not provide a door or entry point that the postal carrier can access. A DNA address might not provide a door for mail delivery, or the mailbox might reside behind a locked gate.

To identify DNA addresses, Address Verification introduces the DPV\_DNA field. The DPV\_DNA field can contain the values Y or N, or the field can be empty. Address Verification can update the DPV\_DNA field when you verify United States addresses in certified mode and when the address has a DPV return code of Y, S, or D. Address Verification returns Y in the DPV\_DNA field for a DNA address and returns N otherwise. Address Verification does not update the DPV\_DNA field in other process modes.

#### Support for No Secure Location (NSL) Address in Certified mode

Address Verification can identify addresses that do not provide a reliable mailbox or reception point for mail. The United States considers an address that cannot reliably accept mail to be a No Secure Location (NSL) address.

For example, a storefront might be non-secure if the store is closed on one or more weekdays and does not provide a mailbox to receive mail on those days.

To identify NSL addresses, Address Verification introduces the DPV\_NSL field. The DPV\_NSL field can contain the values Y or N, or the field can be empty. Address Verification can update the DPV\_NSL field when you verify United States addresses in certified mode and when the address has a DPV return code of Y, S, or D. Address Verification returns Y in the DPV\_NSL for a NSL address and returns N otherwise. Address Verification does not update the DPV\_NSL field in other process modes.

Informatica added the features in Address Verification (On-Premises) 5.11.0.

**Note:** You can add a wide range of CASS certification fields to a United States address with Informatica Address Verification. To verify United States addresses in certified mode, you must connect to the United States endpoint.

## Updates to Input Language Identification in China, Hong Kong, Macau, and Taiwan Addresses (5.11.0)

Address Verification updates the evaluation criteria that identify the input language for China, Hong Kong, Macau, and Taiwan addresses. Address Verification applies the criteria when you select PRESERVE\_INPUT as the preferred language option.

In a China, Hong Kong, or Taiwan address, Address Verification identifies the input language as English when the following conditions are true:

- The input data is composed of 7-bit ASCII characters.
- The input data includes at least one English-language descriptor, for example street, avenue.

Previously, Address Verification identified the input language as English when the input address included an English-language name that matched an entry in the reference data. In the current version, Address Verification does not require a reference data match.

In a Macau address, Address Verification identifies the input language as Portuguese when the following conditions are true:

- The input data is composed of 7-bit ASCII characters.
- The input data includes at least one Portuguese-language descriptor, for example rua, avenida.

Previously, Address Verification identified the input language as Portuguese when the input address included a Portuguese-language name that matched an entry in the reference data. In the current version, Address Verification does not require a reference data match.

Informatica added the feature in Address Verification (On-Premises) 5.11.0.

## Postal Address Code Identifier Enrichment for Austria Addresses (5.10.0)

You can return an additional Postal Address Code for an address in Austria if the address identifies a mailbox that receives mail at another address. The additional code is the Postal Address Code Identifier. The Austria enrichment values for the Postal Address Code and the Postal Address Code Identifier are POSTAL\_ADDRESS\_CODE and PAC\_ID respectively.

For example, a building at an intersection of two streets might have an address on both streets and might specify one of the addresses as the mailbox address.

Note: The address that gives access to the mailbox is called the Ident address.

A street address that does not receive mail has a POSTAL\_ADDRESS\_CODE value and a PAC\_ID value. The PAC\_ID value is the POSTAL\_ADDRESS\_CODE value of the Ident address that receives the mail. The postal carrier delivers mail to the address that the PAC\_ID identifies.

For an example that shows how you can use a PAC\_ID value to find an Ident address, see <u>"Example: Finding</u> the Ident Address for a Mailbox in Austria" on page 117.

Informatica added the feature in Address Verification (On-Premises) 5.10.0.

## RUIAN ID Enrichments for Czech Republic Addresses (5.10.0)

You can configure Informatica Address Verification to add RUIAN ID values as enrichments to a valid Czech Republic address. RUIAN ID values provide building-level information for an address. The registry of territorial identification, addresses, and properties of the Czech Republic maintains the data.

The RUIAN ID enrichments comprise the following codes:

- RUIANAM\_ID. Uniquely identifies the address delivery point.
- RUIANSO\_ID. Identifies the address to building level.
- RUIANTEA\_ID. Identifies the building entrance.

The supplementary database for the Czech Republic includes RUIANAM\_ID and RUIANSO\_ID values for ninety-nine percent of Czech Republic addresses. The database includes RUIANTEA\_ID values for a small percentage of addresses.

For an example that shows how you can add RUIAN ID values to an address, see <u>"Example: Retrieving RUIAN\_ID Enrichments for a Czech Republic Address"</u> on page 132.

Informatica added the feature in Address Verification (On-Premises) 5.10.0.

### Native Support for Hong Kong Addresses (5.10.0)

Informatica Address Verification provides native support for Hong Kong addresses. You can configure Informatica Address Verification to read and write Hong Kong addresses in the Chinese language or the English language. Use the PreferredLanguage attribute to select the preferred language for the addresses. Use the PreferredScript attribute to select the preferred character set for the address data.

By default, Address Verification returns Hong Kong addresses in Chinese. The DATABASE option on the PreferredLanguage attribute specifies the default language. To return Hong Kong addresses in English, set the PreferredLanguage attribute to ENGLISH.

By default, Address Verification returns Chinese-language addresses in the Hanzi character set. The DATABASE option on the PreferredScript attribute specifies the default character set. If you specify ENGLISH as the preferred language, set the PreferredScript attribute to any Latin or ASCII option. When you select a Latin script, Address Verification transliterates the address data into Pinyin.

For an example that shows how you can perform native address verification for Hong Kong, see <u>"Example:</u> Native Address Verification for a Hong Kong Address" on page 113.

Informatica added the feature in Address Verification (On-Premises) 5.10.0.

### New Standards for Certification in Multiple Countries (5.10.0)

Informatica Address Verification supports the following certification standards for address verification software:

- Address Matching Approval System (AMAS) certification for Australia Post. Address Verification updates support to Cycle 2017.
- SendRight certification for New Zealand Post. Address Verification updates support to Cycle 2017.
- Software Evaluation and Recognition Program (SERP) certification for Canada Post. Address Verification updates support to Cycle 2017.

Informatica added the feature in Address Verification (On-Premises) 5.10.0.

## Pass-through Support for Key Field Values in Address Code Lookup Mode (5.10.0)

You can add the Key element to an input address in address code lookup mode. The Key element has the types TRANSACTION\_KEY and RECORD\_ID.

When you include transaction key or record ID values in the input addresses, Address Verification passes the values through to the output addresses. You can use the values to match an address in the output data to the source address in the input data.

For an example that shows how you can pass through the values in a key field, see <u>"Example: Passing</u> Through a Key Value for an Address in Address Code Lookup Mode" on page 123.

Informatica added the feature in Address Verification (On-Premises) 5.10.0.

## Single-Line Address Verification in Multiple Countries (5.10.0)

Informatica Address Verification extends single-line address verification in fast completion mode to many countries. Address Verification also enables single-line address verification in batch and interactive modes.

#### New Countries for Single-Line Address Verification

Informatica Address Verification increases the number of countries for which you can perform single-line address verification.

The following table lists the countries that Address Verification supports for single-line address verification and identifies the newly-supported countries in version 5.10.0:

| Country Name   | Fast Completion Support           | Batch and Interactive Support |
|----------------|-----------------------------------|-------------------------------|
| Australia      | Supported prior to version 5.10.0 | New                           |
| Austria        | New                               | New                           |
| Belgium        | New                               | New                           |
| Canada         | Supported prior to version 5.10.0 | New                           |
| China          | Supported prior to version 5.10.0 | New                           |
| Denmark        | New                               | New                           |
| Finland        | New                               | New                           |
| France         | New                               | New                           |
| Germany        | Supported prior to version 5.10.0 | New                           |
| Ireland        | New                               | New                           |
| Italy          | New                               | New                           |
| Japan          | Supported prior to version 5.10.0 | New                           |
| Luxembourg     | New                               | New                           |
| Netherlands    | New                               | New                           |
| New Zealand    | Supported prior to version 5.10.0 | New                           |
| Norway         | New                               | New                           |
| Spain          | New                               | New                           |
| Sweden         | New                               | New                           |
| Switzerland    | New                               | New                           |
| United Kingdom | Supported prior to version 5.10.0 | New                           |
| United States  | Supported prior to version 5.10.0 | New                           |

#### Support for Single-Line Address Verification in Batch and Interactive Modes

Address Verification supports single-line address verification in batch and interactive modes in addition to fast completion mode. In earlier versions, Address Verification supported single-line address verification in fast completion mode only.

To verify single-line addresses, enter the addresses in the AddressComplete element. If you verify single-line addresses in batch or interactive mode, you must also set the FormatAddressComplete parameter to SINGLE LINE.

When you submit a single-line address in interactive mode or fast completion mode, Address Verification can return multiple address suggestions from the reference data. When you submit a single-line address in batch mode, Address Verification returns a single address.

**Note:** Address Verification processes single-line addresses in the same was as any other type of address in batch, interactive, or fast completion mode.

Informatica added the features in Address Verification (On-Premises) 5.10.0.

### Single-Line Address Verification in China (5.9.0)

You can configure Informatica Address Verification to return valid suggestions for a China address that you enter on a single line in fast completion mode. To enter an address on a single line, use the AddressComplete element. Enter the address in the Hanzi script.

When you enter a partial address, Address Verification returns one or more address suggestions for the address that you enter. When you enter a complete valid address, Address Verification returns the valid version of the address from the reference database.

Informatica added the feature in Address Verification (On-Premises) 5.9.0.

## Multilanguage Support for Street Descriptors and Street Directionals in China (5.9.0)

You can configure Informatica Address Verification to return the street descriptor and street directional information in a valid China address in a transliterated Latin script (Pinyin) or in English. Address Verification returns the other elements in the address in Pinyin.

Informatica added the feature in Address Verification (On-Premises) 5.9.0.

## Support for Global Preferred Descriptors for Ireland Addresses (5.9.0)

You can configure Informatica Address Verification to return the short or long forms of the following elements in the English language:

- · Street descriptors
- · Directional values

Use the GlobalPreferredDescriptor attribute to configure Address Verification to return the short or long form or to preserve the form that the input address uses. For example, you can configure Address Verification to abbreviate STREET to ST and NORTH to N.

You can also configure Address Verification to return the element values in the default format of the reference data.

Informatica Address Verification writes all street information to the street name field in a fielded Irishlanguage address.

Informatica added the feature in Address Verification (On-Premises) 5.9.0.

### Rooftop Geocoding for Ireland Addresses (5.9.0)

You can configure Informatica Address Verification to return high-precision rooftop geocoordinates for an address in Ireland.

To receive rooftop geocoordinates for Ireland addresses, set the following parameters:

- Set the Type attribute of the Enrichment parameter to GEOCODING.
- Set the GeoCodingType validation parameter to ROOFTOP.

Additionally, you must have GEOCODING transactions in your account.

Address Verification returns a geocoding status value of EGCB to indicate that the output address contains rooftop geocoordinates. If rooftop geocoordinates are not available, Address Verification does not return any geocoordinates for the address. When geocoordinates are not available, Address Verification returns the geocoding status code EGCO.

Informatica added the feature in Address Verification (On-Premises) 5.9.0.

## Multilanguage Support for Street, Locality, and County Information in Ireland (5.9.0)

You can configure Informatica Address Verification to read and write the street, locality, and county information for an Ireland address in the Irish language.

An Post, the Irish postal service, maintains the Irish-language information in addition to the English-language addresses. You can include Irish-language street, locality, and county information in an input address and retrieve the valid English-language version of the address. You can enter an English-language address to Informatica Address Verification and retrieve an address that includes the street, locality, and county information in the Irish language. Informatica Address Verification returns all other information in English.

Use the PreferredLanguage attribute to specify the output language.

Informatica added the feature in Address Verification (On-Premises) 5.9.0.

## ISTAT Code Enrichment for Italy Addresses (5.9.0)

You can configure Informatica Address Verification to add the ISTAT code to a valid Italy address. The ISTAT code contains characters that identify the province, municipality, and region to which the address belongs. The Italian National Institute of Statistics (ISTAT) maintains the ISTAT codes.

Address Verification returns the following status values to indicate the level of ISTAT code enrichment for each address:

- EITO. ISTAT code data is not available for the input address.
- EIT1. The output address contains ISTAT code data.

To return the ISTAT codes for Italy addresses, set the Type attribute of the Enrichment parameter to SUPPLEMENTARY\_IT.

Informatica added the feature in Address Verification (On-Premises) 5.9.0.

# Geocoding Enrichment for Japan Addresses (5.9.0)

You can configure Informatica Address Verification to return standard (interpolated) geocoordinates for addresses in Japan.

Address Verification can return geocoordinates at multiple levels of accuracy. When a valid address contains information to the Ban level, Address Verification returns house number-level geocoordinates. When a valid address contains information to the Chome level, Address Verification returns street-level geocoordinates. If an address does not contain Ban or Chome information, Address Verification returns locality-level geocoordinates.

Address Verification returns the following geocoding status values to indicate the geocode level for an address:

- EGC8. The geocoordinates represent the Ban.
- EGC7. The geocoordinates represent the Chome.
- · EGC6. The geocoordinates represent the locality.

Informatica added the feature in Address Verification (On-Premises) 5.9.0.

# Single-Line Validation of Japan Addresses (5.9.0)

You can configure Informatica Address Verification to return valid suggestions for a Japan address that you enter on a single line in Fast Completion mode. You can retrieve suggestions for an address that you enter in the Kanji script or the Kana script. To enter an address on a single line, use the AddressComplete element.

When you enter a partial address, Address Verification returns one or more address suggestions for the address that you enter. When you enter a complete valid address, Address Verification returns the valid version of the address from the reference database.

Informatica added the feature in Address Verification (On-Premises) 5.9.0.

# Lot Number Identification in South Korea Addresses (5.9.0)

Address Verification parses lot number and lot sub-number identifiers from a Hangul address to the fields that include the lot number and lot sub-number data.

For example, the following address element includes the 번지 or bunji lot number identifier:

```
<AddressComplete>서울시 영등포구 여의도동 20번지</AddressComplete>
```

Address Verification parses 20번지 to the house number field.

Informatica added the feature in Address Verification (On-Premises) 5.9.0.

# Support for Revised Romanization Transliteration in South Korea Addresses (5.9.0)

Address Verification can use the Revised Romanization system to transliterate an address between Hangul and Latin character sets. To specify a character set for output addresses from South Korea, use the PreferredScript attribute.

Informatica added the feature in Address Verification (On-Premises) 5.9.0.

# Updates to Post Code Verification for South Korea (5.9.0)

Address Verification adds a five-digit post code to a fully valid input address that does not include a post code. The five-digit post code represents the current post code format in use in South Korea.

Address Verification can add the five-digit post code to a fully valid lot-based address and a fully valid street-based address. To verify addresses in the older, lot-based format, set the MatchingExtendedArchive attribute to true or 1.

Informatica added the feature in Address Verification (On-Premises) 5.9.0.

# INE Code Enrichment for Spain Addresses (5.9.0)

You can configure Informatica Address Verification to add the INE code to a valid Spain address. The INE code contains characters that identify the province, municipality, and street in the address. The National Institute of Statistics (INE) in Spain maintains the INE codes.

Address Verification can return the following status values to indicate the level of INE code enrichment for each address:

- · EESO. INE code data is not available for the input address.
- · EES1. The output address contains INE code data.

To return the INE codes for Spain addresses, set the Type attribute of the Enrichment parameter to  $SUPPLEMENTARY\_ES$ .

Informatica added the feature in Address Verification (On-Premises) 5.9.0.

# Support for Global Preferred Descriptors in United States Addresses (5.9.0)

You can return the short form or the long form of the following elements in a United States address:

- · Street descriptors
- · Directional values
- · Sub-building descriptors

For example, you can configure Address Verification to abbreviate STREET to ST and FLOOR to FL. Use the GlobalPreferredDescriptor attribute to configure Address Verification to return the short or long form or to preserve the form that the input address uses.

You can also configure Address Verification to return the element values in the default format of the reference data.

Informatica added the feature in Address Verification (On-Premises) 5.9.0.

# Improved Recognition of Non-Standard United States Data (5.9.0)

Address Verification parses non-standard mailbox data from the first line of the address to sub-building elements.

For example, the non-standard data might identify a courtroom or a college campus mailbox.

Informatica added the feature in Address Verification (On-Premises) 5.9.0.

# Support for Eircodes in Ireland Addresses (5.8.1)

Address Verification supports the eircode system in Ireland. An eircode is a seven-character code that uniquely identifies an Ireland address. The eircode system covers all residences, public buildings, and business premises and includes apartment addresses and addresses in rural townlands.

Informatica added the feature in Address Verification (On-Premises) 5.8.1.

# Support for Hexaligne 3 Data in France Address Certification (5.8.1)

Informatica Address Verification can use Hexaligne 3 data to verify France addresses in certified mode.

The Hexaligne 3 file contains additional data about the building that contains the address mailbox.

Informatica added the feature in Address Verification (On-Premises) 5.8.1.

# Enhancements to Address Code LookUp Mode (5.8.0)

Informatica Address Verification returns all available enrichment data with an output address from any country that supports a unique identifier value as a lookup key.

To retrieve address data in the address code lookup mode, set the ProcessMode parameter to ADDRESSCODELOOKUP.

Address Verification supports the ADDRESSCODELOOKUP process mode for the following countries and codes:

- Germany: DEU\_AGS, DEU\_LOCALITY\_ID, DEU\_STREET\_ID
- South Africa.: ZAF\_NADID
- Serbia: SRB\_PAK
- · South Korea: KOR\_ADDRESS\_ID
- United Kingdom: GBR\_UDPRN, GBR\_UPRN
- Japan: JPN\_CHOUMEI\_AZA\_CODE, JPN\_CHOUMEI\_AZA\_GAIKU\_CODE

Informatica added the feature in Address Verification 5.8.0.

# Rooftop Geocoding for United Kingdom Addresses (5.8.0)

You can retrieve rooftop geocoordinates for a United Kingdom address.

To receive rooftop geocoordinates for United Kingdom addresses, set the following parameters:

- Set the Type attribute of the Enrichment parameter to GEOCODING.
- Set the GeoCodingType parameter in the Process element to ROOFTOP.

Informatica added the feature in Address Verification (On-Premises) 5.8.0.

# Support for Individual House Numbers and Additional Enrichment of Germany Addresses (5.8.0)

You can verify individual house numbers in Germany addresses. You can also retrieve the three-digit street code from the Frachtleitcode (or Freight Code) as an additional enrichment for verified Germany addresses. Street codes identify streets in Germany. Positions 6, 7, and 8 of the Franchtleitcode form the street code. A

street code value of 994 indicates that the address points to a packstation. A packstation is a service delivery point of DHL Parcel Germany.

To retrieve the street code as an enrichment, set the Type attribute of the Enrichment parameter to SUPPLEMENTARY DE. Address Verification returns the street code in the STREET\_CODE field.

Informatica added the feature in Address Verification (On-Premises) 5.8.0.

# Enrichment for South Korea Addresses (5.8.0)

Informatica Address Verification introduces the following changes to South Korea address verification:

#### Address ID values as an Enrichment to South Korea Addresses

You can retrieve address ID values as an enrichment to valid South Korea addresses. The address ID value is a unique string that Address Verification assigns to South Korea addresses. Use the address ID value to obtain a South Korea address in the current, street-based format or in the older, land lot-based format. You can also use the address ID value to obtain the six-digit post code or the five-digit post code for the address.

To receive the address ID as an enrichment, set the Type attribute of the Enrichment parameter to SUPPLEMENTARY KR.

#### Address Code Lookup Support for South Korea

When you use the address ID value to retrieve South Korea address information, configure Address Verification to run in address code lookup mode.

To enable address code lookup for a South Korea address, set the process mode to ADDRESSCODELOOKUP. Set the CodeType attribute of the AddressCode element to KOR ADDRESS ID.

#### Support for the Hangul Script in South Korea Addresses

The default script of the South Korea reference address database is Hangul. You can use Address Verification to verify South Korea addresses in the Hangul script and to receive the result output in Hangul script. Alternatively, you can configure the PreferredScript attribute of the Validation parameter to an appropriate value to receive the output in the ASCII script.

#### **Support for New Postal Codes in South Korea**

Address Verification supports the new, five-digit postal codes and the older, six-digit postal codes in South Korea. To verify the six-digit post codes, set the MatchingExtendedArchive attribute of the Process parameter to true or 1. If you do not set MatchingExtendedArchive to true or 1, Address Verification identifies the six-digit post codes as not valid.

#### Verification of Outdated South Korea Addresses

You can verify older, land lot-based addresses and addresses with older, six-digit post codes in South Korea. To verify the address and post code data, set the MatchingExtendedArchive attribute of the Process parameter to true or 1. When you set MatchingExtendedArchive to true or 1, Address Verification returns an extended element result status of F if the address or the post code uses the older format. Address Verification does not return older address information if you set MatchingExtendedArchive to false or 0.

Informatica added the features in Address Verification 5.8.0.

# Support for Macau (5.8.0)

You can use Informatica Address Verification to verify addresses from Macau. You can verify Macau addresses in the batch, interactive, or fast completion modes.

The reference databases for Macau contain address information up to the building level. Macau does not have a postal code system. The reference address databases for Macau are in the Portugese language and use the Latin script.

Informatica added the feature in Address Verification (On-Premises) 5.8.0.

# Support for Non-Postal Addresses in New Zealand (5.8.0)

You can use Informatica Address Verification to verify non-postal addresses, such as highways, parks, private bag, counter delivery, community mail box, and response bag, in New Zealand.

Address Verification verifies non-postal addresses in the same way that it verifies postal addresses. You can verify non-postal addresses in batch, interactive, and fast completion modes. New Zealand Post does not recognize the non-postal addresses or provides such addresses.

Informatica added the feature in Address Verification (On-Premises) 5.8.0.

# Multilanguage Support for Province Information in Switzerland Addresses (5.8.0)

Informatica Address Verification extends multilanguage support to province information in Switzerland addresses. Address Verification can return the province information in English, German, French, or Italian.

You can specify the language in the PreferredLanguage parameter. By default, Address Verification returns the information in the default language of the corresponding reference address database entry.

Informatica added the feature in Address Verification (On-Premises) 5.8.0.

# Subbuilding Support for Spain (5.8.0)

You can use Informatica Address Verification to return subbuilding information for addresses in Spain. Address Verification supports up to three subbuilding levels in Spain addresses.

Informatica added the feature in Address Verification (On-Premises) 5.8.0.

# Support for House Number Verification in Taiwan Addresses (5.8.0)

Informatica Address Verification verifies the house number information in Taiwan addresses.

Address Verification verifies the house number information when you verify addresses in Mandarin Traditional Chinese or in English. However, in the interactive and fast completion modes, you receive the best results for house numbers when you enter Taiwan addresses in Mandarin Traditional Chinese.

Informatica added the feature in Address Verification (On-Premises) 5.8.0.

# Support for Timor-Leste (5.8.0)

You can use Informatica Address Verification to verify addresses from Timor-Leste (East Timor). You can verify addresses from Timor-Leste in batch, interactive, and fast completion modes.

The reference address databases for Timor-Leste contain address information up to the street level. Timor-Leste does not have a postal code system. The reference address databases for Timor-Leste are in the Portuguese language and use the Latin script.

Informatica added the feature in Address Verification (On-Premises) 5.8.0.

# Additional Enrichments for United Kingdom Addresses (5.8.0)

You can retrieve delivery point type and organization key information as additional enrichments to verified United Kingdom addresses. The organization key is a unique eight-digit code that Royal Mail assigns to small organizations. The delivery point type is a single-character code that indicates whether the address points to a residence (R), a small organization (O), or a large organization (L).

To receive the delivery point type and organization key, set the Type attribute of the Enrichment parameter to SUPPLEMENTARY GB.

Informatica added the feature in Address Verification (On-Premises) 5.8.0.

# Support for Unique Property Reference Numbers in Address Code LookUp Mode (5.8.0)

You can use the Unique Property Reference Number (UPRN) codes to retrieve the corresponding United Kingdom addresses in the AddressCodeLookUp mode. In the AddressCodeLookUp mode, you can enter a UPRN and receive the corresponding address in the result output. UPRN is a numeric code that uniquely identifies a land or property unit in the United Kingdom.

To retrieve United Kingdom addresses using UPRN, set the ProcessMode parameter to ADDRESSCODELOOKUP and the CodeType tag of the AddressCode parameter to GBR UPRN.

Informatica added the feature in Address Verification (On-Premises) 5.8.0.

# NIS Code Enrichment for Belgium Addresses (5.7.0)

You can retrieve the NIS code as an enrichment to a validated Belgium address. Informatica Address Verification returns a combination of the five-digit NIS code and a four-digit Neighbourhood ID along with the validated output for the address.

To receive the NIS code in the validated output for a Belgium address, set the Type attribute of the Enrichment parameter to SUPPLEMENTARY BE.

Informatica added the feature in AddressDoctor 5.7.0.

# Ability to Remove Locality and Province Descriptors from China and Japan Addresses (5.7.0)

You can remove the locality and province descriptors from China and Japan addresses if you set the following validation parameters:

- PreferredLanguage to ENGLISH.
- PreferredScript to ASCII\_SIMPLIFIED, ASCII\_EXTENDED, LATIN, LATIN\_1, or LATIN\_ALT.

For example, when you validate China addresses, Address Verification returns Chaoyang instead of Chaoyangqu and Beijing instead of Beijingshi.

When you validate Japan addresses, Address Verification returns Tokyo instead of Tokyo-to and Kyoto instead of Kyoto-fu.

Informatica added the feature in AddressDoctor 5.7.0.

# Multilanguage Support for Locality Information in Switzerland Address Output (5.7.0)

You can configure Address Verification to return the locality information in Switzerland address results consistently in French, German, or Italian. In previous releases, Address Verification returned all information in the Switzerland address results in the main language of the region to which the address belonged.

You can configure the PreferredLanguage parameter to one of the following values and receive the locality information in the corresponding language:

#### ALTERNATIVE\_1

German

#### ALTERNATIVE\_2

French

#### ALTERNATIVE\_3

Italian

If you set PreferredLanguage to DATABASE, Address Verification returns the address in the main language of the region to which the address belongs. For example, German in Zurich and French in Geneva.

If you set PreferredLanguage to ENGLISH, Address Verification returns the English name of the locality if it is different from the name in the local language. Address Verification returns the other address elements in the main language of the region to which the address belongs. Note that English locality names are available only for Zurich addresses.

If you set PreferredLanguage to PRESERVE\_INPUT, Address Verification returns the address in the same language in which you input the address. Note that Address Verification preserves the language only if the reference data is available in the same language that you used for the input. If the input address contains more than one language, Address Verification returns the output in the main language of the region.

Additionally, Address Verification returns the Street information for addresses in Biel/Bienne in the alternative language that you configured for the PreferredLanguage parameter.

Informatica added the feature in AddressDoctor 5.7.0.

# Ability to Validate Bulgaria Addresses in Cyrillic Script (5.7.0)

You can validate Bulgaria addresses in the Cyrillic script. By default, you receive the validated results in the Cyrillic script. To receive the results in the Latin script, set the PreferredScript parameter to ASCII\_EXTENDED, ASCII\_SIMPLIFIED, LATIN, LATIN\_1, or LATIN\_ALT.

The other enhancements to Bulgaria address validation include high-quality reference address data and improved recognition of locality information in Bulgaria address.

Informatica added the feature in AddressDoctor 5.7.0.

# Ability to Validate Slovakia Addresses that Contain Street Name Abbreviations (5.7.0)

You can validate Slovakia addresses with the following street name abbreviations:

| SNP. Slovak National Uprising | • ČSA. Czechoslovak Army |
|-------------------------------|--------------------------|
| • čes. Czech                  | • arm. Army              |
| • gen. General                | • kpt. Captain           |
| • mjr. Major                  | • nár. National          |
| • národ. National             | • nám. Square            |
| • nábr. Waterfront            | Máj. The May             |
| • pov. Uprising               | • povst. Uprising        |

**Note:** Address Verification supports these abbreviations only in the input address and replaces these abbreviations with the postal authority-specified names in the validated output.

Informatica added the feature in AddressDoctor 5.7.0.

# FIAS ID Enrichment for Russia Addresses (5.7.0)

You can retrieve the Federal Information Addressing System (FIAS) ID value as an enrichment to a validated Russia address. The FIAS ID value is a 16-character alphanumeric string.

To receive the FIAS ID value in the validated output for a Russia address, set the Type attribute of the Enrichment parameter to SUPPLEMENTARY RU.

Informatica added the feature in AddressDoctor 5.7.0.

# Configurable Output Format for Element Descriptors (5.6.0)

You can specify the output format for street, building, and subbuilding element descriptors in Australia and New Zealand addresses and the *Strasse* element in Germany addresses.

To specify the output format for the element descriptors, you can configure one of the following values for the GlobalPreferredDescriptor parameter:

**DATABASE**. Returns the element descriptor that the reference database specifies for the address. If the database does not specify a descriptor for the address, Informatica Address Verification copies the input value to the output address. DATABASE is the default value.

LONG. Returns the expanded form of the element descriptor in the input address.

SHORT. Returns the abbreviated form of the element descriptor in the input address.

**PRESERVE\_INPUT**. Copies the element descriptor from the input address to the output address. If the input element descriptor is not an official name, Informatica Address Verification returns the corresponding value from the reference address database. For example, BD is not an official name for boulevard in Australia.

When you validate an Australia address where the input contains BD, Address Verification corrects the descriptor to BVD. BVD is the short form for boulevard in the Australia reference address database.

Informatica added the feature in AddressDoctor 5.6.0.

#### **RELATED TOPICS:**

• "GlobalPreferredDescriptor" on page 69

# Single-Line Address Verification (5.5.0)

You can use single-line address verification to validate addresses entered into the AddressComplete element as a single line and receive suggestions to complete the address. To use the single-line address verification, set the process mode to FASTCOMPLETION.

Informatica added the feature in AddressDoctor 5.5.0.

#### RELATED TOPICS:

• "Example: Single-Line Address Verification in Fast Completion Mode" on page 127

# Address Code Lookup Mode (5.4.1)

You can use the ADDRESSCODELOOKUP process mode to enter a country-specific address code and retrieve the complete or partial address for the code.

Address Verification returns process status codes that denote the status of an ADDRESSCODELOOKUP request. A process status of A0 indicates that Address Verification cannot find any information for the code that you entered. A process status of A1 indicates that a partial or complete address is available for the code that you entered

**Note:** Informatica Address Verification treats the ADDRESSCODELOOKUP transactions as batch transactions. You must have sufficient batch transactions in your account to use the ADDRESSCODELOOKUP process mode.

Informatica added the feature in AddressDoctor 5.4.1.

# Ability to Retrieve Address Codes for Outdated Japan Addresses (5.4.1)

You can set the MatchingExtendedArchive parameter to retrieve the new address code for deprecated or outdated Japan addresses.

Informatica Address Verification validates the old address against the archived addresses in the reference database if you set MatchingExtendedArchive to true or 1 and the enrichment type to SUPPLEMENTARY\_JP. Along with the validated output, Address Verification returns the old Choumei Aza code and the new Choumei Aza code as enrichment values. You can provide the new Choumei Aza code as input for the ADDRESSCODELOOKUP processing mode and receive the corresponding new address. If you set MatchingExtendedArchive to false or 0, the Address Verification might reject the input address or correct it to some other address.

For outdated addresses, Address Verification returns an Extended Element Result Status (EERS) value of F.

Informatica added the feature in AddressDoctor 5.4.1.

# Point Address Geocoding (5.4.0)

Informatica Address Verification supports the following point address geocoding types.

- Arrival Point (ARRIVAL\_POINT). The geocoordinates are calculated for a point that is placed in the center
  of a street segment in front of the house. If the arrival point geocoordinates do not exist, Address
  Verification uses the Standard Geocode database as a fallback to interpolate the geo-coordinates. Arrival
  Point geocoding is the default option. For United Kingdom addresses, Informatica Address Verification
  returns the rooftop geocoordinates if you set the geocoding type to ROOFTOP. Rooftop geocoordinates are
  the measured coordinates for the center of the roof for the primary building on a parcel of land.
- Parcel Centroid (PARCEL\_CENTROID). The geocoordinates are calculated for a point that is at the
  geographic center of the parcel of land. If the parcel centroid geocoordinates do not exist, Address
  Verification returns the status code EGC0 to indicate the geocoordinates are unavailable.

Informatica added the feature in AddressDoctor 5.4.0.

# Support for Preserving Alias or Vanity Names for Localities and Streets (5.4.0)

You can choose to retain the aliases or vanity names for localities and streets in the validated address output. You can set one of the following values for the AliasLocality and AliasStreet parameters to specify whether you want the vanity name or the official name in the output.

- PRESERVE. To retain the alias name or vanity name in the validated output.
- **OFFICIAL**. To receive the alias or the postal name as mandated by the postal regulations of the country in the validated output.
- OFF. To receive the postal name for the locality or street in the output.

The default value is OFFICIAL. If you are validating addresses in the certified mode, set these parameters to OFFICIAL.

Informatica added the feature in AddressDoctor 5.4.0.

#### RELATED TOPICS:

• "AliasStreet and AliasLocality" on page 63

# CHAPTER 2

# Informatica Address Verification Interface

This chapter includes the following topics:

- Interface Overview, 47
- SOAP 1.1 Headers and Envelope, 47
- SOAP 1.2 Headers and Envelope, 48
- Request XML, 48
- Response XML, 54

# Interface Overview

You can use SOAP 1.1 or SOAP 1.2 to communicate with Informatica Address Verification. You can access Address Verification over HTTP port 80 or HTTPS port 443. Connections over HTTPS port 443 support encrypted messages and are secure.

SOAP 1.1 and SOAP 1.2 differ in the XML namespaces these two versions use. Additionally, in SOAP 1.2, the action parameter in the Content-Type header replaces the SOAPAction HTTP header in SOAP 1.1.

Note that the SOAP interface for Address Verification is case-sensitive. Use of wrong cases for elements, parameters, or values could cause the request to fail. For elements and parameters, use exactly the same case that is given in the Request XML section of this document. For values other than boolean values use UPPERCASE. For boolean values, use either lowercase true or false or numeric values 1 or 0.

# SOAP 1.1 Headers and Envelope

The following example shows a sample SOAP 1.1 request with the headers and the SOAP envelope XML.

```
POST https://validator5.addressdoctor.com/webservice5/v4/addressvalidation.asmx HTTP/1.1 Host: 127.0.0.1 Content-Type: text/xml; charset=utf-8 Content-Length: length SOAPAction: "AddressDoctor/Webservice5/v4/Process" <?xml version="1.0" encoding="utf-8"?> <soap:Envelope xmlns:xsi="http://www.w3.org/2001/XMLSchema-instance" xmlns:xsd="http://www.w3.org/2001/XMLSchema" xmlns:soap="http://schemas.xmlsoap.org/soap/envelope/"> <soap:Body>
```

```
<Process xmlns="http://validator5.AddressDoctor.com/Webservice5/v4">
     </Process>
     </soap:Body>
</soap:Envelope>
```

The following example shows the SOAP response to the preceding request.

# SOAP 1.2 Headers and Envelope

The following example shows a sample SOAP 1.2 request with headers and envelope. Note the different Content-Type used and xmlns: soap declaration.

The following example shows the SOAP 1.2 response to the preceding request.

# Request XML

The following example shows the cess> tag and its elements for both the SOAP 1.1 and SOAP 1.2 requests.

```
<Process xmlns="http://validator5.AddressDoctor.com/Webservice5/v4">
```

```
<login>string</login>
<password>string</password>
<parameters>
  <ProcessMode>string</ProcessMode>
  <ServiceParameters>
    <JobToken>string</JobToken>
    <CampaignId>string</CampaignId>
    <ReservedXml>string</ReservedXml>
    <UseTransactionPool>string</UseTransactionPool>
  </serviceParameters>
  <ValidationParameters>
    <FormatType>string</FormatType>
    <FormatDelimiter>string</FormatDelimiter>
    <DefaultCountryISO3>string/DefaultCountryISO3>
    <ForceCountryISO3>string</ForceCountryISO3>
    <CountryType>string</CountryType>
    <CountryOfOriginISO3>string</CountryOfOriginISO3>
    <StreetWithNumber>boolean</StreetWithNumber>
    <FormatWithCountry>boolean</FormatWithCountry>
    <ElementAbbreviation>boolean</ElementAbbreviation>
    <PreferredScript>string</PreferredScript>
    <PreferredLanguage>string</PreferredLanguage>
    <AliasStreet>string</AliasStreet>
    <AliasLocality>string</AliasLocality>
    <GlobalCasing>string</GlobalCasing>
    <GlobalMaxLength>int</GlobalMaxLength>
    <GlobalPreferredDescriptor>string</GlobalPreferredDescriptor>
    <MatchingScope>string</MatchingScope>
    <MaxResultCount>int</MaxResultCount>
    <DualAddressPriority>string/DualAddressPriority>
    <StandardizeInvalidAddresses>boolean</StandardizeInvalidAddresses>
    <RangesToExpand>string</RangesToExpand>
    <FlexibleRangeExpansion>boolean/FlexibleRangeExpansion>
    <GeoCodingType>string</GeoCodingType>
    <MatchingAlternatives>string</MatchingAlternatives>
    <MatchingExtendedArchive>boolean/MatchingExtendedArchive>
    <DisableCertifiedModeISO3>string/DisableCertifiedModeISO3>
    <FormatMaxLines>int</FormatMaxLines>
    <FormatAddressComplete>string</formatAddressComplete>
    <Standardizations>
      <Element>string</Element>
      <Casing>string</Casing>
      <MaxLength>int</MaxLength>
      <MaxItemCount>int</MaxItemCount>
    </Standardizations>
    <Standardizations>
      <Element>string</Element>
      <Casing>string</Casing>
      <MaxLength>int</MaxLength>
      <MaxItemCount>int</MaxItemCount>
    </Standardizations>
    <AdditionalInformationSet>
      <Name>string</Name>
      <Value>string</Value>
    </AdditionalInformationSet>
    <AdditionalInformationSet>
      <Name>string</Name>
      <Value>string</Value>
    </AdditionalInformationSet>
    <OutputOptions>
      <RecordId>string</RecordId>
      <Organization>string</Organization>
      <Department>string/Department>
      <Contact>string</Contact>
      <Email>string</Email>
      <Building>string</Building>
      <SubBuilding>string</SubBuilding>
      <Street>string</Street>
      <houseNumber>string</houseNumber>
      <DeliveryService>string</DeliveryService>
      <Locality>string</Locality>
```

```
<PreferredLocality>string</PreferredLocality>
      <PostalCode>string</PostalCode>
      <Province>string</Province>
      <Country>string</Country>
      <Residue>string</Residue>
      <RecipientLines>string</RecipientLines>
      <DeliveryAddressLines>string/DeliveryAddressLines>
      <CountrySpecificLocalityLine>string</CountrySpecificLocalityLine>
      <FormattedAddress>string</FormattedAddress>
      <AddressComplete>string</AddressComplete>
      <AddressDetailed>string</AddressDetailed>
    </OutputOptions>
  </ValidationParameters>
</parameters>
<addresses>
  <Address>
    <RecordId>string</RecordId>
    <Organization>
      <string>string</string>
      <string>string</string>
    </Organization>
    <Department>
      <string>string</string>
      <string>string</string>
    </Department>
    <Contact>
      <string>string</string>
      <string>string</string>
    </Contact>
    <Email>
      <string>string</string>
      <string>string</string>
    </Email>
    <Building>
      <string>string</string>
      <string>string</string>
    </Building>
    <SubBuilding>
      <string>string</string>
      <string>string</string>
    </SubBuilding>
    <Street>
      <string>string</string>
      <string>string</string>
    </Street>
    <HouseNumber>
      <string>string</string>
      <string>string</string>
    </HouseNumber>
    <DeliveryService>
      <string>string</string>
      <string>string</string>
    </DeliveryService>
    <Locality>
      <string>string</string>
      <string>string</string>
    </Locality>
    <PreferredLocality>
      <string>string</string>
      <string>string</string>
    </PreferredLocality>
    <PostalCode>
      <string>string</string>
      <string>string</string>
    </PostalCode>
    <Province>
      <string>string</string>
      <string>string</string>
    </Province>
    <Country>
```

<string>string</string>

```
<string>string</string>
  </Country>
  <Residue>
    <string>string</string>
    <string>string</string>
  </Residue>
  <RecipientLines>
    <string>string</string>
    <string>string</string>
  </RecipientLines>
  <DeliveryAddressLines>
    <string>string</string>
    <string>string</string>
  </DeliveryAddressLines>
  <CountrySpecificLocalityLine>
    <string>string</string>
    <string>string</string>
  </CountrySpecificLocalityLine>
  <FormattedAddress>
    <string>string</string>
    <string>string</string>
  </FormattedAddress>
  <AdditionalAddressInformation>
    <Name>string</Name>
    <Value>string</Value>
  </AdditionalAddressInformation>
  <AdditionalAddressInformation>
    <Name>string</Name>
    <Value>string</Value>
  </AdditionalAddressInformation>
  <AddressComplete>string</AddressComplete>
  <AddressCode>
    <CodeType>string</CodeType>
    <Value>string</Value>
  </AddressCode>
  <AddressDetailed>
    <Organization xsi:nil="true" />
    <Contact xsi:nil="true" />
    <Building xsi:nil="true" />
    <SubBuilding xsi:nil="true" />
    <Street xsi:nil="true" />
    <HouseNumber xsi:nil="true" />
    <DeliveryService xsi:nil="true" />
    <Locality xsi:nil="true" />
    <PostalCode xsi:nil="true" />
    <Province xsi:nil="true" />
    <Country xsi:nil="true" />
    <Residue xsi:nil="true" />
  </AddressDetailed>
</Address>
<Address>
  <RecordId>string</RecordId>
  <Organization>
    <string>string</string>
    <string>string</string>
  </Organization>
  <Department>
    <string>string</string>
    <string>string</string>
  </Department>
  <Contact>
    <string>string</string>
    <string>string</string>
  </Contact>
  <Email>
    <string>string</string>
    <string>string</string>
  </Email>
  <Building>
    <string>string</string>
    <string>string</string>
```

```
</Building>
<SubBuilding>
  <string>string</string>
  <string>string</string>
</SubBuilding>
<Street>
 <string>string</string>
  <string>string</string>
</Street>
<HouseNumber>
  <string>string</string>
  <string>string</string>
</HouseNumber>
<DeliveryService>
  <string>string</string>
  <string>string</string>
</DeliveryService>
<Locality>
  <string>string</string>
  <string>string</string>
</Locality>
<PreferredLocality>
  <string>string</string>
  <string>string</string>
</PreferredLocality>
<PostalCode>
 <string>string</string>
  <string>string</string>
</PostalCode>
<Province>
  <string>string</string>
  <string>string</string>
</Province>
<Country>
  <string>string</string>
  <string>string</string>
</Country>
<Residue>
  <string>string</string>
  <string>string</string>
</Residue>
<RecipientLines>
  <string>string</string>
  <string>string</string>
</RecipientLines>
<DeliveryAddressLines>
  <string>string</string>
  <string>string</string>
</DeliveryAddressLines>
<CountrySpecificLocalityLine>
  <string>string</string>
  <string>string</string>
</CountrySpecificLocalityLine>
<FormattedAddress>
  <string>string</string>
  <string>string</string>
</FormattedAddress>
<AdditionalAddressInformation>
  <Name>string</Name>
  <Value>string</Value>
</AdditionalAddressInformation>
<AdditionalAddressInformation>
  <Name>string</Name>
  <Value>string</Value>
</AdditionalAddressInformation>
<AddressComplete>string</AddressComplete>
<AddressCode>
  <CodeType>string</CodeType>
  <Value>string</Value>
</AddressCode>
<AddressDetailed>
```

```
<Organization xsi:nil="true" />
            <Contact xsi:nil="true" />
            <Building xsi:nil="true" />
            <SubBuilding xsi:nil="true" />
            <Street xsi:nil="true" />
            <HouseNumber xsi:nil="true" />
            <DeliveryService xsi:nil="true" />
            <Locality xsi:nil="true" />
            <PostalCode xsi:nil="true" />
            <Province xsi:nil="true" />
            <Country xsi:nil="true" />
            <Residue xsi:nil="true" />
          </AddressDetailed>
        </Address>
      </addresses>
      <enrichments>
        <Enrichment>
          <Type>string</Type>
          <PayloadXml>string</PayloadXml>
        </Enrichment>
        <Enrichment>
          <Type>string</Type>
          <PayloadXml>string</PayloadXml>
        </Enrichment>
      </enrichments>
    </Process>
 </soap:Body>
</soap:Envelope>
```

# Notes About Elements in the Request XML

- There are mandatory elements and optional elements. You must include the mandatory elements in the request. However, you can choose not to include the optional elements.
- <login> and <password> are mandatory elements. If you do not include these elements, an authentication error occurs.
- <ProcessMode> is a mandatory element.
- <ServiceParameters> is optional. However, in certain process modes, some of the service parameters are mandatory (for example, JobToken is needed when you resubmit a request in the FastCompletion mode).
- <ValidationParameters> is optional. If you omit this, Informatica Address Verification uses the default values for the validation parameters.
- <Standardizations> is optional.
- <AdditionalInformationSet> is for Address Verification internal use and is not supported in customer requests.
- <OutputOptions> and its elements are optional.
- <addresses> is mandatory.
  - At least one <Address> element must be supplied.
  - Depending on the process mode specified, more <Address> elements can be supplied.
  - If any element of <Address> is omitted, that is considered as empty.
- <enrichments> is optional.

# Response XML

The following example shows the <ProcessResponse> tag and its elements.

```
<ProcessResponse xmlns="http://validator5.AddressDoctor.com/Webservice5/v4">
     <ProcessResult>
       <StatusCode>int</StatusCode>
       <StatusMessage>string</StatusMessage>
       <JobToken>string</JobToken>
       <CampaignId>string</CampaignId>
       <ReservedXml>string</ReservedXml>
       <Results>
       <!-- There is one <Result> element for each <Address> element
                                                    in the request -->
         <Result>
            <ProcessStatus>string</ProcessStatus>
           <CountryISO3>string</CountryISO3>
         <!-- There are between one and twenty <ResultData> elements, depending on
              the ProcessMode and the ProcessStatus -->
           <ResultDataSet xsi:nil="true" />
         <!-- There is one <Enrichment> element for each <Enrichment> element
              in the request -->
           <Enrichments xsi:nil="true" />
        </Result>
     </Results>
   </ProcessResult>
</ProcessResponse>
```

# CHAPTER 3

# Informatica Address Verification Request Parameters

This chapter includes the following topics:

- Request Parameters Overview, 55
- Login and Password Parameters, 55
- ProcessMode Parameter, 56
- Service Parameters, 61
- · Validation Parameters, 62
- Addresses Parameter, 82
- Enrichments Parameter, 82

# Request Parameters Overview

An Informatica Address Verification request contains many parameters including some optional parameters.

The required parameters in a request include login and password parameters, the process mode parameter, and the addresses parameter. Service parameters, validation parameters, and enrichment parameters are optional.

If a parameter requires a Boolean value, enter the value in lowercase letters or as a number. Enter true or false or 1 or 0.

# Login and Password Parameters

Informatica Address Verification processes only those requests that contain valid values for the login and password parameters.

The login parameter contains the Informatica Address Verification Data Quality Center (DQC) account ID. The password parameter contains the password for the Informatica Address Verification DQC account ID provided for the login parameter.

You can view your Informatica Address Verification DQC account ID and password on the Informatica Address Verification DQC portal. To log in to the portal, use your Informatica Passport credentials. For more

information about accessing the Informatica Address Verification DQC portal, see the *Informatica AddressDoctor Data Quality Center User Guide*.

If you leave the login and password parameters empty or enter incorrect values for these parameters, Informatica Address Verification returns an Authentication Failed error.

#### Example

The following example shows an Informatica Address Verification request. Note that the login and password values are masked for security reasons.

```
<soapenv:Envelope xmlns:soapenv="http://schemas.xmlsoap.org/soap/envelope/"</pre>
xmlns="http://validator5.AddressDoctor.com/Webservice5/v4">
   <soapenv:Header/>
   <soapenv:Body>
        <Process>
            <login>****</login>
            <password>********</password>
            <parameters>
                <ProcessMode>INTERACTIVE</processMode>
            </parameters>
            <addresses>
                <Address>
                    <FormattedAddress>
                        <string>U 8 995 BURKE ROAD</string>
                        <string>CAMBERWELL VIC 3124</string>
                        <string>AUSTRALIA</string>
                    </FormattedAddress>
                </Address>
            </addresses>
        </Process>
   </soapenv:Body>
</soapenv:Envelope>
```

# ProcessMode Parameter

ProcessMode is a required parameter that you must specify in the request. You can specify one of the following values for the ProcessMode parameter.

#### AddressCodeLookup

To enter a country-specific address code and retrieve the complete or partial address for the code, set ProcessMode to ADDRESSCODELOOKUP. Informatica Address Verification considers the

AddressCodeLookup transactions as batch transactions. You must have sufficient batch transactions in your account to use the AddressCodeLookup process mode.

You can use the AddressCodeLookup process mode to retrieve addresses from the following countries:

| Country | Supported Codes                                     |
|---------|-----------------------------------------------------|
| Austria | AUT_PAC_ID                                          |
| Germany | DEU_AGS, DEU_LOCALITY_ID, and DEU_STREET_ID         |
| Japan   | JPN_CHOUMEI_AZA_CODE and JPN_CHOUMEI_AZA_GAIKU_CODE |
| Serbia  | SRB_PAK                                             |

| Country        | Supported Codes        |
|----------------|------------------------|
| South Africa   | ZAF_NADID              |
| South Korea    | KOR_ADDRESS_ID         |
| United Kingdom | GBR_UDPRN and GBR_UPRN |

#### **Batch**

To cleanse large data files with minimal user intervention, set ProcessMode to BATCH. In batch mode, Address Verification corrects addresses but does not return address suggestions for the user to choose from. You can input up to 1000 addresses in a batch mode request. For each of the addresses present in the request, Address Verification returns one result in the response. Each of the results contains one ResultData element.

#### Certified

To correct and validate addresses according to the postal certifications of Australia, Canada, France, New Zealand, or the United States, set ProcessMode to CERTIFIED. You can input up to 1000 addresses in a certified mode request. If you also want Address Verification to return enrichments that are available in certified mode, specify the certification as the enrichment type in the request. If you enter addresses from countries that Address Verification does not support in certified mode, Address Verification processes the requests in batch mode.

The following table lists the postal certifications that Address Verification supports:

| Country       | Certification | Organization                    | Enrichment Type |
|---------------|---------------|---------------------------------|-----------------|
| Australia     | AMAS          | Australia Post                  | AMAS            |
| Canada        | SERP          | Canada Post                     | SERP            |
| France        | SNA           | La Poste                        | SNA             |
| New Zealand   | SendRight     | New Zealand Post                | SEND_RIGHT      |
| United States | CASS          | United States Postal<br>Service | CASS            |

Note: To certify your data to the CASS standard, connect to the United States endpoint.

To view an example of a request and response for multiple addresses in batch or certified mode, see "Example: Verifying Multiple Addresses" on page 106.

#### Interactive

To receive address suggestions from which you can choose the best available match for the input address, set ProcessMode to INTERACTIVE. In the interactive mode you can choose the best possible match from the address suggestions that Address Verification returns.

#### **FastCompletion**

To receive address suggestions as you enter an address, set ProcessMode to FASTCOMPLETION. In the fast completion mode, you receive address suggestions with minimum input. For some countries such as the United Kingdom, you need to enter only the postal code and building number to receive a complete address.

For interactive and fast completion modes, specify a single Address element in the request. The response contains one Result element, but the ResultDataSet might contain up to 100 ResultData elements with the suggestions. The following table lists the process modes and how many elements each array can contain.

| ProcessMode                   | Addresses  | Results    | ResultDataSet |
|-------------------------------|------------|------------|---------------|
| Batch or Certified            | Up to 1000 | Up to 1000 | 0 to 1        |
| Interactive or FastCompletion | 1          | 1          | 0 to 100      |

#### Syntax

```
<ProcessMode>ADDRESSCODELOOKUP | BATCH | CERTIFIED | FASTCOMPLETION | INTERACTIVE/
ProcessMode>
```

#### Example

The following example shows an Address Verification request for validating an address in the interactive mode

```
<soapenv:Envelope xmlns:soapenv="http://schemas.xmlsoap.org/soap/envelope/"</pre>
xmlns="http://validator5.AddressDoctor.com/Webservice5/v4">
   <soapenv:Header/>
    <soapenv:Body>
       <Process>
            <login>****</login>
            <password>*******</password>
            <parameters>
                <ProcessMode>INTERACTIVE</processMode>
            </parameters>
            <addresses>
               <Address>
                    <FormattedAddress>
                       <string>U 8 995 BURKE ROAD
                        <string>CAMBERWELL VIC 3124</string>
                        <string>AUSTRALIA</string>
                    </FormattedAddress>
                </Address>
            </addresses>
        </Process>
    </soapenv:Body>
</soapenv:Envelope>
```

# Single-Line Address Verification

Use single-line address verification to verify addresses that you create with a single-line structure. You can perform single-line verification in batch, interactive, and fast completion modes.

To verify single-line addresses, enter the addresses in the AddressComplete element, and set the FormatAddressComplete parameter to SINGLE LINE.

When you submit a single-line address in interactive mode or fast completion mode, Address Verification can return multiple address suggestions from the reference data. When you submit a single-line address in batch mode, Address Verification returns a single address.

You can perform single-line address verification on addresses from any country for which Informatica provides address reference data.

#### Single-Line Address Structure

Address Verification identifies the address elements in a single-line address based on their position in the address structure. You must enter the elements in the correct sequence even if you omit some of the elements. For optimum results, enter as many elements as possible in the input address. When you enter an

address in a single line, do not mix Delivery Address Line (DAL) elements and Country-Specific Locality Line (CSLLN) elements.

The following table shows examples of the order of address elements that you need to follow for each country:

| Country     | Order of Address Elements                                                                       |
|-------------|-------------------------------------------------------------------------------------------------|
| Argentina   | [Street] [House Number] [Dependent Locality] [Post Code] [Locality]                             |
| Australia   | [Sub-building] [House Number] [Street] [Locality] [Province] [Post Code]                        |
| Austria     | [Street] [House Number] [Sub-building] [Post Code] [Locality]                                   |
| Belgium     | [Street] [House Number] [Post Code] [Locality]                                                  |
| Brazil      | [Street] [House Number] [Locality] [State Code] [Post Code]                                     |
| Canada      | [Sub-building] [House Number] [Street] [Delivery Service] [Locality] [Province] [Post Code]     |
| China       | [Post Code] [Province] [Locality] [Street] [House Number]                                       |
| Denmark     | [Street] [House Number] [Post Code] [Locality]                                                  |
| Finland     | [Street] [House Number] [Post Code] [Locality]                                                  |
| France      | [House Number] [Street] [Post Code] [Locality]                                                  |
| Germany     | [Street] [House Number] [Post Code] [Locality]                                                  |
| Hong Kong   | [Province] [Locality] [Street] [House Number] [Building 1] [Building 2] [Sub-building]          |
| India       | [House Number] [Street] [Dependent Locality] [Double Dependent Locality] [Locality] [Post Code] |
| Ireland     | [Sub-building] [House Number] [Street] [Dependent Locality] [Locality] [Province] [Post Code]   |
| Italy       | [Street] [House Number] [Post Code] [Locality] [Province]                                       |
| Japan       | [Post Code] [Province] [Main Locality] [Sub-locality] [Chome] [Ban] [Go]                        |
| Luxembourg  | [House Number] [Street] [Post Code] [Locality]                                                  |
| Macau       | [Locality] [Street] [House Number] [Building]                                                   |
| Mexico      | [Street] [House Number] [Sub-locality] [Post Code] [Locality] [Province]                        |
| Netherlands | [Street] [House Number] [Post Code] [Locality]                                                  |
| New Zealand | [Sub-building] [House Number] [Street] [Delivery Service] [Locality] [Post Code]                |
| Norway      | [Street] [House Number] [Post Code] [Locality]                                                  |
| Spain       | [Street] [House Number] [Sub-building] [Post Code] [Locality]                                   |
| Sweden      | [Street] [House Number] [Post Code] [Locality]                                                  |

| Country        | Order of Address Elements                                                                                                    |
|----------------|----------------------------------------------------------------------------------------------------|
| Switzerland    | [Street] [House Number] [Post Code] [Locality]                                                                                                    |
| United Kingdom | [Sub-building] [House Number] [Street] [Main Locality] [Sub-locality] [Post Code]                                                                    |
| United States  | [Sub-building] [House Number] [Street] [Locality] [Province] [Post Code] or [House Number] [Street] [Sub-building] [Locality] [Province] [Post Code] |

Informatica maintains a list of the countries for which Address Verification can verify address data on the web. The country list includes the preferred structure of an address that you submit for verification. To view the list and the preferred structure for each country, click the following and scroll to Country List:

https://www.informatica.com/products/data-quality/data-as-a-service/address-verification/interactive-country-map.html

The data for each country includes the standard address format as it appears on mail item. The top-to-bottom structure of the elements in the address format map to the left-to-right structure of the elements in an address that you submit for single-line verification.

#### Rules and Guidelines for Single-Line Verification

Consider the following rules and guidelines when you submit addresses for single-line verification:

- If the default preferred script for a country is not a Latin or Western script, use the default PreferredScript setting with the address.
- Do not use a delivery address line or formatted address line element in the input XML when you submit an address for single-line verification. The FormatAddressComplete parameter value will fall back to FORMATTED ADDRESS LINE if you include a delivery address line or a formatted address line in the input.
- Although delimiters are not required in single-line address input, Address Verification processes a comma
  or a semicolon in the input as an element separator. An input address with delimiters in a Latin script
  might fetch better suggestions than an address without delimiters.
- Address Verification does not verify country, organization, department, building, contact, or contact function information in single-line address input.
  - Exceptions to this rule are native script addresses in China, Hong Kong, Japan, and Macau. Address Verification can verify building information in Macau and can verify building and sub-building information in Hong Kong. In all other cases, Address Verification copies the information from the input address to the output address.
- If the single-line address input contains only a numeric input, Address Verification considers it as the post code and returns suggestions accordingly. For countries where the house number appears on the left side of the street name or locality, if the single-line address input begins with a number that is followed by a string, Address Verification considers the number as a house number and the following string as the street name or locality. If Address Verification does not find a match for this combination, Address Verification tries to interpret the input as street name without house number or as a combination of post code and locality.
- Address Verification returns multiple suggestions based on the MaxResultCount value that you set.
- Address Verification can return results for a partial input address in fast completion mode. To provide full
  address responses in batch or interactive mode, Address Verification requires a complete or almostcomplete input address, For example, Address Verification can add a post code to an otherwise complete
  address in batch or interactive mode.

# Service Parameters

You can optionally include one or more of the following service parameters in an Informatica Address Verification request.

#### JobToken

JobToken is an optional parameter that is applicable only for the interactive and fast completion mode requests. When an interactive or fast completion mode request fails to receive a **V** or **C** result, Informatica Address Verification includes a job token in the response. A job token is an alphanumeric string that can contain up to 50 characters.

The following is an example of a job token:

<JobToken>b89be474-318c-4da3-87c2-f15b2e43c2cb</JobToken>

Include JobToken in the request when you resubmit an interactive or fast completion mode request that failed to receive a **V** or **C** result. When a request contains a valid job token, Address Verification recognizes the request as a resubmission of a previously uncompleted request. Address Verification does not bill requests that are resubmissions.

You can submit up to three interactive requests, including two resubmissions that contain a job token value, without additional cost. Similarly, in the fast completion mode, you can submit up to five requests, including four resubmissions that contain a job token value, without additional cost. If you use a job token value for more than the maximum permitted attempts, Address Verification bills such requests as new transactions.

# CampaignId

CampaignId is an optional parameter for which you can specify an arbitrary string value of up to 20 characters. Informatica Address Verification returns this string in its response.

## ReservedXml

ReservedXml is an optional parameter that is reserved for Informatica Address Verification internal use. You must exclude this parameter from the request or leave this parameter empty.

### UseTransactionPool

UseTransactionPool is an optional parameter. You can include the UseTransactionPool parameter to specify the transaction pool that Informatica Address Verification must use for a call.

You can assign one of the following values for the UseTransactionPool parameter:

- ANY. Address Verification uses either production or test transaction pools based on the availability.
   Address Verification tries to use the production transaction pool first and uses the test transaction pool only if no production transactions are available. This is the default value.
- PRODUCTION. Address Verification uses only the production transaction pool.
- TEST. Address Verification uses only the test transaction pool.

Use the <code>UseTransactionPool</code> parameter if you have separate production and development environments. It is technically possible to use both kinds of transactions in either environment. Note that using test transactions for production purposes violates the Terms of Use. Using production (billable) transactions for testing reduces available transactions for the production environment.

**Note:** If you use the <code>UseTransactionPool</code> parameter during development, ensure that you change the value to production when you deploy the application to the production environment. We recommend making this externally configurable, for example through a configuration file or Registry setting. Alternatively, you can use compiler switches or such code to distinguish the production environment from the development environment.

# **Example: Service Parameters**

The following example shows an Address Verification request that contains the service parameters setting:

```
<soapenv:Envelope xmlns:soapenv="http://schemas.xmlsoap.org/soap/envelope/"</pre>
xmlns="http://validator5.AddressDoctor.com/Webservice5/v4">
    <soapenv:Header/>
    <soapenv:Body>
        <Process>
            <login>****</login>
            <password>*******</password>
            <parameters>
                <ProcessMode>INTERACTIVE</ProcessMode>
                <ServiceParameters>
                    <JobToken>b89be474-318c-4da3-87c2-f15b2e43c2cb</JobToken>
                    <CampaignId>AddressDoctorTest</CampaignId>
                    <ReservedXml/>
                    <UseTransactionPool>PRODUCTION</UseTransactionPool>
                </ServiceParameters>
            </parameters>
            <addresses>
                <Address>
                    <FormattedAddress>
                        <string>U 8 995 BURKE ROAD</string>
                        <string>CAMBERWELL VIC 3124</string>
                        <string>AUSTRALIA</string>
                    </FormattedAddress>
                </Address>
            </addresses>
        </Process>
    </soapenv:Body>
</soapenv:Envelope>
```

# **Validation Parameters**

Validation parameters are optional. If you do not specify validation parameters in the request, Informatica Address Verification uses the default value for parameters that have default values assigned to them.

# AliasStreet and AliasLocality

You can configure the AliasStreet and AliasLocality parameters to retain the street or locality aliases or vanity names in the validated output. You can set PRESERVE, OFFICIAL, or OFF for AliasStreet and AliasLocality.

The following table describes the available options for AliasStreet and AliasLocality parameters.

|               | PRESERVE                                          | OFFICIAL (Default)                                                                                                    | OFF                                                     |
|---------------|---------------------------------------------------|----------------------------------------------------------------------------------------------------|---------------------------------------------------------|
| AliasStreet   | Retains the alias for the street in the output.   | Returns either the street name alias or the postal name of the street as mandated by the postal regulations of the country. | Returns the postal name for the street in the output.   |
| AliasLocality | Retains the alias for the locality in the output. | Returns either the vanity name or the postal name for the locality as mandated by the postal regulations of the country.    | Returns the postal name for the locality in the output. |

To validate addresses in the certified mode and generate output that conforms to the postal regulations of the country, set AliasStreet and AliasLocality to OFFICIAL.

#### **RELATED TOPICS:**

• "Support for Preserving Alias or Vanity Names for Localities and Streets (5.4.0)" on page 46

# CountryOfOriginISO3

CountryOfOriginISO3 is an optional parameter that you can include to specify the country from where a mailing originates.

Informatica Address Verification does not include the country name in FormattedAddress if the country in the input is the same as the value you set for CountryOfOriginISO3. Note that this setting works only if you set the FormatWithCountry parameter to true or 1.

If the country of origin and the country in the input address do not match, Address Verification retains the input country information in the output. By default, the <code>CountryOfOriginISO3</code> parameter is left empty. When this parameter is empty, Address Verification returns the country information in the <code>FormattedAddress</code> field of the output.

#### Example

<CountryOfOriginISO3>AUS</CountryOfOriginISO3>

# CountryType

CountryType is an optional parameter that you can set to specify the ISO code or the language in which to retrieve the country value in the FormattedAddress field. The default value for the parameter is NAME\_EN, which denotes the English name of the country.

The following table describes the supported values for the <code>CountryType</code> parameter:

| CountryType  | Description                      |
|--------------|----------------------------------|
| ABBREVIATION | Abbreviation of the country name |

| IS02       | ISO two-character code   |
|------------|--------------------------|
| IS03       | ISO three-character code |
| ISO_NUMBER | ISO three-digit code     |
| NAME_CN    | Chinese                  |
| NAME_DA    | Danish                   |
| NAME_DE    | German                   |
| NAME_EN    | English                  |
| NAME_KR    | Croatian                 |
| NAME_NL    | Dutch                    |
| NAME_PL    | Polish                   |
| NAME_PT    | Portuguese               |
| NAME_RU    | Russian                  |
| NAME_SA    | Arabic                   |
| NAME_SE    | Swedish                  |
| NAME_ES    | Spanish                  |
| NAME_FI    | Finnish                  |
| NAME_FR    | French                   |
| NAME_GR    | Greek                    |
| NAME_HU    | Hungarian                |
| NAME_IT    | Italian                  |
| NAME_JP    | Japanese                 |

# DefaultCountryISO3

 ${\tt DefaultCountryISO3}\ is\ an\ optional\ parameter\ that\ you\ can\ include\ to\ specify\ the\ ISO\ 3\ code\ of\ the\ country\ to\ which\ an\ address\ belongs\ to.$ 

Include this parameter if most or all of the addresses that you enter belong to one country and do not contain the country information. By default, this parameter is left empty. If you leave this parameter empty and Informatica Address Verification fails to recognize the country from the input, Address Verification returns a ProcessStatus of N1.

#### **Example**

<DefaultCountryISO3>AUS/DefaultCountryISO3>

#### DisableCertifiedModelSO3

If you set the process mode to CERTIFIED, Informatica Address Verification processes addresses from countries with postal certifications in the certified mode.

You can exclude one or more countries from the certified mode by including the DisableCertifiedModeISO3 parameter and the ISO 3 code for the countries.

#### Example

The following example shows the configuration to exclude Australia addresses from the certified mode validation:

<DisableCertifiedModeISO3>AUS/DisableCertifiedModeISO3>

# **DualAddressPriority**

DualAddresses are addresses that contain both street addresses and delivery service or rural route addresses. Configure the DualAddressPriority parameter to specify which address type Informatica Address Verification validates an input address against if the address contains both street addresses and delivery service or rural route addresses. DualAddressPriority is an optional parameter.

You can set the DualAddressPriority parameter to one of the following values:

- DELIVERY\_SERVICE. To validate the delivery service part of the input address.
- STREET. To validates the street address part of the input address.
- POSTAL\_ADMIN. To validate addresses based on the postal department's preference for the address
  type. This is the default value. When you validate addresses in the certified mode, set
  DualAddressPriority to POSTAL\_ADMIN.

### ElementAbbreviation

ElementAbbreviation is an optional parameter that specifies how Informatica Address Verification handles an input address element when the reference address database contains the abbreviated form of the element.

The reference data contains abbreviations for street information, such as names, descriptors, and directional values, and for locality information in several countries. When you set the ElementAbbreviation attribute to **true** or **1**, Address Verification abbreviates an element if the reference address database contains the abbreviated form of the element.

The default setting for the ElementAbbreviation attribute is **false** or **0**. If you accept the default, Address Verification returns the street and locality names based on the input, field-length setting, and reference address database entries.

If you set the attribute for addresses in Germany, Japan, or the United States, consider the following guidelines:

#### **Germany addresses**

If you set ElementAbbreviation to **true** or **1**, Address Verification abbreviates the output street name in Germany addresses to twenty-two characters. Note that Address Verification abbreviates the street name only if a short name is available in the reference database.

#### Japan addresses

If you set <code>ElementAbbreviation</code> to **true** or **1**, Address Verification excludes the word CHOME from Japan addresses, and returns the CHOME number inside the number field. By default, Address Verification includes the word CHOME in the street field of the output along with the number of CHOME.

#### United States addresses

If you set ElementAbbreviation to **true** or **1**, Address Verification abbreviates any element that exceeds the character limit that the United States Postal Service specifies. For example, the United States Postal Service specifies that the Locality element can contain a maximum of thirteen characters. If a locality element exceeds thirteen characters, Address Verification abbreviates the data values in the element.

#### ElementAbbreviation and GlobalPreferredDescriptor Interaction

The values that you set on the ElementAbbreviation attribute and GlobalPreferredDescriptor attribute properties can affect each other. If you set the GlobalPreferredDescriptor attribute to a value other than DATABASE, GlobalPreferredDescriptor takes precedence over ElementAbbreviation for the corresponding descriptors in the countries that GlobalPreferredDescriptor can control. GlobalPreferredDescriptor does not affect street names or locality names.

The following table shows an input address in Canada and the output address when ElementAbbreviation is set to true or 1 and GlobalPreferredDescriptor is set to LONG:

| Input Address                      | Output Address          |
|------------------------------------|-------------------------|
| AVENUE DU MOULIN                   | AVENUE DU MOULIN        |
| SAINT-THOMAS-DIDYME QUÉBEC GOW 1P0 | ST-TH-DIDYME QC GOW 1P0 |

The ElementAbbreviation setting of true or 1 abbreviates the street name and the locality name. The GlobalPreferredDescriptor setting of LONG specifies that the AVENUE descriptor is not abbreviated, even though the ElementAbbreviation setting is true or 1.

# FlexibleRangeExpansion

FlexibleRangeExpansion is an optional parameter that you can use in conjunction with the RangesToExpand parameter. You can set FlexibleRangeExpansion to either true or false. The default value is true. Alternatively, you can use 1 and 0 instead of true and false, respectively.

If you set FlexibleRangeExpansion to **true**, Informatica Address Verification does not expand the ranges at the end of the list. Informatica Address Verification returns both individual numbers and number ranges so that the number of suggestions does not exceed the value that you set for MaxResultCount. Therefore, a suggestion list might contain both expanded and unexpanded ranges for house numbers and buildings, based on the values you specified for MaxResultCount, RangesToExpand, and FlexibleRangeExpansion.

# ForceCountryISO3

ForceCountryISO3 is an optional parameter that you can configure to override the country recognition capability of Informatica Address Verification.

If you configure ForceCountryISO3, Informatica Address Verification ignores the country information present in the data, and applies the country that you specified for this parameter. You can set this parameter to the ISO3 code of a country. By default, this parameter is left empty. If you leave this parameter empty, Informatica Address Verification identifies the country based on one of the following features:

The country recognition capabilities.

The value specified for the DefaultCountryISO3 parameter.

#### Example

<ForceCountryISO3>AUS/ForceCountryISO3>

# FormatAddressComplete

FormatAddressComplete is a validation parameter that you can configure when you submit address information on a single line. Configure the parameter to perform single-line address verification in batch or interactive mode. If you perform single-line address verification in fast completion mode, do not configure the parameter.

When you verify single-line addresses, you enter the address information in the AddressComplete element. If you verify single-line addresses in batch or interactive mode, you must also set the FormatAddressComplete parameter to SINGLE\_LINE. Find the FormatAddressComplete parameter under ValidationParameters in the Request XML.

#### **FormatDelimiter**

FormatDelimiter is an optional parameter that you can configure to specify the element separator for address elements in the AddressComplete element.

Informatica Address Verification uses the setting to identify the different elements in the input address. Address Verification also applies the delimiter to the AddressComplete output. Although single-line address input does not require delimiters, an input with delimiters might fetch better suggestions.

You can specify one of the following delimiters for the parameter:

- SEMICOLON (Default)
- COMMA
- PIPE (|)
- TAB

## **FormatMaxLines**

You can include the FormatMaxLines element to specify the maximum number of lines that you want Informatica Address Verification to return in a multiline FormattedAddress output.

You can specify a value from 1 through 19. The default is 19.

# FormatType

FormatType is an optional parameter that you can include in the request to specify what information goes in the FormattedAddress field. You can set one of the following values for the FormatType parameter:

- ADDRESS\_ONLY. Specifies that the FormattedAddress field contains only DeliveryAddressLine (DAL) and CountrySpecificLocalityLine (CSLLN).
- WITH\_ORGANIZATION. Specifies that the FormattedAddress field contains organization information, DAL, and CSLLN.
- WITH\_CONTACT. Specifies that the FormattedAddress field contains contact, DAL, and CSLLN.
- WITH\_ORGANIZATION\_CONTACT. Specifies that the FormattedAddress field contains organization, contact, DAL, and CSLLN.
- WITH\_ORGANIZATION\_DEPARTMENT. Specifies that the FormattedAddress field contains organization, department, DAL, and CSLLN.
- ALL. Specifies that the FormattedAddress field contains organization, department, contact, DAL, and CSLLN. This is the default value.

You can set the FormatWithCountry or CountryOfOriginISO3 parameters to include the country name in the formatted address field.

# FormatWithCountry

FormatWithCountry is an optional parameter that you can configure to specify whether the country name should be included in the FormattedAddress field.

If you set FormatWithCountry to **false** or **0**, Informatica Address Verification does not include the country name in the FormattedAddress field. If you set FormatWithCountry to **true** or **1**, and configure the CountryOfOriginISO3 parameter, Informatica Address Verification returns the country name based on the value you set for the latter. Informatica Address Verification does not include the country information in the result if the address belongs to the country specified for CountryOfOriginISO3.

# GeoCodingType

You can include the <code>GeoCodingType</code> element to specify the type of geocoordinates that you want Informatica Address Verification to include in the output. For the <code>GeoCodingType</code> setting to work, you must have valid geocoding transactions, and must set the <code>Enrichment</code> type to <code>GEOCODING</code>.

You can configure the following values for GeoCodingType:

- NONE. To receive the standard geocoordinates in the result output.
- ARRIVAL\_POINT. To receive the arrival point geocoordinates in the result output. ARRIVAL\_POINT is the
  default value.

#### **RELATED TOPICS:**

- "Enrichments Parameter" on page 82
- "Example: Address Verification with Geocoding" on page 111

# GlobalCasing

GlobalCasing is an optional element that you can include to specify the casing for all address elements.

You can set one of the following values for GlobalCasing:

#### NATIVE

Returns the result output in the same casing that the data in the reference address database uses.

#### **UPPER**

Returns the result output in uppercase letters.

#### **LOWER**

Returns the result output in lowercase letters.

#### MIXED

Returns the result output in mixed case and according to any country-specific casing guidelines.

#### NOCHANGE

Returns the output address without any case standardization.

The NOCHANGE setting does not specify that the output address preserves the casing of the input address. Rather, the NOCHANGE setting specifies that the Address Verification engine does not alter the

casing style. If Address Verification corrects the address from the reference data, the output address uses the casing style that the reference data uses.

# GlobalMaxLength

GlobalMaxLength is an optional element that you can include to specify the maximum number of characters Informatica Address Verification returns in each line of address elements. Informatica Address Verification abbreviates lines that exceed this value.

The default value for GlobalMaxLength is **0**, which denotes that there is no restriction on the maximum number of characters.

# GlobalPreferredDescriptor

You can configure the GlobalPreferredDescriptor attribute to specify the output format for street, building, and sub-building element descriptors in several countries.

The GlobalPreferredDescriptor attribute applies to element descriptors in Australia, Canada, Ireland, United States, and New Zealand addresses. The attribute also applies to the Strasse element descriptor in Austria, Germany, and Switzerland addresses.

You can set the GlobalPreferredDescriptor attribute in batch, interactive, certified, and fast completion modes. Certified mode requires the default setting for the attribute.

Specify one of the following values for the GlobalPreferredDescriptor attribute:

#### DATABASE

Returns the element descriptor available in the reference address database. This is the default value. If there is no matching entry in the database, Address Verification copies the input to the output.

#### LONG

Returns the expanded form of the element descriptor.

For example, Address Verification returns STREET for the input element ST.

#### SHORT

Returns the abbreviated form of the element descriptor.

For example, Address Verification returns AVE for the input element AVENUE.

#### PRESERVE\_INPUT

Copies the element descriptor in the input to the output. If the input element descriptor is not an official name, Address Verification returns the corresponding value from the database in the output. For example, when you validate an Australia address that contains BD for boulevard, Address Verification corrects the descriptor to BVD. BVD is the standard short form for boulevard in Australia.

The following SOAP request includes a GlobalPreferredDescriptor of PRESERVE\_INPUT:

In the following response, Address Verification replaces BD with BVD, which is the standard short form for boulevard in Australia addresses:

```
<soap:Envelope xmlns:soap="http://schemas.xmlsoap.org/soap/envelope/"</pre>
xmlns:xsi="http://www.w3.org/2001/XMLSchema-instance" xmlns:xsd="http://www.w3.org/2001/
XMLSchema">
   <soap:Body>
     <ProcessResponse xmlns="http://validator5.AddressDoctor.com/Webservice5/v4">
        <ProcessResult>
           <StatusCode>100</StatusCode>
           <StatusMessage>OK</StatusMessage>
           <Results>
              <Result>
                 <ProcessStatus>C4</ProcessStatus>
                 <CountryISO3>AUS</CountryISO3>
                 <ResultDataSet>
                    <ResultData>
                      <ResultNumber>1</ResultNumber>
                       <MailabilityScore>4</MailabilityScore>
                       <ResultPercentage>97.76</ResultPercentage>
                       <ElementInputStatus>60605040600000000060</ElementInputStatus>
                       <ElementResultStatus>F0F0E070F000000000E0</ElementResultStatus>
                       <ElementRelevance>1010101010000000010</ElementRelevance>
                       </AddressResolutionCode>
                       <AddressType>S</AddressType>
                       <LanguageISO3>ENG</LanguageISO3>
                       <Address>
                         <Street>
                            <string>OCEAN BVD</string>
                         </Street>
                         <HouseNumber>
                             <string>2</string>
                         </HouseNumber>
                         <Locality>
                            <string>SEACLIFF PARK</string>
                          </Locality>
                         <PostalCode>
                            <string>5049</string>
                          </PostalCode>
                         <Province>
                            <string>SA</string>
                          </Province>
                          <Country>
                            <string>AUSTRALIA</string>
                         </Country>
                          <DeliveryAddressLines>
                            <string>2 OCEAN BVD</string>
                          </DeliveryAddressLines>
                          <CountrySpecificLocalityLine>
                            <string>SEACLIFF PARK SA 5049</string>
                          </CountrySpecificLocalityLine>
                          <FormattedAddress>
```

**Note:** If you set GlobalPreferredDescriptor to a value other than DATABASE, the GlobalPreferredDescriptor setting takes precedence over the ElementAbbreviation setting for descriptors in the relevant countries.

#### GlobalPreferredDescriptor Behavior in Multi-Language Countries

Address Verification returns descriptors in the language that the PreferredLanguage attribute specifies and in the form that the GlobalPreferredDescriptor attribute specifies.

The following table shows how Address Verification applies a global preferred descriptor of PRESERVE\_INPUT to a French-language address when you specify English as the preferred language:

| Input Address            | Output Address          |
|--------------------------|-------------------------|
| 800 BOUL RENE-LEVESQUE O | 800 RENE-LEVESQUE BVD W |
| MONTREAL QC H3B 1Y8      | MONTREAL QC H3B 1Y8     |

If the reference database for the preferred language does not contain the descriptor in the form that the global preferred descriptor specifies, Address Verification falls back to the default format for the descriptor in the preferred language.

If you set the global preferred descriptor to PRESERVE\_INPUT and you specify a preferred language that differs from the input language, the PreferredLanguage attribute takes precedence.

#### **RELATED TOPICS:**

• "Configurable Output Format for Element Descriptors (5.6.0)" on page 44

# MatchingExtendedArchive

You can configure the MatchingExtendedArchive parameter to retrieve the Choumei Aza code for a noncurrent Japan addresses, to verify a South Korea address in the lot-based format, and to verify an older, sixdigit post code in a South Korea address.

If you set MatchingExtendedArchive to true or 1, Informatica Address Verification validates the older address data against the archived addresses in the reference database. If the address is a non-current address, Address Verification returns the address with an extended element result status (EERS) value of F. An EERS value of F indicates that the output address is not the latest version of the address.

If you enable supplementary enrichment for Japan (SUPPLEMENTARY\_JP), Address Verification can return older, newer, and current Choumei Aza codes as enrichments in the address result. You can use any Choumei Aza code as an input in the ADDRESSCODELOOKUP processing mode to retrieve the corresponding newer address.

If you enable supplementary enrichment for South Korea (SUPPLEMENTARY\_KR), Address Verification returns an extended element result status of F if the address or the post code uses an older format.

You can verify an older, six-digit post code in a South Korea address when you set the MatchingExtendedArchive parameter to true or 1. If you do not set MatchingExtendedArchive to true or 1, Address Verification determines that six-digit post codes are not valid.

Address Verification does not return older address information if you set MatchingExtendedArchive to false or 0. If you set MatchingExtendedArchive to false or 0, Address Verification might reject the older input address or incorrectly return another address as the corrected output.

#### RELATED TOPICS:

• "Enhancements to Verification and Enrichment in Japan Addresses (5.11.0)" on page 27

# MatchingScope and MatchingAlternatives

MatchingScope and MatchingAlternatives are optional parameters that you can include to specify the scope of address validation. You can configure these parameters to specify the level of address matching that you want Informatica Address Verification to do while validating an address.

The MatchingScope parameter defines the level of granularity to which Informatica Address Verification validates an address. The MatchingAlternatives parameter specifies whether to consider alternate names while validating an address.

You can set the MatchingScope parameter to specify which address elements that you want Informatica Address Verification to validate. You can set the matching scope to locality, street, or delivery-point level. The default value of MatchingScope is ALL so that Informatica Address Verification validates all possible elements including locality, street, and delivery-point elements in the input address. You receive the best results if you set MatchingScope to ALL as Informatica Address Verification validates all possible elements. If you do not want Informatica Address Verification to consider some of the address elements for validation, you can set MatchingScope to a value other then ALL.

If the reference address database does not contain the specified level of information, Informatica Address Verification validates only those elements that the database contains.

You can configure Informatica Address Verification to validate address elements based on synonyms or alternate names that are available in the reference address database. Synonyms of an address element include alternate names of a place or a street. For example, vanity names in the U.S. addresses. The archival name of an address element refers to an outdated name of a place or street.

To match input address elements with synonyms or archival names that are available in the reference address database, set MatchingAlternatives to SYNONYMS\_ONLY, ARCHIVES\_ONLY, or ALL. The default value of MatchingAlternatives is ALL. You can set MatchingAlternatives to NONE if you do not want Informatica Address Verification to consider synonyms or archival names when it validates an address.

You can set one of the following values for MatchingScope:

- LOCALITY\_LEVEL . To ignore information other than the Locality and Postal Code information while validating the address.
- STREET\_LEVEL . To validate up to the street information including the street name along with the LOCALITY\_LEVEL elements. If you set MatchingScope to STREET\_LEVEL, Informatica Address Verification ignores information such as house number and subbuilding.
- **DELIVERYPOINT\_LEVEL** . To validate up to the delivery point information including house number and post box number and ignore further elements such as building, subbuilding, and organization.
- ALL . To validate all elements, including street, locality, and delivery point information, that Informatica Address Verification can validate.

You can include the MatchingAlternatives parameter to specify whether Address Verification considers alternative data values in the reference data when it compares the input data to the reference data. Alternative data values include historical names, synonyms, and exonyms.

You can set one of the following values for MatchingAlternatives:

- ALL
- ARCHIVES\_ONLY
- NONE
- SYNONYMS\_ONLY

Note that the actual scope of address verification is dependent on the corresponding country database.

#### MaxResultCount

MaxResultCount is an optional parameter that you can include to specify the maximum number of suggestions that you want to receive in interactive and fast completion modes.

The maximum allowed value for this parameter is 100. The default value is 20.

## **OutputOptions**

OutputOptions is an optional parameter that you can include to specify which of the address elements you need in the output. If you do not include OutputOptions in the request, Informatica Address Verification returns all the available address elements except PreferredLocality, which is OFF by default.

You can use the OutputOptions parameter to filter out information that is not relevant for you.

#### Example

The following example shows the <code>OutputOptions</code> setting that filters out Contact and Organization information from the output.

```
<OutputOptions>
  <Contact>OFF</Contact>
  <Organization>OFF</Organization>
  </OutputOptions>
```

The following example shows the OutputOptions setting to include PreferredLocality in the output.

```
<OutputOptions>
  <PreferredLocality>ON</PreferredLocality>
</outputOptions>
```

 $\textbf{Currently, Informatica Address Verification supports only \textbf{ON} and \textbf{OFF} for the \texttt{OutputOptions} \textbf{ settings}.}$ 

#### Retrieving Detailed Information for Address Elements

Informatica Address Verification can retrieve detailed information for each Address element. To retrieve detailed information about an address element, set the AddressDetailed element under OutputOptions to ON.

The following example shows the AddressDetailed element:

The default value for AddressDetailed is OFF. When you set AddressDetailed to ON, Informatica Address Verification returns detailed address information if the information is available in the database.

The following example shows the detailed information that Informatica Address Verification can return for 3500 MAIN STATION DR SW:

## PreferredLanguage

Informatica Address Verification can return address elements in more than one language for multiple countries. To determine the languages that Address Verification uses for the address elements, configure the PreferredLanguage parameter.

When the reference data includes elements in multiple languages, Address Verification can return address data in the following languages:

- The main spoken language of the region to which each address belongs. This is the default language for the address in the reference data.
- Any other language that Address Verification supports for an address. For example, the Belgium reference data contains address elements in Flemish, French, and German.

The reference data might contain data for a single address element or for a complete address in multiple languages. For example, Address Verification can return all address elements for Ireland in the English language and can return street names, locality names, and province names in the Irish language. Additionally, the reference data might specify different default languages for different parts of a country. For example, in the Switzerland reference data, the default language for addresses from Zurich is German, from Geneva is French, and from Ticino is Italian.

By default, Informatica Address Verification returns the addresses in the default language of the corresponding reference address database entry.

You can set one of the following values for the PreferredLanguage parameter:

- **DATABASE**. Returns all available address elements in the default language of the address in the reference data. This is the default value for PreferredLanguage.
- ENGLISH. Returns province and locality information in English if the reference data contains the
  information. For example, Address Verification can replace München with Munich and Bayern with Bavaria
  in Germany addresses.
- ALTERNATIVE\_1, ALTERNATIVE\_2, or ALTERNATIVE\_3. Returns address elements in one of the
  alternative languages in the reference data. The alternative languages depend on the country to which the
  address belongs.
- PRESERVE\_INPUT. Returns address elements in the same language as the input address. Address
   Verification preserves the language if the reference data contains the address in the input language. If the
   input address contains multiple languages, Address Verification returns the address in the default
   database language.

**Note:** When you set the PreferredLanguage parameter, verify that the PreferredScript parameter specifies a compatible character set for the address.

If you set PreferredLanguage to a language that is not available in the reference address database, the Preferredlanguage setting defaults to the DATABASE value. In such cases, Informatica Address Verification returns an extended element result status (EERS) value of E. The value indicates that the output uses the database language because the reference database does not contain the information in the language that you specified.

The language or format in which Informatica Address Verification returns the country name depends on the value you configure for the CountryType validation parameter.

If the input address contains an address element that the reference database does not contain, Informatica Address Verification copies the element to the result output. For such elements, Informatica Address Verification returns the information in the same language as that of the address input. An element input status value of 1 indicates that the reference address database does not contain the element. An element result status value of 1 indicates that Informatica Address Verification has copied the information from the input because the reference database does not contain the information.

## Alternative Language Options for Multilanguage Countries

The following table lists the alternative language options for the multilanguage countries:

| Country | ENGLISH                                                                                                    | ALTERNATIVE_1                                        | ALTERNATIVE_2                                                                                                    | ALTERNATIVE_3                                        |
|---------|----------------------------------------------------------------------------------------------------|------------------------------------------------------|----------------------------------------------------------------------------------------------------|------------------------------------------------------|
| Belgium | Returns the province, locality, and street information in English if the reference address database contains the information in English. Returns the other address elements in the main language of the region to which the address belongs. | Flemish                                              | French                                                                                                    | German                                               |
| Canada  | Returns all address<br>information in English.                                                                                                    | English                                              | Returns Quebec addresses in French. In provinces other than Quebec, returns the street descriptors, directional information, and province names in French. Returns other address elements in English. | Not available                                        |
| China   | Returns the English-language versions of street descriptor and street directional values. Returns all other address information in the Chinese language.  The English elements omit transliteration elements such as "shi."                  | Returns all<br>address<br>information in<br>Chinese. | Returns all<br>address<br>information in the<br>Chinese.                                                                                                    | Returns all<br>address<br>information in<br>Chinese. |

| Country     | ENGLISH                                                                                                    | ALTERNATIVE_1                                                                                                    | ALTERNATIVE_2                                                                                                    | ALTERNATIVE_3                                                                                                    |
|-------------|----------------------------------------------------------------------------------------------------|----------------------------------------------------------------------------------------------------|----------------------------------------------------------------------------------------------------|----------------------------------------------------------------------------------------------------|
| Finland     | Not available                                                                                                    | Returns all<br>address<br>information in<br>Finnish.                                                                                                    | Returns the street, locality, and province information in Swedish. Returns all other address information in Finnish.                                         | Not available                                                                                                    |
| Hong Kong   | Returns all address information in English.                                                                                                    | Returns all<br>address<br>information in<br>Chinese.                                                                                                    | Returns all<br>address<br>information in<br>English.                                                                                                    | Returns all<br>address<br>information in<br>Chinese.                                                                                                    |
| Ireland     | Returns all address elements in English.                                                                                                    | English                                                                                                    | Returns the street, locality, and county information in Irish. Returns all other address information in English.                                             | Not available                                                                                                    |
| Macau       | Not available                                                                                                    | Returns all<br>address<br>information in<br>traditional<br>Chinese.                                                                                          | Returns all<br>address<br>information in<br>Portuguese.                                                                                                    | Not available                                                                                                    |
| Switzerland | Returns the locality and province information in English if the reference address database contains the information in English. Returns the other address elements in the main language of the region to which the address belongs. Address Verification returns the locality information in English for select localities such as Geneva and Zurich. | Returns the province and locality information in German. Returns the other address elements in the main language of the region to which the address belongs. | Returns the province and locality information in French. Returns the other address elements in the main language of the region to which the address belongs. | Returns the province and locality information in Italian. Returns the other address elements in the main language of the region to which the address belongs. |
| Taiwan      | Returns all address information in English.                                                                                                    | Not available                                                                                                    | Not available                                                                                                    | Not available                                                                                                    |

# PreferredScript

The alphabet in which Informatica Address Verification returns the output varies from country to country. For most of the countries, the output is in Latin 1 or ASCII irrespective of the preferred language you set.

PreferredScript is an optional parameter that you can include to specify the script in which Informatica Address Verification returns the result.

You can specify one of the following values for the PreferredScript parameter:

- DATABASE. To generate the address output in the same unicode script in which the reference address
  database stores the corresponding address. This is the default value.
- POSTAL\_ADMIN\_PREF. To generate the address output in the same unicode script that is the preferred
  script for the postal department of the country to which the address belongs. Typically, this is the same as
  the DATABASE script.
- POSTAL\_ADMIN\_ALT. To generate the address output in the same unicode script that is the postal department-approved alternative script in the country to which the address belongs. For example, if you set PreferredScript to POSTAL\_ADMIN\_ALT when you validate a Japan address, you receive the result in Kana characters instead of the Kanji script. Kanji is the POSTAL\_ADMIN\_PREF script for Japan.
- ASCII\_SIMPLIFIED. To generate the address output in ASCII simplified script. Informatica Address
   Verification converts non-ASCII characters in the output to their basic ASCII equivalents. For example, ö is
   replaced with o in the output.
- **ASCII\_EXTENDED**. To generate the address output in ASCII extended script that supports the expansion of special characters. Informatica Address Verification converts non-ASCII characters in the output to their general ASCII equivalents. For example, ö is replaced with oe in the output.
- LATIN. To generate the result in Latin script. If the input was in a different script, Informatica Address Verification transliterates such addresses to provide the output in Latin. Note that the Latin output might contain characters from any of the 15 different Latin character sets.
- LATIN\_ALT. To generate the result in Latin alternate script that is used for transliteration. This settings
  works only for countries that support multiple Latin transliterations. For example, if you set
  PreferredScript to LATIN\_ALT, Informatica Address Verification transliterates Russian addresses
  according to BGN rules instead of ISO rules.
- LATIN\_1. To generate the result in Latin-1, Western European, characters.
- PRESERVE\_INPUT. Returns the address in the same script as the input address.

If the input address contains elements in more than one script, Address Verification overrides the PRESERVE\_INPUT setting and returns the address in the default script in the reference address database. For example, if you specify PRESERVE\_INPUT and you enter a Japan address that contains both Kanji and Latin elements, Address Verification returns all address elements in Kanji. Kanji is the default script for the Japan reference address database.

**Note:** Setting a PreferredScript value does not guarantee that the output address will contain characters exclusively in the script that you specify. If the preferred script that you specify does not support an input character, the engine copies the input character to the output. This can result in the output address containing data in more than one script. If the input contains address elements that are not in the corresponding database, Address Verification attempts to transliterate the input according to the PreferredScript setting.

## **Countries and PreferredScript Options**

The following table lists the preferred scripts that Address Verification can specify for different countries:

| Country | DATABASE               | POSTAL<br>_ADMIN<br>_PREF | POSTAL<br>_ADMIN<br>_ALT | LATIN                                                                 | LATIN _ALT                                                        | LATIN _1                                                      |
|---------|------------------------|---------------------------|--------------------------|-----------------------------------------------------------------------|-------------------------------------------------------------------|---------------------------------------------------------------|
| BLR     | Belarusian<br>Cyrillic | Belarusian<br>Cyrillic    | Belarusian<br>Cyrillic   | ASCII,<br>transliterated to<br>the Belarusian<br>database<br>standard | ASCII,<br>transliterated to<br>the Belarusian<br>BGN standard     | ASCII,<br>transliterated to<br>the Belarusian<br>BGN standard |
| BGR     | Bulgarian<br>Cyrillic  | Bulgarian<br>Cyrillic     | Bulgarian<br>Cyrillic    | ASCII,<br>transliterated to<br>the Bulgarian<br>BGN standard          | ASCII,<br>transliterated to<br>the Bulgarian<br>BGN standard      | ASCII,<br>transliterated to<br>the Bulgarian<br>BGN standard  |
| CHN     | Hanzi                  | Hanzi                     | Hanzi                    | Latin, Mandarin<br>transliteration                                    | Latin,<br>Cantonese<br>transliteration                            | Latin-1                                                       |
| CZE     | Latin-2                | Latin-2                   | Latin-2                  | ASCII                                                                 | Latin-2                                                           | Latin-1                                                       |
| FIN     | Latin-1                | Latin-1                   | Latin-1                  | ASCII                                                                 | Latin-1                                                           | Latin-1                                                       |
| GRC     | Greek                  | Greek                     | Greek                    | Latin-1,<br>transliterated to<br>the ISO<br>standard                  | ASCII,<br>transliterated to<br>the BGN<br>standard                | ASCII                                                         |
| HKG     | Hanzi                  | Hanzi                     | Hanzi                    | Latin,<br>Cantonese<br>transliteration                                | Latin, Mandarin<br>transliteration                                | Latin,<br>Cantonese<br>transliteration                        |
| HUN     | Latin-2                | Latin-2                   | Latin-2                  | ASCII                                                                 | Latin-2                                                           | Latin-1                                                       |
| JPN     | Kanji                  | Kanji                     | Kana                     | Latin                                                                 | Latin                                                             | Latin-1                                                       |
| KAZ     | Cyrillic               | Cyrillic                  | Cyrillic                 | Latin-2,<br>transliterated to<br>the ISO<br>standard                  | ASCII,<br>transliterated to<br>the BGN<br>standard                | ASCII,<br>transliterated to<br>the BGN<br>standard            |
| KOR     | Hangul                 | Hangul                    | Hangul                   | ASCII,<br>transliterated<br>using Revised<br>Romanization             | ASCII,<br>transliterated<br>using ISO/TR<br>11941<br>Romanization | ASCII,<br>transliterated<br>using Revised<br>Romanization     |
| LVA     | Latin-7                | Latin-7                   | Latin-7                  | ASCII                                                                 | Latin-7                                                           | ASCII                                                         |
| MAC     | Hanzi                  | Hanzi                     | Hanzi                    | Latin,<br>Cantonese<br>transliteration                                | Latin, Mandarin<br>transliteration                                | Latin,<br>Cantonese<br>transliteration                        |
| MDA     | Latin-2                | Latin-2                   | Latin-2                  | ASCII                                                                 | Latin-2                                                           | Latin-1                                                       |

| Country | DATABASE   | POSTAL<br>_ADMIN<br>_PREF | POSTAL<br>_ADMIN<br>_ALT | LATIN                                                | LATIN _ALT                                                    | LATIN _1                                                      |
|---------|------------|---------------------------|--------------------------|------------------------------------------------------|---------------------------------------------------------------|---------------------------------------------------------------|
| MKD     | Cyrillic   | Cyrillic                  | Cyrillic                 | ASCII                                                | ASCII,<br>transliterated to<br>the Macedonian<br>BGN standard | ASCII,<br>transliterated to<br>the Macedonian<br>BGN standard |
| POL     | Latin-2    | Latin-2                   | Latin-2                  | ASCII                                                | Latin-2                                                       | Latin-1                                                       |
| ROU     | Latin-3    | Latin-3                   | Latin-3                  | ASCII                                                | Latin-3                                                       | Latin-1                                                       |
| RUS     | Cyrillic   | Cyrillic                  | Cyrillic                 | Latin-2,<br>transliterated to<br>the ISO<br>standard | ASCII,<br>transliterated to<br>the BGN<br>standard            | ASCII,<br>transliterated to<br>the BGN<br>standard            |
| SVK     | Latin-2    | Latin-2                   | Latin-2                  | ASCII                                                | Latin-2                                                       | Latin-1                                                       |
| TWN     | Hanzi      | Hanzi                     | Hanzi                    | Latin,<br>Cantonese<br>transliteration               | Latin, Mandarin<br>transliteration                            | Latin,<br>Cantonese<br>transliteration                        |
| UKR     | Cyrillic   | Cyrillic                  | Cyrillic                 | ASCII                                                | ASCII,<br>transliterated to<br>the Ukrainian<br>BGN standard  | ASCII,<br>transliterated to<br>the Ukrainian<br>BGN standard  |
| VNM     | Vietnamese | Vietnamese                | Vietnamese               | ASCII                                                | Vietnamese                                                    | Latin-1                                                       |

**Note:** Address Verification can return addresses in ASCII-simplified and ASCII-extended characters for each country.

## RangesToExpand

You can include the optional parameter RangesToExpand to specify whether Informatica Address Verification should expand the house number ranges for addresses from countries where individual house numbers exist.

You can set one of the following values of this parameter:

- NONE. Informatica Address Verification does not expand house number ranges. This is the default value.
- ALL. Informatica Address Verification expands the house number ranges for all addresses where individual house numbers exist
- ONLY\_WITH\_VALID\_ITEMS. Informatica Address Verification expands only those ranges where all
  expandable items exist in the reference data.

For example, if you set RangesToExpand to ONLY\_WITH\_VALID\_ITEMS:

If the database contains individual house numbers, Informatica Address Verification expands the house number range, and lists the individual house numbers in the suggestion list. For example, the United Kingdom addresses.

For countries that have only house number ranges in the reference database, Informatica Address Verification does not expand the ranges. In such cases, Informatica Address Verification returns the house number ranges in the output.

## **Standardizations**

You can use the standardization elements to specify the Casing, MaxLength, and MaxItemCount values at the address element level, When you set the elements at the address element level, you override the corresponding global settings.

For the Casing element, the default value is GLOBAL. If you set Casing to GLOBAL, Informatica Address Verification applies the GlobalCasing value to the Casing element of the Standardizations list. You can also set the element to NATIVE, UPPER, LOWER, MIXED, or NOCHANGE. For more information about the values, see the GlobalCasing section.

The MaxLength element works the same way as the GlobalMaxLength parameter works. However, the MaxLength element under the Standardizations list affects only the specified address element.

MaxItemCount has different value ranges for various elements. The following table describes the MaxLines, MaxLength, and Casing attributes and supported values for different address elements:

| Address Element                 | Default<br>Value for<br>GlobalCasin<br>g | Minimum<br>Recommended value<br>for MaxLength | Value Range<br>Supported for<br>MaxItemCount | Default Value for<br>MaxItemCount |
|---------------------------------|------------------------------------------|-----------------------------------------------|----------------------------------------------|-----------------------------------|
| RecipientLine                   | NOCHANGE                                 | 25                                            | 1 through 6                                  | 6                                 |
| DeliveryAddressLine             | NOCHANGE                                 | 25                                            | 1 though 6                                   | 6                                 |
| CountrySpecificLocali<br>tyLine | NOCHANGE                                 | 25                                            | 1 through 6                                  | 6                                 |
| FormattedAddressLin<br>e        | NOCHANGE                                 | 25                                            | 1 through 19                                 | 19                                |
| AddressComplete                 | GLOBAL                                   | 25                                            | Not Applicable                               | Not Applicable                    |
| Country                         | GLOBAL                                   | 2                                             | 1 through 3                                  | 3                                 |
| Locality                        | GLOBAL                                   | 20                                            | 1 through 6                                  | 6                                 |
| PostalCode                      | GLOBAL                                   | 5                                             | 1 through 3                                  | 3                                 |
| Province                        | GLOBAL                                   | 2                                             | 1 through 6                                  | 6                                 |
| Street                          | GLOBAL                                   | 20                                            | 1 through 6                                  | 6                                 |
| HouseNumber                     | GLOBAL                                   | 5                                             | 1 through 6                                  | 6                                 |
| Building                        | GLOBAL                                   | 25                                            | 1 through 6                                  | 6                                 |
| SubBuilding                     | GLOBAL                                   | 25                                            | 1 through 6                                  | 6                                 |
| DeliveryService                 | GLOBAL                                   | 25                                            | 1 through 3                                  | 3                                 |
| Organization                    | GLOBAL                                   | 25                                            | 1 through 3                                  | 3                                 |
| Department                      | GLOBAL                                   | 25                                            | 1 through 3                                  | 3                                 |
| Contact                         | GLOBAL                                   | 25                                            | 1 through 3                                  | 3                                 |

| Address Element | Default<br>Value for<br>GlobalCasin<br>g | Minimum<br>Recommended value<br>for MaxLength | Value Range<br>Supported for<br>MaxItemCount | Default Value for<br>MaxitemCount |
|-----------------|------------------------------------------|-----------------------------------------------|----------------------------------------------|-----------------------------------|
| FirstName       | GLOBAL                                   | 20                                            | 1 through 3                                  | 3                                 |
| MiddleName      | GLOBAL                                   | 20                                            | 1 through 3                                  | 3                                 |
| LastName        | GLOBAL                                   | 20                                            | 1 through 3                                  | 3                                 |
| Title           | GLOBAL                                   | 20                                            | 1 through 3                                  | 3                                 |
| Function        | GLOBAL                                   | 20                                            | 1 through 3                                  | 3                                 |
| Salutation      | GLOBAL                                   | 20                                            | 1 through 3                                  | 3                                 |
| Gender          | GLOBAL                                   | 1                                             | 1 through 3                                  | 3                                 |
| Residue         | GLOBAL                                   | 25                                            | 1 through 6                                  | 6                                 |

## StandardizeInvalidAddresses

You can set the optional parameter StandardizeInvalidAddresses to specify whether Informatica Address Verification should standardize addresses that are not valid (ProcessStatus = Ix).

You can set this parameter to either **true** or **false**. Alternatively, you can set this parameter to **1** or **0** instead of true or false, respectively. If you set this parameter to true, Informatica Address Verification standardizes the following address elements even when the address is not valid:

- · Street Types
- Pre and Post Directional
- Delivery Service Item
- · Sub-building descriptors
- State/Province/Region (for example, California to CA)

Note that standardization of addresses can improve downstream business processes such as matching and de-duplication.

## StreetWithNumber

You can set the optional parameter StreetWithNumber to specify whether house number should be included in the Street field.

If you set this parameter to **true** or **1**, Informatica Address Verification formats the house number to its correct position – before or after the street name – based on the local address conventions. By default, this parameter is set to **false** or **0**.

## Addresses Parameter

Addresses is a required parameter that contains an array of Address objects.

You can use the Addresses parameter to enter addresses for validation. If you set ProcessMode to INTERACTIVE or FASTCOMPLETION, you can enter only one address. If you set ProcessMode to BATCH or CERTIFIED, you can enter up to 1000 addresses.

**Note:** All address elements are defined as arrays because address formats differ from country to country. In some countries, there are two or more street lines, such as street and dependent street, whereas some other countries have multiple entries for locality. The current Informatica Address Verification version supports up to six lines for each address element.

## **Enrichments Parameter**

The enrichments parameter is an optional parameter that contains an array of Enrichment objects. Enrichments supplement the address record with useful information that is not part of the regular address.

Set the Type attribute of the Enrichment parameter to specify the type of enrichment that you want to receive for the address. For some enrichments, you need transactions of the corresponding type.

The following table describes the values that Informatica Address Verification supports for the Type attribute:

| Enrichment Type                 | Description                                                                                                    |
|---------------------------------|----------------------------------------------------------------------------------------------------|
| AMAS                            | Returns any additional information about the address that is available as part of the certified validation of Australia addresses.                                                                                                    |
| CAMEO                           | Returns CAMEO consumer profiles from the TransUnion Information Group. To receive CAMEO consumer profiles as enrichments, you need transactions of type CAMEO.                                                                                                    |
| CASS                            | Returns any additional information about the address that is available as part of the certified validation of United States addresses.                                                                                                    |
| GEOCODING                       | Returns geocoordinates for the validated address. To receive geocoordinates as address enrichments, you need transactions of type GEOCODING.                                                                                                    |
| NCOA_AUT, NCOA_CHE,<br>NCOA_DEU | Returns a value that indicates if the resident that the postal authorities recognize for the address recently moved to another address or if the resident is deceased. To request change of address information, set the MOVED Payload attribute. To request information about deceased residents, set the DECEASED Payload attribute. |
| SEND_RIGHT                      | Returns any additional information about the address that is available as part of the certified validation of New Zealand addresses.                                                                                                    |
| SERP                            | Returns any additional information about the address that is available as part of the certified validation of Canada addresses.                                                                                                    |
| SNA                             | Returns any additional information about the address that is available as part of the certified validation of France addresses.                                                                                                    |
| SUPPLEMENTARY_AU                | Returns country-specific enrichments for validated Australia addresses.                                                                                                    |

| Enrichment Type  | Description                                                                  |
|------------------|------------------------------------------------------------------------------|
| SUPPLEMENTARY_AT | Returns country-specific enrichments for validated Austria addresses.        |
| SUPPLEMENTARY_BE | Returns country-specific enrichments for validated Belgium addresses.        |
| SUPPLEMENTARY_BR | Returns country-specific enrichments for validated Brazil addresses.         |
| SUPPLEMENTARY_CH | Returns country-specific enrichments for validated Switzerland addresses.    |
| SUPPLEMENTARY_CZ | Returns country-specific enrichments for validated Czech Republic addresses. |
| SUPPLEMENTARY_DE | Returns country-specific enrichments for validated Germany addresses.        |
| SUPPLEMENTARY_ES | Returns country-specific enrichments for validated Spain addresses.          |
| SUPPLEMENTARY_FR | Returns country-specific enrichments for validated France addresses.         |
| SUPPLEMENTARY_GB | Returns country-specific enrichments for validated United Kingdom addresses. |
| SUPPLEMENTARY_IT | Returns country-specific enrichments for validated Italy addresses.          |
| SUPPLEMENTARY_JP | Returns country-specific enrichments for validated Japan addresses.          |
| SUPPLEMENTARY_KR | Returns country-specific enrichments for validated South Korea addresses.    |
| SUPPLEMENTARY_PL | Returns country-specific enrichments for validated Poland addresses.         |
| SUPPLEMENTARY_RS | Returns country-specific enrichments for validated Serbia addresses.         |
| SUPPLEMENTARY_RU | Returns country-specific enrichments for validated Russia addresses.         |
| SUPPLEMENTARY_US | Returns country-specific enrichments for validated United States addresses.  |
| SUPPLEMENTARY_ZA | Returns country-specific enrichments for validated South Africa addresses.   |

## RELATED TOPICS:

- "GeoCodingType" on page 68
- <u>"Example: Address Verification with Geocoding" on page 111</u>

## CHAPTER 4

# Informatica Address Verification Response Elements

This chapter includes the following topics:

- Response Elements Overview, 84
- · Status Codes and Messages, 85
- Process Status Codes, 87
- JobToken, 88
- CampaignID, 88
- ReservedXml, 89
- Enrichments (Response), 89
- Results, 95

# Response Elements Overview

The Response object contains general status information, results, and any other information that you have requested.

If the StatusCode indicates a successful transaction, Informatica Address Verification returns the results and any other information, such as enrichments, that you have requested.

If the StatusCode indicates an error, the StatusMessage contains a description of the error. In such cases, Informatica Address Verification leaves out the rest of the elements or returns the elements empty.

# Status Codes and Messages

Status code is a number that indicates the status of a request, including any error condition that prevents Informatica Address Verification from processing a request.

The following table lists the status codes and status messages.

| Status Code | Status Message                                                                                                |  |
|-------------|----------------------------------------------------------------------------------------------------|--|
| 100         | "OK"  No error. The Results array contains the processed result output.                                       |  |
| 200         | "Parameters must be supplied"  The request does not contain the Parameters element.                           |  |
| 201         | "Invalid value for parameterEx Name"                                                                          |  |
| 202         | "Invalid value for parameter ProcessMode value"                                                               |  |
| 203         | "Invalid value for parameter MatchingAlternatives value"                                                      |  |
| 204         | "Invalid value for parameter MatchingScope value"                                                             |  |
| 205         | "Invalid value for parameter FormatDelimiter value"                                                           |  |
| 206         | "Invalid value for parameter CountryType value"                                                               |  |
| 207         | "Invalid value for parameter PreferredScript value"                                                           |  |
| 208         | "Invalid value for parameter PreferredLanguage value"                                                         |  |
| 209         | "Invalid value for parameter GlobalCasing value"                                                              |  |
| 210         | "Invalid value for parameter FormatType value"                                                                |  |
| 211         | "Invalid value for parameter UseTransactionPool: value"                                                       |  |
| 212         | "Invalid value for parameter AliasStreet: value"                                                              |  |
| 213         | "Invalid value for parameter MaxResultCount: value"                                                           |  |
| 214         | "Invalid value for parameter DualAddressPriority: value"                                                      |  |
| 215         | "Invalid value for parameter RangesToExpand: value"                                                           |  |
| 216         | "Invalid value for parameter AliasLocality: value"                                                            |  |
| 217         | "DisableCertifiedModelSO3 must be one (or more) ISO3 code(s) (separated by  ). Invalid value provided: value" |  |
| 218         | "Invalid value for parameter GlobalPreferredDescriptor: value"                                                |  |
| 219         | "Invalid value for parameter FormatMaxLines (1-19): value"                                                    |  |
| 220         | "Invalid value for parameter GeoCodingType: value"                                                            |  |

| Status Code | Status Message                                                                                                    |
|-------------|----------------------------------------------------------------------------------------------------|
| 290         | "Invalid Standardize Element value"                                                                                                 |
| 291         | "Invalid Standardize Casing value"                                                                                                  |
| 299         | "Invalid request - no values provided"                                                                                              |
| 300         | "Addresses must be supplied"                                                                                                    |
|             | The request does not contain the Addresses element.                                                                                 |
| 301         | "Addresses must contain at least one element"                                                                                       |
| 302         | "Addresses must contain no more than 1000 elements for ProcessMode value"                                                           |
| 303         | "Addresses must contain exactly one element for ProcessMode value"                                                                  |
| 400         | "Enrichments not supported for ProcessMode value"                                                                                   |
|             | Informatica Address Verification does not support enrichments in the process mode that you specified; for example, fast completion. |
| 500         | "Authentication failed"                                                                                                    |
|             | Either the login and password combination is not correct, or you do not have valid transaction for the process mode you specified.  |
| 501         | "Insufficient transactions" You do not have sufficient transactions for the process mode that you specified.                        |
| 502         | Webservice not available                                                                                                    |
| 900         | "Server error"                                                                                                    |
|             | An unexpected error has occurred and no details are available.                                                                      |
| 901         | "The Address Verification service is temporarily not available"                                                                     |
| 902         | "ProcessEX is no longer supported"                                                                                                  |

# **Process Status Codes**

The ProcessStatus element indicates the result of an address validation process. ProcessStatus values contain an alphabet followed by a numeral.

The alphabet in the process status code indicates the general result or status category, whereas the digit denotes a quality grade. Higher numeric values indicate better results in a category. The following table describes the ProcessStatus codes.

| Category           | Process Status | Description                                                                                                    |
|--------------------|----------------|----------------------------------------------------------------------------------------------------|
| Verified           | V4             | The input data is correct. Informatica Address Verification checked all postally-relevant elements, and input matched perfectly.                                                                               |
|                    | V3             | The input data is correct, but Informatica Address Verification standardized some or all elements, or the input contains outdated names or exonyms.                                                            |
|                    | V2             | The input data is correct, but Informatica Address Verification could not verify some elements because of incomplete reference data.                                                                           |
|                    | V1             | The input data is correct but user standardization has adversely affected the deliverability. For example, the postcode length is too short.                                                                   |
| Corrected          | C4             | Informatica Address Verification has checked all postally-relevant elements.                                                                                                    |
|                    | C3             | Informatica Address Verification could not check some of the elements.                                                                                                    |
|                    | C2             | Delivery status is unclear because the reference data does not contain corresponding information.                                                                                                    |
|                    | C1             | Delivery status is unclear because user standardization has introduced errors.                                                                                                    |
| Incorrect          | 14             | Informatica Address Verification could not correct the data completely, even though there is a single match with an address in the reference data. Note that the deliverability of an I4 address is very poor. |
|                    | 13             | Informatica Address Verification could not correct the data completely because there are multiple matches in the reference data. Note that the deliverability of an I3 address is very poor.                   |
|                    | 12             | Informatica Address Verification could not correct the data. Batch mode returns partial address suggestions. Note that the deliverability of an I2 address is very poor.                                       |
|                    | 11             | Informatica Address Verification could not correct the data completely. Batch mode does not have any suggestion to make. Note that the deliverability of an I1 address is very poor.                           |
| Fast<br>Completion | Q3             | Informatica Address Verification could retrieve multiple complete address suggestions for the input address.                                                                                                   |
|                    | Q2             | Informatica Address Verification could combine the input address elements and elements from the reference address data to generate a complete address suggestion.                                              |

| Category      | Process Status | Description                                                                                                    |
|---------------|----------------|----------------------------------------------------------------------------------------------------|
|               | Q1             | Informatica Address Verification could not return any complete address suggestions. To generate a complete address suggestion, add data to the input address. |
|               | Q0             | The input address does not have sufficient information to receive suggestions.                                                                                |
| Not Processed | N1             | Informatica Address Verification could not recognize the country and hence could not validate the address.                                                    |
|               | N2             | Informatica Address Verification could not validate the address because the corresponding reference database was not available.                               |
|               | N6             | Informatica Address Verification could not validate the address because the single-line address verification is not supported for the destination country.    |
| Web Service   | W1             | Not allowed - No transactions available for the specified country.                                                                                            |
|               | W7             | Input error - Engine has rejected Parameters or Input Data.                                                                                                   |
|               | W8             | Timeout - Address was not processed.                                                                                                    |
|               | W9             | Error - Address was not processed.                                                                                                    |

# JobToken

Informatica Address Verification includes a JobToken in the response when the following conditions are true:

- The ProcessMode value is INTERACTIVE or FASTCOMPLETION.
- The ProcessStatus value is not Vx or Cx.
- The JobToken element in the request was omitted or empty.

If the first two conditions are not true, Informatica Address Verification does not include the JobToken element in the response.

If the first two conditions are true and you pass an invalid JobToken in the input request, Informatica Address Verification returns the invalid JobToken as output.

# CampaignID

Informatica Address Verification returns the CampaignId that you included in the request.

## ReservedXml

This element is reserved for Informatica Address Verification internal use.

# **Enrichments (Response)**

Enrichments supplement the address with useful information that is not part of the actual address. Informatica Address Verification supports many enrichments that provide additional information about addresses. Most of the enrichments require you to have valid transactions for the requested enrichment type in addition to the address validation transactions.

If your account has valid enrichment transactions and you have included the Enrichment parameters in the request, Informatica Address Verification returns enrichment values in the response.

Informatica Address Verification considers postal certifications as enrichments and handles certification-related errors and status messages in the same way it handles other enrichment-related status or error messages.

Informatica Address Verification returns the enrichment information in the PayloadXml field. Typically, the PayloadXml field contains at least a Status element. There are several status values that are universal for all enrichments. Based on the enrichment type, Informatica Address Verification returns the status value either in plain text or as a 4-letter status code.

## **Enrichment Error Codes and Messages**

Informatica Address Verification provides enrichment information in the PayloadXml field. Typically, the PayloadXml field contains at least a Status element. There are several status values that are universal for all enrichments. Based on the enrichment type, Informatica Address Verification returns the status values as either plain text or a 4-letter status code.

If an error occurs, Informatica Address Verification returns only the status message or code (<Status>Message or code</Status>). If the request was successful, Informatica Address Verification adds an XML node with the enrichment type as its root in the response XML. For example: <GEOCODING><Status/><LATITUDE/> <LONGITUDE/></GEOCODING>.

| Error Message and Code                | Description                                                                                                    |  |
|---------------------------------------|----------------------------------------------------------------------------------------------------|--|
| INVALID_ENRICHMENT_TYPE, WSEI         | The Type element of the requested enrichment is not valid.                                                                                                    |  |
| NOT_AVAILABLE_AT_THIS _LOCATION, WSEL | The requested enrichment is not available for the user location. Some of the enrichments are location-dependent. Such enrichments can only be performed by a server physically located in a certain country. Informatica Address Verification hosts several data centers around the world. If you get this error, you have requested a location-based enrichment from a server located outside of the country where the server on which the enrichment database is stored. Each data center has its own URL that enables you to send requests to a data center that has the location-based enrichment available. Contact Informatica Address Verification for more information and the URL of the data center you need to access. |  |

| Error Message and Code                   | Description                                                                                                    |
|------------------------------------------|----------------------------------------------------------------------------------------------------|
| NOT_ALLOWED,<br>WSEP                     | The account that is trying to access the enrichment information does not have the necessary permissions to do so. Contact your Informatica Address Verification sales representative to obtain necessary permissions.                                            |
| NO_MORE_TRANSACTIONS,<br>WSET            | The account that is trying to access enrichment information does not have valid enrichment transactions. Please contact Informatica Address Verification Sales to purchase the necessary transactions.                                                           |
| NOT_AVAILABLE,<br>EMCN, ECON, EMON, EGCN | The requested enrichment is not available for the country you specified. Some of the enrichments are available only for addresses from certain countries.                                                                                                    |
| NOT_REQUESTED,<br>WSEN                   | The enrichment was not requested because the address validation failed (that is, the ProcessStatus for address validation was not V or C). Informatica Address Verification does not send addresses that are not validated to external providers of enrichments. |
| SERVICE_DOWN,<br>WSED                    | Web service of the external provider did not respond to the request or responded with an error flag.                                                                                                    |
| TIMEOUT,<br>WSED                         | The request was aborted to ensure a timely response to your request.                                                                                                    |

## **AMAS Status Codes and Output Fields**

#### EAM<sub>0</sub>

AMAS output is not available for this address.

#### EAM1

AMAS output is provided – address is corrected or validated and DPID is delivered.

#### EAM2

AMAS output is not provided – no correction or validation possible. No DPID can be returned

#### **Output Fields**

ERRORCODE | RECORD\_TYPE | DELIVERY\_POINT\_ID | LOT\_NBR | POSTAL\_DELIVERY\_NBR | POSTAL\_DELIVERY\_NBR\_PFX | POSTAL\_DELIVERY\_NBR\_SFX | HOUSE\_NBR\_1 | HOUSE\_NBR\_SFX\_1 | HOUSE\_NBR\_2 | HOUSE\_NBR\_SFX\_2

## CASS Status Codes and Output Fields

#### ECA0

CASS output is not available for the input address.

#### ECA1

CASS output is not complete for the input address.

#### ECA2

This code is reserved for future use.

#### ECA5

CASS output provided for the input address.

#### **Output Fields**

BARCODE | DELIVERY\_POINT | PO\_BOX\_ONLY | RECORDTYPE | CARRIER\_ROUTE |
CONGRESSIONAL\_DISTRICT | DELIVERY\_POINT\_CHECK\_DIGIT | HIGHRISE\_DEFAULT | HIGHRISE\_EXACT |
RURALROUTE\_DEFAULT | RURALROUTE\_EXACT | LACS | DPV\_CONFIRMATION | DPV\_CONFIRMATION\_3553 |
DPV\_CMRA | DPV\_PBSA | DPV\_DNA | DPV\_NSL | DPV\_FALSE\_POSITIVE | DPV\_FOOTNOTE\_1 |
DPV\_FOOTNOTE\_2 | DPV\_FOOTNOTE\_3 | DPV\_FOOTNOTE\_COMPLETE | DPV\_THROWBACK |
LACSLINK\_RETURNCODE | SUITELINK\_RETURNCODE | EWS\_RETURNCODE | ZIPMOVE\_RETURNCODE |
DSF2\_NOSTATS\_INDICATOR | DSF2\_VACANT\_INDICATOR | DSF2\_NOSTATS\_REASON | DEFAULT\_FLAG |
LACSLINK\_INDICATOR | RDI | ELOT\_FLAG | ELOT\_SEQUENCE | NDD

## SendRight Status Codes and Output Fields

#### ESR0

SendRight output is not available for this address.

#### ESR1

SendRight output is provided.

#### **Output Fields**

ADDRESS\_TYPE | SOA\_RECORD\_IGNORED | DELIVERY\_POINT\_ID | DELIVERY\_SERVICE\_TYPE |
DELIVERY\_SERVICE\_NUMBER | DELIVERY\_SERVICE\_LOCALITY | HOUSE\_NUMBER | HOUSE\_NUMBER\_ALPHA | RD\_NUMBER | HYGIENE | VALIDITY\_CODE

## SERP Status Codes and Output Fields

#### ESE0

SERP output is not available for the address.

#### ESE1

SERP output is provided for the address.

#### **Output Fields**

CATEGORY | EXCLUDED\_FLAG

## SNA Status Codes and Output Fields

#### ESN<sub>0</sub>

SNA output not available for the address.

#### ESN1

SNA output is provided for the address.

#### **Output Fields**

CATEGORY

## Country-Specific Address Enrichments

Informatica Address Verification can provide additional information as enrichments to addresses from several countries. If you request country-specific information as an enrichment to an address set, Informatica Address Verification returns the information in the address response.

Address Verification returns status codes that describe the status of the enrichment data in the address response.

The status codes contain four characters in the following format:

- E. Indicates enrichment.
- The two-letter country code for the country.
- The number 1 or 0 to indicate whether Address Verification returns the supplementary data that you requested.

For example, the value EAT1 indicates that Address Verification returns enrichment data for Austria.

Note: The status code does not indicate that the result contains all available enrichments for the country.

The following table lists the countries that support supplementary information, the enrichment and return values for each country, and the status code prefixes:

| Country        | Enrichment       | Possible Return Values                                                                                                    | Status |
|----------------|------------------|----------------------------------------------------------------------------------------------------|--------|
| Australia      | SUPPLEMENTARY_AU | CCD06   GCC_CODE   GCC_NAME   GNAF_ID   MESH_BLOCK11   MESH_BLOCK16   SA1_7_DIGT_NO   SA1_MAIN_NO   SA2_5_DIGT_NO   SA2_MAIN_NO   SA2_NAME   SA3_CODE   SA3_NAME   SA4_CODE   SA4_NAME   STE_CODE   STE_NAME |        |
| Austria        | SUPPLEMENTARY_AT | POSTAL_ADDRESS_CODE   PAC_ID                                                                                                    | EATx   |
| Belgium        | SUPPLEMENTARY_BE | NIS_CODE                                                                                                    | EBEx   |
| Brazil         | SUPPLEMENTARY_BR | IBGE_CODE                                                                                                    | EBRx   |
| Czech Republic | SUPPLEMENTARY_CZ | RUIANAM_ID   RUIANSO_ID   RUIANTEA_ID                                                                                                    | ECZx   |
| France         | SUPPLEMENTARY_FR | INSEE_CODE   INSEE_9_CODE                                                                                                    | EFRx   |
| Germany        | SUPPLEMENTARY_DE | LOCALITY_ID   STREET_ID   AGS   STREET_CODE                                                                                                    | EDEx   |
| Italy          | SUPPLEMENTARY_IT | ISTAT_CODE                                                                                                    | EITx   |
| Japan          | SUPPLEMENTARY_JP | CHOUMEI_AZA_CODE   NEW_CHOUMEI_AZA_CODE   CURRENT_CHOUMEI_AZA_CODE   GAIKU_CODE                                                                                                    | EJPx   |
| Poland         | SUPPLEMENTARY_PL | GMINA_CODE   LOCALITY_TERYT_ID   STREET_TERYT_ID                                                                                                    | EPLx   |
| Russia         | SUPPLEMENTARY_RU | FIAS_ID                                                                                                    | ERUx   |
| Serbia         | SUPPLEMENTARY_RS | POSTAL_ADDRESS_CODE                                                                                                    | ERSx   |
| South Africa   | SUPPLEMENTARY_ZA | NAD_ID                                                                                                    | EZAx   |
| South Korea    | SUPPLEMENTARY_KR | ADDRESS_ID                                                                                                    | EKRx   |

| Country        | Enrichment       | Possible Return Values                                                                                                    | Status |
|----------------|------------------|----------------------------------------------------------------------------------------------------|--------|
| Spain          | SUPPLEMENTARY_ES | INE_PROVINCE_CODE   INE_MUNICIPALITY_CODE   INE_STREET_CODE                                                                                                    |        |
| Switzerland    | SUPPLEMENTARY_CH | POSTAL_CODE_EXTENSION                                                                                                    | ECHx   |
| United Kingdom | SUPPLEMENTARY_GB | DELIVERY_POINT_SUFFIXES   UDPRN   UPRN   ADDRESS_KEY   DELIVERY_POINT_TYPE   ORGANIZATION_KEY                                                                                                    | EGBx   |
| United States  | SUPPLEMENTARY_US | COUNTY_FIPS_CODE   STATE_FIPS_CODE   MSA_ID   CBSA_ID   FINANCE_NUMBER   RECORD_TYPE   CMSA_ID   TIME_ZONE_CODE   TIME_ZONE_NAME   CENSUS_TRACT_NO   CENSUS_BLOCK_GROUP   CENSUS_BLOCK_NO   PMSA_ID   MCD_ID   PLACE_FIPS_CODE | EUSx   |

# Consumer Segmentation (CAMEO) Information in Validated Output

Informatica Address Verification provides consumer segmentation (CAMEO) data as an enrichment to addresses. If you have specified CAMEO enrichment in the request, Informatica Address Verification returns the CAMEO information associated with the address in its response.

If you request CAMEO data in interactive mode, Informatica Address Verification does not provide any CAMEO data for the suggestions that are returned. However, in its response, Informatica Address Verification includes a <code>JobToken</code> that you can use to resubmit the address that you have selected from the suggestions. When you resubmit the address along with the <code>JobToken</code>, Informatica Address Verification returns the CAMEO data for the selected address.

When you request CAMEO enrichment, the PayloadXML field in the response contains <CATEGORY>, <GROUP>, <INTERNATIONAL>, and <MVID> elements apart from the <Status> element. Informatica Address Verification also provides additional information for these elements in the corresponding description elements such as <CATEGORY\_DESCRIPTION>, <GROUP\_DESCRIPTION>, and <INTERNATIONAL\_DESCRIPTION>.

The following table lists the CAMEO status codes:

| Status | Description                                                         |
|--------|---------------------------------------------------------------------|
| ECON   | CAMEO Consumer Segmentation codes are not available for the country |
| ECO0   | CAMEO Consumer Segmentation codes are not available for the address |
| ECO1   | CAMEO Consumer Segmentation codes have been appended to the address |

## GeoCoding Data in Validated Output

You can obtain the geocoordinates for an address as an enrichment in the validated address output.

If you request geocoding in the interactive mode, Informatica Address Verification does not provide any geocoordinates for the suggestions that are returned. However, in its response, Informatica Address Verification includes a <code>JobToken</code> that you can use to resubmit the address that you have selected from among the suggestions. When you resubmit the address along with the <code>JobToken</code>, Informatica Address Verification returns the geocoordinates for the selected address,

When you request geocoordinates as an enrichment, the PayloadXml in the response contains <LATITUDE>, <LONGITUDE>, and <LAT\_LONG\_UNIT> elements in addition to the <Status> element. The LAT\_LONG\_UNIT denotes the projection used; for example, WGS84 for World Geodetic System 1984.

The following table describes the possible status values for the GEOCODING enrichment.

| Status | Description                                                      |
|--------|------------------------------------------------------------------|
| EGC0   | Geocoordinates could not be appended to this address             |
| EGC4   | Geocoordinates are accurate to partial postal code level         |
| EGC5   | Geocoordinates are accurate to postal code level                 |
| EGC6   | Geocoordinates are accurate to locality level                    |
| EGC7   | Geocoordinates are accurate to street level                      |
| EGC8   | Geocoordinates are accurate to house number level (interpolated) |
| EGC9   | High-precision arrival point geocoordinates (point addressing)   |
| EGCA   | High-precision parcel centroid geocoordinates                    |
| EGCB   | High-precision rooftop geocoordinates                            |

Note: From November 2018, Informatica has ceased support for Parcel Centroid and Rooftop geocoding.

## Moved and Deceased Resident Checks in Validated Output

The postal authorities in Austria, Germany, and Switzerland maintain lists of recent address changes in their respective countries. The lists indicate if the resident that the postal authorities recognize for an address recently moved to another address or if the resident is deceased. The Address Verification reference databases include the change of address data. If your address records for Austria, Germany, or Switzerland contain contact information, you can use Address Verification to return the address status with the address result.

To return the address status, use the NCOA enrichment type. The enrichment type takes the form NCOA\_XXX, where XXX is the three-letter ISO Code for the country. When you set the type, use the PayloadXml attribute to query the list of changed addresses, or deceased residents, or both. To request information about changed addresses, set the PayloadXml attribute to MOVED. To request information about deceased residents, set the PayloadXml attribute to DECEASED. You can include MOVED and DECEASED in a single attribute.

The following fragment shows the XML elements from a request about changed addresses and deceased residents in Switzerland:

The following fragment shows the XML elements from a response that indicates a change of resident at an address in Switzerland:

```
<Enrichment>
<Type>NCOA_CHE</Type>
<PayloadXml><NCOA_CHE><Status>EMC1</Status><Message>MOVED</Message></NCOA_CHE>></
```

PayloadXml> </Enrichment>

The following table describes the status information that the response can include for each address:

| Value | Message       | Description                                                                                                    |
|-------|---------------|----------------------------------------------------------------------------------------------------|
| EMCI  | NOT_REQUESTED | Address Verification did not request any NCOA information for the address because the address did not return a Vx or Cx process status. |
| EMC0  | NO_MATCH      | Address Verification did not find a match for the address in the lists of changed addresses or addresses of deceased residents.         |
| EMC1  | MOVED         | Address Verification found a match for the address in the list of recently changed addresses.                                           |
| EMC3  | DECEASED      | Address Verification found a match for the address in the list of recently deceased residents.                                          |

## Results

For successful transactions, Informatica Address Verification returns the Results object, which is an array of multiple elements such as the Process Status code, validated address, and CountrylSO3. Informatica Address Verification returns one result object for each Address object in the addresses array of the request.

#### ResultDataSet

The ResultDataSet array contains various ResultData objects. Based on the ProcessMode, ResultDataSet can contain corrections for the input address or multiple address suggestions. If it is a response to a batch mode or certified mode, the ResultDataSet array might contain up to 1000 validated addresses.

#### ResultData

A ResultData object represents one suggestion or a corrected result, depending on the ProcessMode and ProcessStatus. It also might contain the following information about the processing and the corrected address or suggestions in the form of an address object.

#### MailabilityScore

Indicates the likelihood that a mail carrier can deliver mail to an address. Use the mailability score to obtain a high-level summary of the deliverability of the addresses in an address set.

The following table describes the Mailability Score values:

| Value | Summary                 | Description                                                                                                    |  |
|-------|-------------------------|----------------------------------------------------------------------------------------------------|--|
| 5     | Completely<br>Confident | Indicates that address validation checked and verified all relevant elements of the input address.                                                                                                    |  |
| 4     | Almost Certain          | <ul> <li>Indicates either of the following scenarios:</li> <li>One or more relevant address elements cannot be checked due to absent reference data. Other address elements are verified.</li> <li>Address validation corrected one or more relevant elements with a very high degree of confidence. This occurs when address validation finds a single match between the input address and the reference data and the degree of variation is very low.</li> </ul> |  |
| 3     | Should Be Fine          | Indicates that address validation corrected one or more relevant elements in the input address. Address validation found a single match between the input address and the reference data, and the degree of variation is acceptable.                                                                                                    |  |
| 2     | Fair Chance             | Indicates that address validation cannot correct or verify the address for one of the following reasons:  - Address validation cannot identify a candidate match in the reference data with sufficient confidence.  - Address validation found multiple candidate matches with similar confidence levels.  The mail carrier might be able to deliver to the address.                                                                                               |  |
| 1     | Risky                   | Indicates that address validation can find partial reference data matches on for the input address.                                                                                                    |  |
| 0     | Undeliverable           | le Indicates that address validation cannot find a match for the address in the reference data. The input address is missing too many elements, or address validation cannot verify a majority of the elements in the address.                                                                                                    |  |

**Note:** Do not rely on the mailability score alone for business decisions. The Process Status code and the more granular Element Input Status, Element Result Status, and Extended Element Result Status codes are collectively more reliable sources for informed decision-making about address quality and deliverability.

For more information about how Address Verification calculates MailabilityScore values, see the Informatica Address Verification (On-Premises) Developer Guide.

#### ResultPercentage

Indicates the degree of similarity between the corrected result and the input address. Higher values indicate greater similarity. The ResultPercentage value enables you to filter out extensively corrected addresses, especially when the data quality requirements are very high. You can also use the ResultPercentage value to determine which of the interactive mode results show the least deviation from the input.

#### **Element status values**

Element status values give a detailed explanation of the outcome of a validation operation. The values are relevant when a validation operation has been performed. ElementInputStatus and ElementResultStatus can contain status information for up to 20 address elements.

ElementInputStatus provides per-element status on the matching of input elements with the reference data. ElementResultStatus provides per-element information about any corrections or modifications done to the input elements while generating the validated output.

The following list shows element positions from left to right:

- 1. PostalCode level 0
- 2. PostalCode level 1 (for example, ZIP+4 Plus 4 addition)
- 3. Locality level 0
- 4. Locality level 1 (for example, Urbanization, Dependent Locality)
- 5. Province level 0
- 6. Province level 1 (for example, Sub Province)
- 7. Street level 0
- 8. Street level 1 (for example, Dependent street)
- 9. HouseNumber level 0
- 10. HouseNumber level 1
- 11. Delivery service level 0 (for example, PO Box, GPO, Packstation, Private Bags)
- 12. Delivery service level 1
- 13. Building level 0
- 14. Building level 1
- 15. SubBuilding level 0
- 16. SubBuilding level 1
- 17. Organization level 0
- 18. Organization level 1
- 19. Country level 0 (Mother country)
- 20. Country level 1 (for example, Territory)

#### ElementInputStatus

Each character in the ElementInputStatus describes one address element as explained in the preceding list. The possible values are:

- **0**. The input address contains no data at this position.
- 1. The data at this position cannot be found in the reference data.
- 2. The position cannot be checked because reference data is missing.
- **3**. The data is incorrect. The reference database suggests that the Number or DeliveryService value is outside the range expected by the reference data. In batch and certified modes, the input data at this position is passed uncorrected as output. In suggestion list modes, Informatica Address Verification can provide alternatives.
- 4. The data at this position matches the reference data, but with errors.
- 5. The data at this position matches the reference data, but the data element was corrected or standardized.
- **6**. The data at this position matches the reference data without any error.

**Note:** If Address Verification rejects an address, the ElementInputStatus values might still indicate the validity of the individual input elements that are parsed to the output address.

#### **ElementResultStatus**

Each character in the ElementResultStatus maps to a single address element as described above. The possible values for the first 18 positions (address elements without country) are:

The output address contains no data at this position.

- 1. The data at this position cannot be found in the reference data. The input data is copied to the output data.
- 2. Data at this position is not checked but is standardized.
- **3**. Data at this position is checked but does not match the expected reference data. The reference data suggests that the number data is not in the valid range. The input data is copied to the output. The status value applies in batch mode only.
- **4**. Data at this position is copied from the input because the corresponding reference data is not available.
- **5**. Data at this position is validated but not changed because multiple matches exist in the reference data. The status value applies in batch mode only.
- **6**. Data validation deleted the input value at this position.
- **7**. Data at this position is validated but contained a spelling error. Validation corrected the error by copying the value from the reference data.
- **8**. Data at this position is validated and updated by adding a value from the reference data. It can also mean that the reference database contains additional data for the input element. For example, validation can add a building or sub-building number if a perfect match is found for the street name or building name.
- 9. Data at this position is validated but not changed, and the delivery status is not clear. For example, the DPV value is wrong.
- **C**. Data at this position is validated and verified, but the name data is out of date. Validation changed the name data.
- **D**. Data at this position is validated and verified but changed from an exonym to an official name.
- **E**. Data at this position is validated and verified. However, data validation standardized the character case or the language. Address validation can change the language if the value fully matches a language alternative. For example, address validation can change "Brussels" to "Bruxelles" in a Belgian address.
- **F**. Data at this position is validated, verified, and not changed, due to a perfect match with reference data.

Positions 19 and 20 in the output string relate to country data. The following values are possible for positions 19 and 20.

- **0**. The output address contains no data at this position.
- 1. The country is not recognized.
- 4. The country is recognized from the DefaultCountryISO3 setting.
- **5**. The country is not recognized because multiple matches are available.
- **6**. The country is recognized from a script.
- **7**. The country is recognized from the address format.
- 8. The country is recognized from major town data.
- 9. The country is recognized from province data.
- C. The country is recognized from territory data.
- **D**. The country is recognized from the country name, but the name contains errors.
- **E**. The country is recognized from the country name without errors.
- **F**. The country is recognized from the ForceCountryISO3 setting.

#### ElementRelevance

In addition to the element status values described above, Informatica Address Verification provides information about the relevance of various address elements with respect to the postal guidelines of the region. The possible values for each address element are 1 for relevant and 0 for not relevant. For any address, all address elements with a value of 1 must be present for an output address to be deemed valid by the local postal authority.

Element relevance may vary from address to address in countries with different address types, for example, rural verus metropolitan addressing. Furthermore, an address element validated against the reference data with an ElementResultStatus value of 7 or higher might override the default ElementRelevance value for the address element.

ElementRelevance values are meaningful only for addresses with the ProcessStatus value of C or V in batch requests and I3 and I4 in interactive requests.

#### **ExtElementStatus**

The Extended Element Result Status or EERS code is a twenty-character output field for all valid or corrected addresses. The EERS indicates that additional information might be available in the reference database for the given address.

The following EERS codes are available:

- 1. Data available for the element in the database, but not used for validation.
- 2. Element unchecked, but changed because of wrong syntax/format.
- 3. Numeric in element correct, but element changed because of wrong syntax/descriptor.
- 4. Element correct or unchecked, but moved because of wrong format.
- 5. Alternative available in database for example, language, preferred locality name, alias name.
- 6. Unvalidated parts inside element like additional information.
- 7. Level change like moving HNO1 to HNO2 or swapping Locality2 with Locality1.
- 8. Type change for fielded input only; for example, moving SubBuilding to Building Level 2.
- 9. General Postal Authority Rule.
- A. Dominant match for dual address processing.
- B. Relevance is only a country-wide default and cannot be trusted.
- C. Fast Completion Overflow.
- **D**. Numeric for range expansion (interpolated).
- **E**. Language not available for the country, database language returned.
- **F**. Output address is outdated.

For all other scenarios, Informatica Address Verification returns an EERS value of zero.

#### AddressResolutionCode

The Address Resolution Code or ARC is a twenty-character output field for all invalid records. The ARC explains why an address is rejected.

The following ARC codes are available:

- 2. Missing element in address.
- **3**. Numeric provided inside element is outside permissible range for example, wrong numeric inside street name or house number; 100 Main St when house numbers range from 400-800.
- 4. Multiple inputs for the element.
- 5. Input element ambiguous / multiple matches.

- **6**. Element contradicts other elements. For example, the postal code information and locality information do not match.
- 7. Address is rejected because Address Verification corrected multiple elements or copied multiple elements from the input address to the output address.
- 8. General Postal Authority Rule.

For all other scenarios, Informatica Address Verification returns an ARC value of zero.

#### LanguagelS03

The LanguageISO3 field contains the ISO 639 3-letter code of the language in which Informatica Address Verification returns the result. For example, DEU for German.

For transliterated output, Informatica Address Verification specifies the original language in the output. For example, JPN in case of romanized Japanese output.

If the language information is not available, Informatica Address Verification returns a value of XXX in the LanguageISO3 code field.

#### Address

The Address object contains the address elements of a result. If there are multiple items, such as Locality and Dependent Locality, they are stored in a sequence of the same element.

In VB.NET this is represented as an Array. Note that Informatica Address Verification does not include the empty elements in the XML response.

The Address object also contains a Residue element that contains information that was part of the input but is not required for mail delivery in the country to which the address belongs. The Residue element can contain multiple strings of data that is superfluous to the validated output. You can set the MaxItemCount value for the Residue element to specify the maximum number of strings to include in the Residue element.

#### Address Types

You can use the AddressType information in the result output to identify the type of mail box an address points to.

For United States addresses, Informatica Address Verification returns the address type values that the United States Postal Service specifies. The United States Postal Service includes a Record Type value in the reference data for domestic addresses.

New Zealand Posts provides a rural address identifier. Canada Post provides a large volume receiver identifier.

If the reference data does not contain a formal address type designator, Address Verification uses different data elements to assign address types to addresses. Address Verification assign address type values to addresses from countries that do not define address types based on criteria that Address Verification defined.

Address Verification employs a range of criteria to decide the address type for the following countries:

- Australia
- Canada
- France

New Zealand

Address Verification has a separate set of criteria for identifying the address type when verifying the United States addresses in the Fast Completion mode.

#### Address Types from the United States Postal Service

Informatica Address Verification returns the United States Postal Service address type for a United States address when you perform verification in Batch, Certified, or Interactive mode.

The United States Postal Service provides the following address types for United States addresses:

- F. The address identifies an organization.
- G. The address is a general delivery address. In a general delivery address, the postal code and the recipient data identify the address.
- H. The address identifies a high-rise building. The address contains subbuilding elements such as apartment or suite.
- P. The address identifies a Post Office Box or a delivery service.
- R. The address is a rural route/highway contract address.
- . S. The address identifies a street.
- · U. Unidentified. The address is not valid, and Address Verification does not assign an address type.

# Address Type Indicators for United States Addresses in Fast Completion Mode

When verifying addresses in the fast completion mode, Informatica Address Verification returns the following address type values:

- · B. The address identifies a building.
- F. The address identifies an organization.
- L. The address post code identifies the organization as a large volume receiver. The reference data adds or verifies the organization name.

Address Verification can determine that the address is a large volume receiver in one of the following ways:

- The address post code identifies the organization as a large volume receiver.
- The reference data does not contain street or building information.
- P. The address identifies a Post Office Box or a delivery service.
- S. The address identifies a street. S is the default address type. If Address Verification cannot determine the address type from the address data, it returns the default value.
- U. Unidentified. The address is not valid, and Address Verification does not assign an address type.

If an address meets the criteria for more than one address type, Address Verification assigns the first applicable address type from the following list:

L, F, P, B, S

## Address Type Indicators for Australia Addresses

Informatica Address Verification returns the following address type values for Australia addresses:

• B. The address identifies a building.

- · F. The address identifies an organization.
- L. The address post code identifies the organization as a large volume receiver. The reference data adds or validates the organization name.
  - Address Verification can determine that the address is a large volume receiver in one of the following ways:
  - The address post code identifies the organization as a large volume receiver.
  - The reference data does not contain street or building information.
- P. The address identifies a Post Office Box or a delivery service.
- S. The address identifies a street. S is the default address type. If Address Verification cannot determine
  the address type from the address data, it returns the default value.
- U. Unidentified. The address is not valid, and Address Verification does not assign an address type.

If an address meets the criteria for more than one address type, Address Verification assigns the first applicable address type from the following list:

L, F, P, B, S

#### Address Type Indicators for Canada Addresses

Informatica Address Verification returns the following address types for Canada addresses:

- . B. The address identifies a building.
- F. The address identifies an organization. In Canada addresses, the type F addresses are a subset of the type L addresses. Therefore, the address type F also indicates a large volume receiver.
- G. The address is a general delivery address. In a general delivery address, the postal code and the
  recipient data identify the address. Address Verification uses the delivery record in the reference data to
  identify the address type.
- L. The address post code identifies the organization as a large volume receiver. The address might or might not contain an organization name.
- P. The address identifies a Post Office Box or a delivery service.
- R. The address identifies a rural route. Address Verification uses the delivery record in the reference data to identify the address type.
- S. The address identifies a street. S is the default address type. If Address Verification cannot determine the address type from the address data, it returns the default value.
- U. Unidentified. The address is not valid, and Address Verification does not assign an address type.

If an address meets the criteria for more than one address type, Address Verification assigns the first applicable address type from the following list:

F, L, P, B, R, S, G.

#### Address Type Indicators for France Addresses

Informatica Address Verification returns the following address type values for France addresses:

- · B. The address identifies a building.
- F. The address identifies an organization. The address does not include a CEDEX post code.
- G. The address is a general delivery address. The reference data does not contain a match for the street information. However, the reference data contains a match for the CEDEX postal code in the address.

- L. The postal code identifies the organization as a large volume receiver. The address might or might not
  contain an organization name. The reference data uses the CEDEX postal code to add or validate the
  organization name.
- P. The address identifies a Post Office Box or a delivery service.
- S. The address identifies a street address. S is the default address type. If Address Verification returns S
  as the default value if Address Verification cannot determine the address type from the address data.
- U. Unidentified. The address is not valid, and Address Verification does not assign an address type.

If an address meets the criteria for more than one address type, Address Verification assigns the first applicable address type from the following list:

L, F, P, B, S, G.

#### Address Type Indicators for New Zealand Addresses

Informatica Address Verification returns the following address type values for New Zealand addresses:

- · B. The address identifies a building.
- F. The address identifies an organization.
- L. The address post code identifies the organization as a large volume receiver. The reference data adds or validates the organization name.

Address Verification can determine that the address is a large volume receiver in one of the following ways:

- The address post code identifies the organization as a large volume receiver.
- The reference data does not contain street or building information.
- P. The address identifies a Post Office Box or a delivery service.
- R. The address identifies a rural route. Address Verification uses the delivery record in the reference data to identify the address type.
- S. The address identifies a street. S is the default address type. If Address Verification cannot determine the address type from the address data, it returns the default value.
- U. Unidentified. The address is not valid, and Address Verification does not assign an address type.

If an address meets the criteria for more than one address type, Address Verification assigns the first applicable address type from the following list:

L, F, P, B, R, S

## Address Type Indicators for Addresses from the Rest of the World

Informatica Address Verification returns the following address type values for addresses from countries other than Australia, Canada, France, New Zealand, and the United States:

- · B. The address identifies a building.
- F. The address identifies an organization.
- L. The address post code identifies the organization as a large volume receiver. The reference data adds or validates the organization name.

Address Verification can determine that the address is a large volume receiver in one of the following ways:

- The address post code identifies the organization as a large volume receiver.
- The reference data does not contain street or building information.

- P. The address identifies a Post Office Box or a delivery service.
- S. The address identifies a street. S is the default address type. If Address Verification cannot determine the address type from the address data, it returns the default value.
- U. Unidentified. The address is not valid, and Address Verification does not assign an address type.

If an address meets the criteria for more than one address type, Address Verification assigns the first applicable address type from the following list:

L, F, P, B, S

**Note:** Address Verification can return information relevant to the address type on other output elements. Consult the Process Status, Element Input Status, and Element Result Status values.

#### Address Resolution Code Example

When you validate a Canada address without sub-building information in certified mode, Informatica Address Verification returns an ARC value of 2 to indicate that the sub-building information is missing.

#### Input Address

1555 Finch Avenue E North York ON M2J4X9

#### Output Address

1555 Finch Avenue E North York ON M2J 4X9

Address Verification returns a process status value of I3 for the address, indicating that the address is rejected.

The ARC value in the following table indicates the reason for the rejection:

|              | EIS | ERS | ARC | Relevance | Explanation          |
|--------------|-----|-----|-----|-----------|----------------------|
| Sub-building | 0   | 0   | 2   | 0         | Sub-building missing |

#### **EERS Example**

In Hong Kong (HKG), it is possible that one or more buildings are available for a given street and house number combination. In this example, the address does not contain a building in the input, but several buildings exist in the reference data for the given street and house number combination.

#### Input Address

1 Harbour Rd. Wan Chai Hong Kong Island

#### **Output Address**

1 Harbour Rd. Wan Chai Hong Kong Island Process status code is V4, which indicates that the addresses are a perfect match.

|      |      | EIS | ERS | EERS | Relevance | Explanation                                                 |
|------|------|-----|-----|------|-----------|-------------------------------------------------------------|
| Buil | ding | 0   | 0   | 1    | 0         | Several building records available for the given Street/HNO |

Several building records exist for this address. To avoid false positives, Informatica Address Verification does not appended any building information to the output. The EERS code indicates that building information is available in the reference database, but was not used for validation.

## CHAPTER 5

# Examples

This chapter includes the following topics:

- Example: Verifying Multiple Addresses, 106
- · Example: Retrieving CASS Enrichment for a United States Address, 109
- Example: Address Verification with Geocoding, 111
- Example: Native Address Verification for a Hong Kong Address, 113
- Example: Retrieving the Postal Address Code for an Austria Address, 115
- Example: Finding the Ident Address for a Mailbox in Austria, 117
- Example: Identifying an Address Type for an Address, 120
- Example: Passing Through a Key Value for an Address in Address Code Lookup Mode, 123
- Example: Single-line Address Verification in Batch Mode, 125
- Example: Single-Line Address Verification in Fast Completion Mode, 127
- Example: Retrieving RUIAN\_ID Enrichments for a Czech Republic Address, 132
- Example: Updating a South Korea Address, 134
- Example: Using a Choumei Aza Code to Retrieve a Japan Address, 137
- Example: Verifying an Address that Contains Residue Information, 139
- · Example: Verifying an India Address with Multiple Levels of Locality Information, 141

# Example: Verifying Multiple Addresses

Address Verification can verify up to 1000 addresses in batch and certified modes. Enter the addresses in an array.

The following example shows a request to validate an array of addresses in batch mode:

```
<v4:addresses>
       <!-- Address 1 -->
       <v4:Address>
           <v4:Country>
             <v4:string>USA</v4:string>
           </v4:Country>
           <v4:AddressComplete>104 Nicholson Rd; New York NC 27529</v4:AddressComplete>
           </v4:Address>
       <!-- Address 2 -->
       <v4:Address>
           <v4:Country>
             <v4:string>USA</v4:string>
           </v4:Country>
           <v4:AddressComplete>108 Nicholson Rd; New York NC 27529</v4:AddressComplete>
           </v4:Address>
       </v4:addresses>
      </v4:Process>
    </soapenv:Body>
   </soapenv:Envelope>
Informatica Address Verification returns the following response as an array:
   <soap:Envelope xmlns:soap="http://schemas.xmlsoap.org/soap/envelope/"</pre>
   xmlns:xsi="http://www.w3.org/2001/XMLSchema-instance" xmlns:xsd="http://www.w3.org/2001/
   XMLSchema">
      <soap:Body>
         <ProcessResponse xmlns="http://validator5.AddressDoctor.com/Webservice5/v4">
            <ProcessResult>
               <StatusCode>100</StatusCode>
               <StatusMessage>OK</StatusMessage>
               <Results>
                  <Result>
                     <ProcessStatus>C4</ProcessStatus>
                     <CountryISO3>USA</CountryISO3>
                     <ResultDataSet>
                        <ResultData>
                           <ResultNumber>1</ResultNumber>
                           <MailabilityScore>5</MailabilityScore>
                           <ResultPercentage>90.00</ResultPercentage>
                           <ElementInputStatus>60306060600000000060</ElementInputStatus>
                           <ElementResultStatus>F870F8F0F000000000E0</ElementResultStatus>
                           <ElementRelevance>11101010100000000010</ElementRelevance>
                           AddressResolutionCode>
                           <AddressType>S</AddressType>
                           <LanguageISO3>ENG</LanguageISO3>
                           <Address>
                              <Street>
                                <string>NICHOLSON RD</string>
                              </Street>
                              <HouseNumber>
                                <string>104</string>
                              </HouseNumber>
                              <Locality>
                                <string>GARNER</string>
                              </Locality>
                              <PostalCode>
                                <string>27529-4844</string>
                              </PostalCode>
                              <Province>
                                 <string>NC</string>
                                <string>WAKE</string>
                              </Province>
                              <Country>
                                <string>UNITED STATES</string>
                              </Country>
                              <DeliveryAddressLines>
                                 <string>104 NICHOLSON RD</string>
                              </DeliveryAddressLines>
                              <CountrySpecificLocalityLine>
```

```
<string>GARNER NC 27529-4844</string>
                           </CountrySpecificLocalityLine>
                           <FormattedAddress>
                             <string>104 NICHOLSON RD</string>
                             <string>GARNER NC 27529-4844</string>
                              <string>UNITED STATES</string>
                           </FormattedAddress>
                           <AddressComplete>104 NICHOLSON RD;GARNER NC 27529-4844;UNITED
STATES</AddressComplete>
                        </Address>
                     </ResultData>
                 </ResultDataSet>
              </Result>
               <Result>
                 <ProcessStatus>C4</ProcessStatus>
                  <CountryISO3>USA</CountryISO3>
                 <ResultDataSet>
                     <ResultData>
                       <ResultNumber>1</ResultNumber>
                        <MailabilityScore>5</MailabilityScore>
                       <ResultPercentage>90.00</ResultPercentage>
                       <ElementInputStatus>603060606000000000060</ElementInputStatus>
                       <ElementResultStatus>F870F8F0F000000000E0</ElementResultStatus>
                       <ElementRelevance>11101010100000000010</ElementRelevance>
                       <AddressResolutionCode>000000000000000000000000/
AddressResolutionCode>
                       <AddressType>S</AddressType>
                       <LanguageISO3>ENG</LanguageISO3>
                        <Address>
                          <Street>
                             <string>NICHOLSON RD</string>
                           </Street>
                          <HouseNumber>
                             <string>108</string>
                           </HouseNumber>
                           <Locality>
                             <string>GARNER</string>
                           </Locality>
                           <PostalCode>
                             <string>27529-4844</string>
                           </PostalCode>
                           <Province>
                             <string>NC</string>
                             <string>WAKE</string>
                           </Province>
                           <Country>
                             <string>UNITED STATES</string>
                           </Country>
                           <DeliveryAddressLines>
                             <string>108 NICHOLSON RD</string>
                           </DeliveryAddressLines>
                           <CountrySpecificLocalityLine>
                             <string>GARNER NC 27529-4844</string>
                           </CountrySpecificLocalityLine>
                           <FormattedAddress>
                              <string>108 NICHOLSON RD</string>
                             <string>GARNER NC 27529-4844</string>
                             <string>UNITED STATES</string>
                           </FormattedAddress>
                           <AddressComplete>108 NICHOLSON RD;GARNER NC 27529-4844;UNITED
STATES</AddressComplete>
                       </Address>
                     </ResultData>
                 </ResultDataSet>
              </Result>
            </Results>
         </ProcessResult>
     </ProcessResponse>
   </soap:Body>
</soap:Envelope>
```

## Example: Retrieving CASS Enrichment for a United States Address

Address Verification supports certified-mode address verification for the United States. The address verification process analyzes and updates different aspects of the address according to the different USPS postal criteria.

The following example shows a request to validate a United States address in certified mode and to retrieve the related enrichments for the address:

Note the following parameter values in the input XML:

- The ProcessMode value is CERTIFIED.
- The Enrichment Type is CASS.

You submit the following request:

```
<soap:Envelope xmlns:soap="http://www.w3.org/2003/05/soap-envelope" xmlns="http://</pre>
validator5.AddressDoctor.com/Webservice5/v4">
    <soap:Header/>
    <soap:Body>
        <Process>
            <login>****</login>
            <password>*****</password>
            <parameters>
                <ProcessMode>CERTIFIED</processMode>
            </parameters>
            <addresses>
                <Address>
                    <Street>
                        <string>15501 Weston Pkwy</string>
                    </Street>
                    <Locality>
                         <string>Cary</string>
                    </Locality>
                    <PostalCode>
                        <string>27513</string>
                    </PostalCode>
                    <Province>
                        <string>NC</string>
                    </Province>
                    <Country>
                        <string>USA</string>
                    </Country>
                </Address>
            </addresses>
            <enrichments>
                <Enrichment>
                    <Type>CASS</Type>
                </Enrichment>
            </enrichments>
        </Process>
    </soap:Body>
```

Informatica Address Verification returns the following response, which includes enrichments available in the certified mode:

```
<ProcessStatus>C4</ProcessStatus>
                  <CountryISO3>USA</CountryISO3>
                  <ResultDataSet>
                     <ResultData>
                        <ResultNumber>1</ResultNumber>
                        <MailabilityScore>4</MailabilityScore>
                        <ResultPercentage>100.00</ResultPercentage>
                        <ElementInputStatus>60606060600000000060</ElementInputStatus>
                        <ElementResultStatus>F8F0F8F0F00000000E0</ElementResultStatus>
                        <ElementRelevance>11101010100000000010</ElementRelevance>
                        <AddressResolutionCode>00000000000000000000
AddressResolutionCode>
                        <AddressType>H</AddressType>
                        <LanguageISO3>ENG</LanguageISO3>
                        <Address>
                           <Street>
                              <string>WESTON PKWY</string>
                           </Street>
                           <HouseNumber>
                              <string>15501</string>
                           </HouseNumber>
                           <Locality>
                              <string>CARY</string>
                           </Locality>
                           <PostalCode>
                              <string>27513-8636</string>
                           </PostalCode>
                           <Province>
                              <string>NC</string>
                              <string>WAKE</string>
                           </Province>
                           <Country>
                              <string>UNITED STATES</string>
                           </Country>
                           <DeliveryAddressLines>
                              <string>15501 WESTON PKWY</string>
                           </DeliveryAddressLines>
                           <CountrySpecificLocalityLine>
                              <string>CARY NC 27513-8636</string>
                           </CountrySpecificLocalityLine>
                           <FormattedAddress>
                              <string>15501 WESTON PKWY</string>
                              <string>CARY NC 27513-8636
                              <string>UNITED STATES</string>
                           </FormattedAddress>
                           <AddressComplete>15501 WESTON PKWY; CARY NC 27513-8636; UNITED
STATES</AddressComplete>
                        </Address>
                     </ResultData>
                  </Result.DataSet>
                  <Enrichments>
                     <Enrichment>
                        <Type>CASS</Type>
                        <PayloadXml><! [CDATA [<CASS><Status>ECA5</Status><ERRORCODE></
ERRORCODE><BARCODE>27513863699</BARCODE><DELIVERY POINT>99</
DELIVERY POINT><PO BOX ONLY></PO BOX ONLY></RECORDTYPE>H</RECORDTYPE><CARRIER ROUTE>R034</
CARRIER ROUTE><CONGRESSIONAL DISTRICT>02</
CONGRESSIONAL DISTRICT><DELIVERY POINT CHECK DIGIT>1</
DELIVERY POINT CHECK DIGIT><HIGHRISE DEFAULT>Y</HIGHRISE DEFAULT><HIGHRISE EXACT>N</
HIGHRISE EXACT><RURALROUTE DEFAULT>N</RURALROUTE DEFAULT><RURALROUTE EXACT>N</RURALROUTE DEFAULT>
RURALROUTE EXACT><LACS></LACS><DPV CONFIRMATION>D</
DPV_CONFIRMATION><DPV_CONFIRMATION_3553>N</DPV_CONFIRMATION_3553><DPV_CMRA>N</
DPV CMRA><DPV PBSA>N</DPV PBSA><DPV DNA>N</DPV DNA><DPV NSL>N</
DPV NSL><DPV FALSE POSITIVE></DPV FALSE POSITIVE><DPV FOOTNOTE 1>AA</
DPV FOOTNOTE 1><DPV FOOTNOTE 2>N1</DPV FOOTNOTE 2><DPV FOOTNOTE 3></
DPV_FOOTNOTE_3><DPV_FOOTNOTE_COMPLETE>AAN1</DPV_FOOTNOTE_COMPLETE><LACSLINK_RETURNCODE></
LACSLINK RETURNCODE><SUITELINK RETURNCODE></SUITELINK RETURNCODE></
EWS RETURNCODE><ZIPMOVE RETURNCODE></ZIPMOVE RETURNCODE><DSF2 NOSTATS INDICATOR>N</
DSF2_NOSTATS_INDICATOR>\(\sigma\)DSF2_VACANT_INDICATOR>\(\sigma\)OSF2_VACANT_INDICATOR>\(\sigma\)DSF2_VACANT_INDICATOR
DEFAULT FLAG><LACSLINK INDICATOR></LACSLINK INDICATOR><RDI>NG/RDI><ELOT FLAG>A</
```

#### 

### **Example: Address Verification with Geocoding**

The following example shows an address verification request for a Germany address that includes a request for the address geocoordinates.

The example includes the following settings:

- Enrichment type is set to GEOCODING, and GeoCodingType is set to NONE.
   When you set the GeoCodingType to NONE, Address Verification returns standard geocodes for the address.
- GlobalPreferredDescriptor is set to LONG.
- PreferredLanguage is set to ENGLISH.
- PreferredScript is set to LATIN.

```
<soapenv:Envelope xmlns:soapenv="http://schemas.xmlsoap.org/soap/envelope/"</pre>
xmlns="http://validator5.AddressDoctor.com/Webservice5/v4">
    <soapenv:Header/>
    <soapenv:Body>
        <Process>
            <login>****</login>
            <password>*****</password>
            <parameters>
                <ProcessMode>INTERACTIVE</ProcessMode>
                <ValidationParameters>
                    <PreferredLanguage>ENGLISH</PreferredLanguage>
                    <PreferredScript>LATIN</PreferredScript>
                    <GlobalPreferredDescriptor>LONG</GlobalPreferredDescriptor>
                    <GeoCodingType>NONE</GeoCodingType>
                </ValidationParameters>
            </parameters>
            <addresses>
                <Address>
                    <FormattedAddress>
                        <string>Röntgenstr. 9</string>
                        <string>67133 Maxdorf</string>
                        <string>DEU</string>
                    </FormattedAddress>
                </Address>
            </addresses>
            <enrichments>
                <Enrichment>
                    <Type>GEOCODING</Type>
                </Enrichment>
            </enrichments>
        </Process>
    </soapenv:Body>
</soapenv:Envelope>
```

```
<soap:Envelope xmlns:soap="http://schemas.xmlsoap.org/soap/envelope/"</pre>
xmlns:xsi="http://www.w3.org/2001/XMLSchema-instance" xmlns:xsd="http://www.w3.org/2001/
XMLSchema">
   <soap:Bodv>
      <ProcessResponse xmlns="http://validator5.AddressDoctor.com/Webservice5/v4">
         <ProcessResult>
            <StatusCode>100</StatusCode>
            <StatusMessage>OK</StatusMessage>
            <Results>
                  <ProcessStatus>V3</ProcessStatus>
                  <CountryISO3>DEU</CountryISO3>
                  <ResultDataSet>
                     <ResultData>
                        <ResultNumber>1</ResultNumber>
                        <MailabilityScore>5</MailabilityScore>
                        <ResultPercentage>100.00</ResultPercentage>
                        <ElementInputStatus>60600050600000000060</ElementInputStatus>
                        <ElementResultStatus>F0F080E0F000000000E0</ElementResultStatus>
                        <ElementRelevance>1010001010000000010</ElementRelevance>
                        <ExtElementStatus>00E000E0000000000000</ExtElementStatus>
                        AddressResolutionCode>
                        <AddressType>S</AddressType>
                        <LanguageISO3>ENG</LanguageISO3>
                        <Address>
                           <Street>
                             <string>Roentgenstrasse</string>
                           </Street>
                           <HouseNumber>
                              <string>9</string>
                           </HouseNumber>
                           <Locality>
                              <string>Maxdorf</string>
                           </Locality>
                           <PostalCode>
                              <string>67133</string>
                           </PostalCode>
                           <Province>
                              <string>Rhineland-Palatinate
                           </Province>
                           <Country>
                              <string>GERMANY</string>
                           </Country>
                           <DeliveryAddressLines>
                              <string>Roentgenstrasse 9</string>
                           </DeliveryAddressLines>
                           <CountrySpecificLocalityLine>
                              <string>67133 Maxdorf</string>
                           </CountrySpecificLocalityLine>
                           <FormattedAddress>
                              <string>Roentgenstrasse 9</string>
                              <string>67133 Maxdorf</string>
                              <string>GERMANY</string>
                           </FormattedAddress>
                           <AddressComplete>Roentgenstrasse 9;67133 Maxdorf;GERMANY
AddressComplete>
                        </Address>
                     </ResultData>
                  </ResultDataSet>
                  <Enrichments>
                     <Enrichment>
                        <Type>GEOCODING</Type>
                        <PayloadXml><! [CDATA[<GEOCODING><Status>EGC8</
Status><COMPLETE>49.490461, 8.290109 WGS84</COMPLETE><LATITUDE>49.490461</
LATITUDE><LONGITUDE>8.290109</LONGITUDE><LAT LONG UNIT>WGS84</LAT LONG UNIT></
GEOCODING>]]></PayloadXml>
                     </Enrichment>
                  </Enrichments>
```

Note the following points in the response:

- · The output is in English using the LATIN script.
- The street descriptor str in the input address becomes strasse in Roentgenstrasse in the output address..
- The output address contains standard geocoordinates as specified by the GeoCodingType value of NONE.
- Address elements in the AddressComplete field are separated by a semicolon. The semicolon is the
  default format delimiter.

#### RELATED TOPICS:

- "GeoCodingType" on page 68
- "Enrichments Parameter" on page 82

# Example: Native Address Verification for a Hong Kong Address

The following example shows how you can submit a Hong Kong address in English and retrieve the verified address information in Chinese.

You submit the following request:

```
<soapenv:Envelope xmlns:soapenv="http://schemas.xmlsoap.org/soap/envelope/"</pre>
xmlns="http://validator5.AddressDoctor.com/Webservice5/v4">
    <soapenv:Header/>
    <soapenv:Body>
        <Process>
            <login>****</login>
            <password>****</password>
            <parameters>
                <ProcessMode>BATCH</ProcessMode>
                <ServiceParameters></ServiceParameters>
                <ValidationParameters></ValidationParameters>
            </parameters>
            <addresses>
                <Address>
                    <AddressComplete>Flourish Industrial Building;33 Sheung Yee
Rd.; Kowloon Bay; Kowloon; HKG</AddressComplete>
                </Address>
            </addresses>
            <enrichments></enrichments>
        </Process>
    </soapenv:Body>
</soapenv:Envelope>
```

```
<StatusMessage>OK</StatusMessage>
            <Results>
               <Result>
                  <ProcessStatus>C4</ProcessStatus>
                  <CountryISO3>HKG</CountryISO3>
                  <ResultDataSet>
                     <ResultData>
                        <ResultNumber>1</ResultNumber>
                        <MailabilityScore>4</MailabilityScore>
                        <ResultPercentage>57.06</ResultPercentage>
                        <ElementInputStatus>00505050600030000060</ElementInputStatus>
                        <ElementResultStatus>00E0E8E0F000700000E0</ElementResultStatus>
                        <ElementRelevance>0010111010001000010</ElementRelevance>
                        <ExtElementStatus>00505550000050000000</ExtElementStatus>
                        <AddressResolutionCode>000000000000000000000000/
AddressResolutionCode>
                        <AddressType>S</AddressType>
                        <LanguageISO3>CHN</LanguageISO3>
                        <Address>
                           <Building>
                              <string>宏力工業大廈</string>
                           </Building>
                           <Street>
                              <string>常怡道</string>
                           </Street>
                           <HouseNumber>
                             <string>33</string>
                           </HouseNumber>
                           <Locality>
                              <string>九龍灣</string>
                           </Locality>
                           <Province>
                              <string>九龍</string>
                              <string>觀塘</string>
                           </Province>
                           <Country>
                              <string>HONG KONG</string>
                           </Country>
                           <Residue>
                              <string/>
                              <string>Flourish Industrial Building</string>
                           </Residue>
                           <DeliveryAddressLines>
                              <string>宏力工業大廈</string>
                              <string>33 常怡道</string>
                           </DeliveryAddressLines>
                           <CountrySpecificLocalityLine>
                              <string>九龍灣</string>
                           </CountrySpecificLocalityLine>
                           <FormattedAddress>
                              <string>宏力工業大廈</string>
                              <string>33 常怡道</string>
                              <string>九龍灣</string>
                              <string>九龍</string>
                              <string>HONG KONG</string>
                           </FormattedAddress>
                           <AddressComplete>宏力工業大廈;33 常怡道;九龍灣;九龍;HONG KONG</
AddressComplete>
                        </Address>
                     </ResultData>
                  </ResultDataSet>
               </Result>
            </Results>
         </ProcessResult>
      </ProcessResponse>
  </soap:Body>
</soap:Envelope>
```

## Example: Retrieving the Postal Address Code for an Austria Address

The following example shows how Informatica Address Verification can validate an Austria address and return the Postal Address Code (PAC) value for the address.

The request includes the following validation parameters:

- FormatDelimiter is set to COMMA.
- PreferredScript is set to LATIN.
- PreferredLanguage is set to ENGLISH.
- MaxResultCount is set to 100.
- Under Standardizations for LOCALITY, Casing is set to UPPER.
- Type of Enrichment is set to SUPPLEMENTARY\_AT.

#### You submit the following request:

```
<soapenv:Envelope xmlns:soapenv="http://schemas.xmlsoap.org/soap/envelope/"</pre>
xmlns="http://validator5.AddressDoctor.com/Webservice5/v4">
   <soapenv:Header/>
   <soapenv:Body>
        <Process>
           <login>****</login>
            <password>****</password>
            <parameters>
                <ProcessMode>INTERACTIVE</ProcessMode>
                <ValidationParameters>
                    <FormatDelimiter>COMMA</FormatDelimiter>
                    <PreferredScript>LATIN</PreferredScript>
                    <PreferredLanguage>ENGLISH</PreferredLanguage>
                    <MaxResultCount>100</MaxResultCount>
                    <Standardizations>
                        <Element>Locality</Element>
                        <Casing>UPPER</Casing>
                        <MaxLength>50</MaxLength>
                        <MaxItemCount>2</MaxItemCount>
                    </Standardizations>
                </ValidationParameters>
            </parameters>
            <addresses>
                <Address>
                    <FormattedAddress>
                        <string>Grafenweg 3</string>
                        <string>6714 Nüziders
                       <string>AUT</string>
                    </FormattedAddress>
                </Address>
            </addresses>
            <enrichments>
                <Enrichment>
                    <Type>SUPPLEMENTARY AT</Type>
                </Enrichment>
           </enrichments>
       </Process>
   </soapenv:Body>
</soapenv:Envelope>
```

```
<ProcessResult>
            <StatusCode>100</StatusCode>
            <StatusMessage>OK</StatusMessage>
               <Result>
                  <ProcessStatus>V4</ProcessStatus>
                  <CountryISO3>AUT</CountryISO3>
                  <ResultDataSet>
                     <ResultData>
                        <ResultNumber>1</ResultNumber>
                        <MailabilityScore>5</MailabilityScore>
                        <ResultPercentage>100.00</ResultPercentage>
                        <ElementInputStatus>6060006060000000060</ElementInputStatus>
                        <ElementResultStatus>F0F888F0F000000000E0</ElementResultStatus>
                        <ElementRelevance>1010001010000000010</ElementRelevance>
                        <ExtElementStatus>00EEEEE000000000000</ExtElementStatus>
                        <AddressResolutionCode>00000000000000000000
AddressResolutionCode>
                        <AddressType>S</AddressType>
                        <LanguageISO3>DEU</LanguageISO3>
                        <Address>
                           <Street>
                               <string>Grafenweg</string>
                           </Street>
                           <HouseNumber>
                               <string>3</string>
                           </HouseNumber>
                           <Locality>
                              <string>NUEZIDERS</string>
                               <string>NUEZIDERS</string>
                           </Locality>
                           <PostalCode>
                               <string>6714</string>
                           </PostalCode>
                           <Province>
                               <string>Vorarlberg</string>
                               <string>Bludenz</string>
                           </Province>
                           <Country>
                              <string>AUSTRIA</string>
                           </Country>
                           <DeliveryAddressLines>
                               <string>Grafenweg 3</string>
                           </DeliveryAddressLines>
                           <CountrySpecificLocalityLine>
                               <string>6714 NUEZIDERS</string>
                            </CountrySpecificLocalityLine>
                           <FormattedAddress>
                               <string>Grafenweg 3</string>
                               <string>6714 NUEZIDERS</string>
                              <string>AUSTRIA</string>
                           </FormattedAddress>
                           <AddressComplete>Grafenweg 3,6714 Nueziders,AUSTRIA</
AddressComplete>
                        </Address>
                     </ResultData>
                  </ResultDataSet>
                  <Enrichments>
                     <Enrichment>
                        <Type>SUPPLEMENTARY AT</Type>
                        <PayloadXml><! [CDATA [<SUPPLEMENTARY_AT><Status>EAT1/
Status><POSTAL_ADDRESS_CODE>100501606</POSTAL_ADDRESS_CODE><PAC_ID></PAC_ID></
SUPPLEMENTARY AT>]]></PayloadXml>
                     </Enrichment>
                  </Enrichments>
               </Result>
            </Results>
         </ProcessResult>
      </ProcessResponse>
   </soap:Body>
</soap:Envelope>
```

Note the following features in the response:

- The elements in AddressComplete are separated by commas.
- The Locality element is returned in uppercase letters.
- · The output is in English and uses a Latin script.
- · The output includes the PAC value for the address.

### Example: Finding the Ident Address for a Mailbox in Austria

The following example shows how you can retrieve an Ident address in Austria.

When two addresses identify a single mailbox in Austria, the postal service formally recognizes one of the addresses as valid for mail delivery. The address that the postal service recognizes is the Ident address. If your records include an address that is undeliverable because an Ident address covers the maibox, you can use the address in your records to find the Ident address.

To retrieve the Ident address, perform the following steps:

- In batch mode, verify the address in your records and return the the PAC\_ID value that the reference data stores for the address.
  - The PAC\_ID value of the current address is the PAC value of the Ident address.
- 2. In address code lookup mode, retrieve the address that the PAC\_ID value identifies.

The SOAP calls below verify a mailbox that resides in a building with street addresses at *Neue-Welt-Gasse 2* and at *Hauptplatz 4*. The postal service recognizes *Neue-Welt-Gasse 2* as the deliverable address. Therefore, *Neue-Welt-Gasse 2* is the Ident address.

#### Verify the address

The following example shows a request to verify an Austria address:

```
<soapenv:Envelope xmlns:soapenv="http://schemas.xmlsoap.org/soap/envelope/"</pre>
xmlns="http://validator5.AddressDoctor.com/Webservice5/v4">
    <soapenv:Header/>
    <soapenv:Body>
        <Process>
            <login>88111</login>
            <password>QA4test</password>
            <parameters>
                <ProcessMode>Batch</ProcessMode>
                <ServiceParameters> </ServiceParameters>
                <ValidationParameters> </ValidationParameters>
            </parameters>
            <addresses>
                <Address>
                    <Country>
                        <string>AUT</string>
                    </Country>
                     <AddressComplete>Hauptplatz 4;8010;Graz;AUT</AddressComplete>
                </Address>
            </addresses>
            <enrichments>
                <Enrichment>
                    <Type>SUPPLEMENTARY AT</Type>
                    <PayloadXml/>
                </Enrichment>
            </enrichments>
        </Process>
```

```
</soapenv:Body>
</soapenv:Envelope>
```

```
<soap:Envelope xmlns:soap="http://schemas.xmlsoap.org/soap/envelope/"</pre>
xmlns:xsi="http://www.w3.org/2001/XMLSchema-instance" xmlns:xsd="http://www.w3.org/2001/
XMLSchema">
   <soap:Body>
      <ProcessResponse xmlns="http://validator5.AddressDoctor.com/Webservice5/v4">
         <ProcessResult>
            <StatusCode>100</StatusCode>
            <StatusMessage>OK</StatusMessage>
               <Result>
                  <ProcessStatus>V4</ProcessStatus>
                  <CountryISO3>AUT</CountryISO3>
                  <ResultDataSet>
                     <ResultData>
                        <ResultNumber>1</ResultNumber>
                        <MailabilityScore>5</MailabilityScore>
                        <ResultPercentage>100.00</ResultPercentage>
                        <ElementInputStatus>60600060600000000060</ElementInputStatus>
                        <ElementResultStatus>F0F888F0F00000000E0</ElementResultStatus>
                        <ElementRelevance>10100010100000000010</ElementRelevance>
                        <AddressResolutionCode>000000000000000000000000/
AddressResolutionCode>
                        <AddressType>S</AddressType>
                        <LanguageISO3>DEU</LanguageISO3>
                        <Address>
                          <Street>
                              <string>Hauptplatz</string>
                           </Street>
                           <HouseNumber>
                              <string>4</string>
                           </HouseNumber>
                           <Locality>
                              <string>Graz</string>
                              <string>Graz,01.Bez.:Innere Stadt</string>
                           </Locality>
                           <PostalCode>
                              <string>8010</string>
                           </PostalCode>
                           <Province>
                              <string>Steiermark</string>
                              <string>Graz(Stadt)</string>
                           </Province>
                           <Country>
                              <string>AUSTRIA</string>
                           </Country>
                           <DeliveryAddressLines>
                              <string>Hauptplatz 4</string>
                           </DeliveryAddressLines>
                           <CountrySpecificLocalityLine>
                              <string>8010 Graz</string>
                           </CountrySpecificLocalityLine>
                           <FormattedAddress>
                              <string>Hauptplatz 4</string>
                              <string>8010 Graz</string>
                              <string>AUSTRIA</string>
                           </FormattedAddress>
                           <AddressComplete>Hauptplatz 4;8010 Graz;AUSTRIA
AddressComplete>
                        </Address>
                     </ResultData>
                  </ResultDataSet>
                  <Enrichments>
                     <Enrichment>
                        <Type>SUPPLEMENTARY AT</Type>
                        <PayloadXml><! [CDATA [<SUPPLEMENTARY AT><Status>EAT1</
```

Use the PAC\_ID value to retrieve the Ident address. Submit the PAC\_ID value in address code lookup mode.

#### Retrieve the address that the PAC\_ID value identifies

</soap:Body> </soap:Envelope>

The following example shows a request to retrieve the Ident address in address code lookup mode:

```
<soapenv:Envelope xmlns:soapenv="http://schemas.xmlsoap.org/soap/envelope/"</pre>
xmlns="http://validator5.AddressDoctor.com/Webservice5/v4">
    <soapenv:Header/>
    <soapenv:Body>
        <Process>
            <login>****</login>
            <password>****</password>
            <parameters>
                <ProcessMode>ADDRESSCODELOOKUP</processMode>
                <ServiceParameters> </ServiceParameters>
                <ValidationParameters> </ValidationParameters>
            </parameters>
            <addresses>
                <Address>
                    <AddressCode>
                        <CodeType>AUT PAC ID</CodeType>
                        <Value>100004254</Value>
                    </AddressCode>
                </Address>
            </addresses>
            <enrichments> </enrichments>
        </Process>
    </soapenv:Body>
</soapenv:Envelope>
```

```
<soap:Envelope xmlns:soap="http://schemas.xmlsoap.org/soap/envelope/"</pre>
xmlns:xsi="http://www.w3.org/2001/XMLSchema-instance" xmlns:xsd="http://www.w3.org/2001/
XMLSchema">
  <soap:Body>
     <ProcessResponse xmlns="http://validator5.AddressDoctor.com/Webservice5/v4">
        <ProcessResult>
           <StatusCode>100</StatusCode>
           <StatusMessage>OK</StatusMessage>
           <Results>
             <Result>
                <ProcessStatus>A1</ProcessStatus>
                <CountryISO3>AUT</CountryISO3>
                <ResultDataSet>
                   <ResultData>
                      <ResultNumber>1</ResultNumber>
                      <MailabilityScore>5</MailabilityScore>
                      <ResultPercentage>100.00</ResultPercentage>
                      <ElementInputStatus>0000000000000000000</ElementInputStatus>
                      <ElementResultStatus>F0FFFFF0F000000000E0</ElementResultStatus>
                      <ElementRelevance>1010001010000000010</ElementRelevance>
                      AddressResolutionCode>
                      <AddressType/>
                      <LanguageISO3/>
                      <Address>
                        <Street>
                           <string>Neue-Welt-Gasse</string>
```

```
</Street>
                           <HouseNumber>
                               <string>2</string>
                            </HouseNumber>
                           <Locality>
                               <string>Graz</string>
                               <string>Graz, 01.Bez.:Innere Stadt</string>
                           </Locality>
                           <PostalCode>
                               <string>8010</string>
                            </PostalCode>
                           <Province>
                               <string>Steiermark</string>
                               <string>Graz(Stadt)</string>
                           </Province>
                            <Country>
                               <string>AUSTRIA</string>
                            </Country>
                           <DeliveryAddressLines>
                               <string>Neue-Welt-Gasse 2</string>
                            </DeliveryAddressLines>
                           <CountrySpecificLocalityLine>
                               <string>8010 Graz</string>
                            </CountrySpecificLocalityLine>
                           <FormattedAddress>
                               <string>Neue-Welt-Gasse 2</string>
                               <string>8010 Graz</string>
                               <string>AUSTRIA</string>
                            </FormattedAddress>
                            <AddressComplete>Neue-Welt-Gasse 2;8010 Graz;AUSTRIA/
AddressComplete>
                        </Address>
                     </ResultData>
                  </ResultDataSet>
               </Result>
            </Results>
         </ProcessResult>
      </ProcessResponse>
   </soap:Body>
</soap:Envelope>
```

**Note:** The building receives mail at "Neue-Welt-Gasse 2" and therefore "Neue-Welt-Gasse 2" is the Ident address.

### Example: Identifying an Address Type for an Address

The following examples show you can verify a high-rise address in the United States and a street address in Germany.

#### A High-Rise Address in the United States

The following result output shows the address type as H, which denotes a high-rise building in the United States:

```
<soap:Envelope xmlns:soap="http://schemas.xmlsoap.org/soap/envelope/"</pre>
xmlns:xsi="http://www.w3.org/2001/XMLSchema-instance" xmlns:xsd="http://www.w3.org/2001/
XMLSchema">
  <soap:Body>
     <ProcessResponse xmlns="http://validator5.AddressDoctor.com/Webservice5/v4">
        <ProcessResult>
           <StatusCode>100</StatusCode>
           <StatusMessage>OK</StatusMessage>
           <Results>
              <Result>
                 <ProcessStatus>C4</ProcessStatus>
                 <CountryISO3>USA</CountryISO3>
                 <ResultDataSet>
                    <ResultData>
                       <ResultNumber>1</ResultNumber>
                       <MailabilityScore>5</MailabilityScore>
                       <ResultPercentage>90.09</ResultPercentage>
                       <ElementInputStatus>60606050600000500060</ElementInputStatus>
                       <ElementResultStatus>F8F0F8E0F00000E000E0</ElementResultStatus>
                       <ElementRelevance>11101010100000100010</ElementRelevance>
                       AddressResolutionCode>
                       <AddressType>H</AddressType>
                       <LanguageISO3>ENG</LanguageISO3>
                       <Address>
                          <SubBuilding>
                            <string>STE 150</string>
                          </SubBuilding>
                         <Street>
                            <string>WESTON PKWY</string>
                          </Street>
                         <HouseNumber>
                            <string>15501</string>
                         </HouseNumber>
                         <Locality>
                            <string>CARY</string>
                          </Locality>
                         <PostalCode>
                            <string>27513-8638</string>
                          </PostalCode>
                          <Province>
                            <string>NC</string>
                            <string>WAKE</string>
                         </Province>
                          <Country>
                            <string>UNITED STATES</string>
                          </Country>
                          <DeliveryAddressLines>
                            <string>15501 WESTON PKWY STE 150</string>
                          </DeliveryAddressLines>
                          <CountrySpecificLocalityLine>
                            <string>CARY NC 27513-8638</string>
                          </CountrySpecificLocalityLine>
```

```
<FormattedAddress>
                              <string>15501 WESTON PKWY STE 150</string>
                              <string>CARY NC 27513-8638</string>
                              <string>UNITED STATES
                           </FormattedAddress>
                           <AddressComplete>15501 WESTON PKWY STE 150; CARY NC
27513-8638; UNITED STATES</AddressComplete>
                        </Address>
                     </ResultData>
                  </ResultDataSet>
               </Result>
            </Results>
         </ProcessResult>
      </ProcessResponse>
   </soap:Body>
</soap:Envelope>
```

#### A Street Address in Germany

You submit the following request:

```
<soapenv:Envelope xmlns:soapenv="http://schemas.xmlsoap.org/soap/envelope/"</pre>
xmlns="http://validator5.AddressDoctor.com/Webservice5/v4">
    <soapenv:Header/>
    <soapenv:Body>
        <Process>
            <login>****</login>
            <password>*****</password>
            <parameters>
                <ProcessMode>BATCH</ProcessMode>
            </parameters>
            <addresses>
                <Address>
                    <FormattedAddress>
                        <string>Lyoner Strasse 15</string>
                        <string>60528 Frankfurt</string>
                        <string>Germany</string>
                    </FormattedAddress>
                </Address>
            </addresses>
        </Process>
    </soapenv:Body>
</soapenv:Envelope>
```

The following output shows the address type as **S**, which denotes a street address in Germany:

```
<soap:Envelope xmlns:soap="http://schemas.xmlsoap.org/soap/envelope/"</pre>
xmlns:xsi="http://www.w3.org/2001/XMLSchema-instance" xmlns:xsd="http://www.w3.org/2001/
XMLSchema">
  <soap:Body>
     <ProcessResponse xmlns="http://validator5.AddressDoctor.com/Webservice5/v4">
        <ProcessResult>
           <StatusCode>100</StatusCode>
           <StatusMessage>OK</StatusMessage>
           <Results>
             <Result>
                <ProcessStatus>V3</ProcessStatus>
                <CountryISO3>DEU</CountryISO3>
                <ResultDataSet>
                   <ResultData>
                     <ResultNumber>1</ResultNumber>
                      <MailabilityScore>5</MailabilityScore>
                      <ResultPercentage>100.00</ResultPercentage>
                     <ElementInputStatus>60500050600000000060</ElementInputStatus>
                      <ElementResultStatus>F0D880E0F000000000E0</ElementResultStatus>
                      <ElementRelevance>1010001010000000010</ElementRelevance>
                      AddressResolutionCode>
                      <AddressType>S</AddressType>
                      <LanguageISO3>DEU</LanguageISO3>
                      <Address>
```

```
<Street>
                               <string>Lyoner Str.</string>
                            </Street>
                            <HouseNumber>
                              <string>15</string>
                            </HouseNumber>
                            <Locality>
                               <string>Frankfurt am Main</string>
                               <string>Schwanheim</string>
                            </Locality>
                            <PostalCode>
                               <string>60528</string>
                            </PostalCode>
                            <Province>
                               <string>Hessen</string>
                            </Province>
                            <Country>
                               <string>GERMANY</string>
                            </Country>
                            <DeliveryAddressLines>
                               <string>Lyoner Str. 15</string>
                            </DeliveryAddressLines>
                            <CountrySpecificLocalityLine>
                               <string>60528 Frankfurt am Main</string>
                            </CountrySpecificLocalityLine>
                            <FormattedAddress>
                               <string>Lyoner Str. 15</string>
                               <string>60528 Frankfurt am Main</string>
                               <string>GERMANY</string>
                            </FormattedAddress>
                            <AddressComplete>Lyoner Str. 15;60528 Frankfurt am
Main; GERMANY </ Address Complete>
                         </Address>
                     </ResultData>
                  </ResultDataSet>
               </Result>
            </Results>
         </ProcessResult>
      </ProcessResponse>
   </soap:Body>
</soap:Envelope>
```

# Example: Passing Through a Key Value for an Address in Address Code Lookup Mode

The following example shows how you can pass a Record ID value from an Austria input address to the output address in address code lookup mode.

```
<AddressCode>
                          <CodeType>AUT PAC ID</CodeType>
                          <Value>100004254</Value>
                       </AddressCode>
                   </Address>
               </addresses>
               <enrichments></enrichments>
           </Process>
       </soapenv:Body>
   </soapenv:Envelope>
Informatica Address Verification returns the following response:
   <soap:Envelope xmlns:soap="http://schemas.xmlsoap.org/soap/envelope/"</pre>
   xmlns:xsi="http://www.w3.org/2001/XMLSchema-instance" xmlns:xsd="http://www.w3.org/2001/
   XMLSchema">
      <soap:Body>
         <ProcessResponse xmlns="http://validator5.AddressDoctor.com/Webservice5/v4">
            <ProcessResult>
               <StatusCode>100</StatusCode>
               <StatusMessage>OK</StatusMessage>
               <Results>
                  <Result>
                    <ProcessStatus>A1</ProcessStatus>
                     <CountryISO3>AUT</CountryISO3>
                     <ResultDataSet>
                        <ResultData>
                          <ResultNumber>1</ResultNumber>
                           <MailabilityScore>5</MailabilityScore>
                           <ResultPercentage>100.00</ResultPercentage>
                          <ElementResultStatus>F0FFFFF0F000000000E0</ElementResultStatus>
                           <ElementRelevance>1010001010000000010</ElementRelevance>
                           <AddressResolutionCode>000000000000000000000000/
   AddressResolutionCode>
                           <AddressType/>
                          <LanguageISO3/>
                           <Address>
                             <RecordId>24</RecordId>
                             <Street>
                                <string>Neue-Welt-Gasse</string>
                             </Street>
                             <HouseNumber>
                                <string>2</string>
                             </HouseNumber>
                             <Locality>
                                <string>Graz</string>
                                <string>Graz, 01.Bez.:Innere Stadt</string>
                             </Locality>
                             <PostalCode>
                                <string>8010</string>
                             </PostalCode>
                             <Province>
                                <string>Steiermark</string>
                                <string>Graz(Stadt)</string>
                             </Province>
                             <Country>
                                <string>AUSTRIA</string>
                             </Country>
                             <DeliveryAddressLines>
                                <string>Neue-Welt-Gasse 2</string>
                             </DeliveryAddressLines>
                             <CountrySpecificLocalityLine>
                                <string>8010 Graz</string>
                             </CountrySpecificLocalityLine>
                             <FormattedAddress>
                                <string>Neue-Welt-Gasse 2</string>
                                <string>8010 Graz</string>
```

<string>AUSTRIA</string>

<RecordId>24</RecordId>

## Example: Single-line Address Verification in Batch Mode

The following example shows a Germany address that you submit on a single line in batch mode.

You submit the following request:

```
<soapenv:Envelope xmlns:soapenv="http://schemas.xmlsoap.org/soap/envelope/"</pre>
xmlns="http://validator5.AddressDoctor.com/Webservice5/v4">
    <soapenv:Header/>
    <soapenv:Body>
        <Process>
            <login>****</login>
            <password>****</password>
            <parameters>
                <ProcessMode>BATCH</ProcessMode>
                <ServiceParameters> </ServiceParameters>
                <ValidationParameters>
                    <FormatAddressComplete>SINGLE LINE/FormatAddressComplete>
                </ValidationParameters>
            </parameters>
            <addresses>
                <Address>
                    <AddressComplete>haupstr. 1 maxdorf DEU</AddressComplete>
                </Address>
            </addresses>
            <enrichments></enrichments>
        </Process>
    </soapenv:Body>
</soapenv:Envelope>
```

```
<soap:Envelope xmlns:soap="http://schemas.xmlsoap.org/soap/envelope/"</pre>
xmlns:xsi="http://www.w3.org/2001/XMLSchema-instance" xmlns:xsd="http://www.w3.org/2001/
XMLSchema">
   <soap:Body>
      <ProcessResponse xmlns="http://validator5.AddressDoctor.com/Webservice5/v4">
         <ProcessResult>
            <StatusCode>100</StatusCode>
            <StatusMessage>OK</StatusMessage>
            <Results>
               <Result>
                  <ProcessStatus>C4</ProcessStatus>
                  <CountryISO3>DEU</CountryISO3>
                  <ResultDataSet>
                     <ResultData>
                        <ResultNumber>1</ResultNumber>
                        <MailabilityScore>4</MailabilityScore>
                        <ResultPercentage>72.56</ResultPercentage>
                        <ElementInputStatus>00600040600020000060</ElementInputStatus>
                        <ElementResultStatus>80F08070F000400000E0</ElementResultStatus>
```

```
<ElementRelevance>1010001010000000010</ElementRelevance>
                       <ExtElementStatus>0000500000000B0000000</ExtElementStatus>
                       AddressResolutionCode>
                       <AddressType>S</AddressType>
                       <LanguageISO3>DEU</LanguageISO3>
                       <Address>
                          <Building>
                             <string>Haupstr. 1</string>
                          </Building>
                          <Street>
                             <string>Maxdorfer Weg</string>
                          </Street>
                          <HouseNumber>
                             <string>1</string>
                          </HouseNumber>
                          <Locality>
                             <string>Maxdorf</string>
                          </Locality>
                          <PostalCode>
                             <string>67133</string>
                          </PostalCode>
                          <Province>
                             <string>Rheinland-Pfalz
                          </Province>
                          <Country>
                             <string>GERMANY</string>
                          </Country>
                          <DeliveryAddressLines>
                             <string>Haupstr. 1</string>
                             <string>Maxdorfer Weg 1</string>
                          </DeliveryAddressLines>
                          <CountrySpecificLocalityLine>
                             <string>67133 Maxdorf</string>
                          </CountrySpecificLocalityLine>
                          <FormattedAddress>
                             <string>Haupstr. 1</string>
                             <string>Maxdorfer Weg 1</string>
                             <string>67133 Maxdorf</string>
                             <string>GERMANY</string>
                          </FormattedAddress>
                          <AddressComplete>Haupstr. 1; Maxdorfer Weg 1;67133
Maxdorf; GERMANY</AddressComplete>
                       </Address>
                    </ResultData>
                 </ResultDataSet>
              </Result>
           </Results>
        </ProcessResult>
      </ProcessResponse>
   </soap:Body>
</soap:Envelope>
```

**Note:** In batch and interactive modes, Address Verification uses SINGLE\_LINE as the value for the <FormatAddressComplete> parameter. If you set <FormatAddressComplete> to FORMAT\_ADDRESS\_LINE, Address Verification rejects the address that you submit.

# Example: Single-Line Address Verification in Fast Completion Mode

The following example validates an Australia address that you submit on a single line.

Note the following settings in the input:

- The ProcessMode value is FASTCOMPLETION.
- The address is entered in the AddressComplete field.
- The MaxResultCount value is 5.
- The input does not specify a FormatDelimiter value.
- The GlobalPreferredDescriptor value is SHORT.

#### You submit the following request:

```
<soapenv:Envelope xmlns:soapenv="http://schemas.xmlsoap.org/soap/envelope/"</pre>
xmlns="http://validator5.AddressDoctor.com/Webservice5/v4">
    <soapenv:Header/>
    <soapenv:Body>
        <Process>
            <login>****</login>
            <password>*******</password>
            <parameters>
                <ProcessMode>FASTCOMPLETION</processMode>
                <ValidationParameters>
                    <MaxResultCount>5</MaxResultCount>
                    <GlobalPreferredDescriptor>SHORT</GlobalPreferredDescriptor>
                </ValidationParameters>
            </parameters>
            <addresses>
                <Address>
                    <Country>
                        <string>AUS</string>
                    </Country>
                    <AddressComplete>255 George Street 2000 Sydney</AddressComplete>
                </Address>
            </addresses>
        </Process>
    </soapenv:Body>
</soapenv:Envelope>
```

```
<soap:Envelope xmlns:soap="http://schemas.xmlsoap.org/soap/envelope/"</pre>
xmlns:xsi="http://www.w3.org/2001/XMLSchema-instance" xmlns:xsd="http://www.w3.org/2001/
XMLSchema">
  <soap:Body>
     <ProcessResponse xmlns="http://validator5.AddressDoctor.com/Webservice5/v4">
        <ProcessResult>
           <StatusCode>100</StatusCode>
           <StatusMessage>OK</StatusMessage>
           <JobToken>d4e7eecd-461e-46b6-81c3-ea133c472dbb</JobToken>
           <Results>
                 <ProcessStatus>Q3</ProcessStatus>
                 <CountryISO3>AUS</CountryISO3>
                 <ResultDataSet>
                    <ResultData>
                       <ResultNumber>1</ResultNumber>
                       <MailabilityScore>2</MailabilityScore>
                       <ResultPercentage>100.00</ResultPercentage>
                       <ElementInputStatus>60600050600000000060</ElementInputStatus>
                       <ElementResultStatus>F0F080E0F000800000E0</ElementResultStatus>
                       <ElementRelevance>10101010100000000010</ElementRelevance>
```

```
<AddressResolutionCode>00000000000000000000000/
AddressResolutionCode>
                       <AddressType>S</AddressType>
                       <LanguageISO3>ENG</LanguageISO3>
                       <Address>
                          <Building>
                            <string>NATIONAL AUSTRALIA BANK HOUSE</string>
                          </Building>
                          <Street>
                            <string>GEORGE ST</string>
                          </Street>
                          <HouseNumber>
                            <string>255</string>
                          </HouseNumber>
                          <Locality>
                             <string>SYDNEY</string>
                          </Locality>
                          <PostalCode>
                            <string>2000</string>
                          </PostalCode>
                          <Province>
                            <string>NSW</string>
                          </Province>
                          <Country>
                             <string>AUSTRALIA</string>
                          </Country>
                          <DeliveryAddressLines>
                            <string>NATIONAL AUSTRALIA BANK HOUSE</string>
                             <string>255 GEORGE ST</string>
                          </DeliveryAddressLines>
                          <CountrySpecificLocalityLine>
                             <string>SYDNEY NSW 2000</string>
                          </CountrySpecificLocalityLine>
                          <FormattedAddress>
                             <string>NATIONAL AUSTRALIA BANK HOUSE</string>
                             <string>255 GEORGE ST</string>
                             <string>SYDNEY NSW 2000</string>
                             <string>AUSTRALIA</string>
                          </FormattedAddress>
                          <AddressComplete>NATIONAL AUSTRALIA BANK HOUSE;255 GEORGE
ST; SYDNEY NSW 2000; AUSTRALIA</AddressComplete>
                       </Address>
                    </ResultData>
                    <ResultData>
                       <ResultNumber>2</ResultNumber>
                       <MailabilityScore>2</MailabilityScore>
                       <ResultPercentage>100.00</ResultPercentage>
                       <ElementInputStatus>606000506000000000060</ElementInputStatus>
                       <ElementResultStatus>F0F080E0F000800800E0</ElementResultStatus>
                       <ElementRelevance>10101010100000010010</ElementRelevance>
                       AddressResolutionCode>
                       <AddressType>S</AddressType>
                       <LanguageISO3>ENG</LanguageISO3>
                       <Address>
                          <Building>
                            <string>NATIONAL AUSTRALIA BANK HOUSE</string>
                          </Building>
                          <SubBuilding>
                            <string/>
                             <string>G</string>
                          </SubBuilding>
                          <Street>
                            <string>GEORGE ST</string>
                          </Street>
                          <HouseNumber>
                            <string>255</string>
                          </HouseNumber>
                          <Locality>
                             <string>SYDNEY</string>
```

```
</Locality>
                          <PostalCode>
                             <string>2000</string>
                          </PostalCode>
                          <Province>
                            <string>NSW</string>
                          </Province>
                          <Country>
                             <string>AUSTRALIA</string>
                          </Country>
                          <DeliveryAddressLines>
                            <string>NATIONAL AUSTRALIA BANK HOUSE</string>
                             <string>G 255 GEORGE ST</string>
                          </DeliveryAddressLines>
                          <CountrySpecificLocalityLine>
                             <string>SYDNEY NSW 2000</string>
                          </CountrySpecificLocalityLine>
                          <FormattedAddress>
                            <string>NATIONAL AUSTRALIA BANK HOUSE</string>
                             <string>G 255 GEORGE ST</string>
                            <string>SYDNEY NSW 2000</string>
                            <string>AUSTRALIA</string>
                          </FormattedAddress>
                          <AddressComplete>NATIONAL AUSTRALIA BANK HOUSE;G 255 GEORGE
ST; SYDNEY NSW 2000; AUSTRALIA</AddressComplete>
                       </Address>
                    </ResultData>
                    <ResultData>
                       <ResultNumber>3</ResultNumber>
                       <MailabilityScore>2</MailabilityScore>
                       <ResultPercentage>100.00</ResultPercentage>
                       <ElementInputStatus>60600050600000000060</ElementInputStatus>
                       <ElementResultStatus>F0F080E0F000800800E0</ElementResultStatus>
                       <ElementRelevance>10101010100000010010</ElementRelevance>
                       AddressResolutionCode>
                       <AddressType>S</AddressType>
                       <LanguageISO3>ENG</LanguageISO3>
                       <Address>
                         <Building>
                             <string>NATIONAL AUSTRALIA BANK HOUSE</string>
                          </Building>
                          <SubBuilding>
                            <string/>
                            <string>L 2-27</string>
                          </SubBuilding>
                          <Street>
                             <string>GEORGE ST</string>
                          </Street>
                          <HouseNumber>
                             <string>255</string>
                          </HouseNumber>
                          <Locality>
                            <string>SYDNEY</string>
                          </Locality>
                          <PostalCode>
                            <string>2000</string>
                          </PostalCode>
                          <Province>
                            <string>NSW</string>
                          </Province>
                          <Country>
                             <string>AUSTRALIA</string>
                          </Country>
                          <DeliveryAddressLines>
                            <string>NATIONAL AUSTRALIA BANK HOUSE</string>
                             <string>L 2-27 255 GEORGE ST</string>
                          </DeliveryAddressLines>
                          <CountrySpecificLocalityLine>
                             <string>SYDNEY NSW 2000</string>
```

```
</CountrySpecificLocalityLine>
                          <FormattedAddress>
                             <string>NATIONAL AUSTRALIA BANK HOUSE</string>
                             <string>L 2-27 255 GEORGE ST</string>
                             <string>SYDNEY NSW 2000</string>
                             <string>AUSTRALIA</string>
                          </FormattedAddress>
                          <AddressComplete>NATIONAL AUSTRALIA BANK HOUSE;L 2-27 255
GEORGE ST; SYDNEY NSW 2000; AUSTRALIA </ AddressComplete>
                       </Address>
                    </ResultData>
                    <ResultData>
                       <ResultNumber>4</ResultNumber>
                       <MailabilityScore>2</MailabilityScore>
                       <ResultPercentage>100.00</ResultPercentage>
                       <ElementInputStatus>606000506000000000060</ElementInputStatus>
                       <ElementResultStatus>F0F080E0F000800800E0</ElementResultStatus>
                       <ElementRelevance>10101010100000010010</ElementRelevance>
                       AddressResolutionCode>
                       <AddressType>S</AddressType>
                       <LanguageISO3>ENG</LanguageISO3>
                       <Address>
                          <Building>
                             <string>NATIONAL AUSTRALIA BANK HOUSE</string>
                          </Building>
                          <SubBuilding>
                             <string/>
                             <string>L 28-30</string>
                          </SubBuilding>
                          <Street>
                             <string>GEORGE ST</string>
                          </Street>
                          <HouseNumber>
                             <string>255</string>
                          </HouseNumber>
                          <Locality>
                             <string>SYDNEY</string>
                          </Locality>
                          <PostalCode>
                             <string>2000</string>
                          </PostalCode>
                          <Province>
                             <string>NSW</string>
                          </Province>
                          <Country>
                             <string>AUSTRALIA</string>
                          </Country>
                          <DeliveryAddressLines>
                             <string>NATIONAL AUSTRALIA BANK HOUSE</string>
                             <string>L 28-30 255 GEORGE ST</string>
                          </DeliveryAddressLines>
                          <CountrySpecificLocalityLine>
                             <string>SYDNEY NSW 2000</string>
                          </CountrySpecificLocalityLine>
                          <FormattedAddress>
                             <string>NATIONAL AUSTRALIA BANK HOUSE</string>
                             <string>L 28-30 255 GEORGE ST</string>
                             <string>SYDNEY NSW 2000</string>
                             <string>AUSTRALIA</string>
                          </FormattedAddress>
                          <AddressComplete>NATIONAL AUSTRALIA BANK HOUSE;L 28-30 255
GEORGE ST; SYDNEY NSW 2000; AUSTRALIA </ AddressComplete>
                       </Address>
                    </ResultData>
                    <ResultData>
                       <ResultNumber>5</ResultNumber>
                       <MailabilityScore>2</MailabilityScore>
                       <ResultPercentage>100.00</ResultPercentage>
                       <ElementInputStatus>6060005060000000060</ElementInputStatus>
```

```
<ElementResultStatus>F0F080E0F000808800E0</ElementResultStatus>
                        <ElementRelevance>10101010100000110010</ElementRelevance>
                        <ExtElementStatus>00000000000000CC0000</ExtElementStatus>
                        <AddressResolutionCode>000000000000000000000000/
AddressResolutionCode>
                        <AddressType>S</AddressType>
                        <LanguageISO3>ENG</LanguageISO3>
                        <Address>
                           <Building>
                              <string>NATIONAL AUSTRALIA BANK HOUSE</string>
                           </Building>
                           <SubBuilding>
                              <string>SE 1-2</string>
                              <string>L 1-6</string>
                           </SubBuilding>
                           <Street>
                              <string>GEORGE ST</string>
                           </Street>
                           <HouseNumber>
                              <string>255</string>
                           </HouseNumber>
                           <Locality>
                               <string>SYDNEY</string>
                           </Locality>
                           <PostalCode>
                              <string>2000</string>
                           </PostalCode>
                           <Province>
                              <string>NSW</string>
                           </Province>
                           <Country>
                              <string>AUSTRALIA</string>
                           </Country>
                           <DeliveryAddressLines>
                              <string>NATIONAL AUSTRALIA BANK HOUSE</string>
                              <string>SE 1-2 L 1-6</string>
                               <string>255 GEORGE ST</string>
                           </DeliveryAddressLines>
                           <CountrySpecificLocalityLine>
                              <string>SYDNEY NSW 2000</string>
                           </CountrySpecificLocalityLine>
                           <FormattedAddress>
                               <string>NATIONAL AUSTRALIA BANK HOUSE</string>
                              <string>SE 1-2 L 1-6</string>
                              <string>255 GEORGE ST</string>
                              <string>SYDNEY NSW 2000</string>
                               <string>AUSTRALIA</string>
                           </FormattedAddress>
                           <AddressComplete>NATIONAL AUSTRALIA BANK HOUSE; SE 1-2 L
1-6;255 GEORGE ST; SYDNEY NSW 2000; AUSTRALIA </ AddressComplete>
                        </Address>
                     </ResultData>
                  </ResultDataSet>
               </Result>
            </Results>
         </ProcessResult>
      </ProcessResponse>
   </soap:Body>
</soap:Envelope>
```

#### In the response, note the following:

- · Five suggestions are returned.
- Address elements in the AddressComplete field are separated by a semicolon. The semicolon is the default FormatDelimiter value.
- The address uses the short form of each element descriptor.

#### RELATED TOPICS:

• "Single-Line Address Verification (5.5.0)" on page 45

# Example: Retrieving RUIAN\_ID Enrichments for a Czech Republic Address

The following example shows a request to validate a Czech Republic address and to retrieve enrichment data for the address.

Note: The enrichment data includes the RUIAN ID values for the address.

```
<soapenv:Envelope xmlns:soapenv="http://schemas.xmlsoap.org/soap/envelope/"</pre>
xmlns="http://validator5.AddressDoctor.com/Webservice5/v4">
    <soapenv:Header/>
    <soapenv:Body>
        <Process>
            <login>****</login>
            <password>****</password>
            <parameters>
                <ProcessMode>BATCH</ProcessMode>
                <ServiceParameters> </ServiceParameters>
                <ValidationParameters> </ValidationParameters>
            </parameters>
            <addresses>
                <Address>
                    <Building>
                        <string>320</string>
                    </Building>
                    <SubBuilding>
                        <string/>
                    </SubBuilding>
                    <Street>
                        <string>Musorgského</string>
                    </Street>
                    <HouseNumber>
                        <string>2</string>
                    </HouseNumber>
                    <DeliveryService>
                        <string/>
                    </DeliveryService>
                    <Locality>
                        <string>Brno 23</string>
                        <string>Kohoutovice</string>
                    </Locality>
                    <PreferredLocality>
                        <string/>
                    </PreferredLocality>
                    <PostalCode>
                        <string>623 00</string>
                    </PostalCode>
                    <Province>
                        <string/>
                    </Province>
                    <Country>
                        <string>CZE</string>
                    </Country>
                </Address>
            </addresses>
            <enrichments>
                <Enrichment>
                    <Type>SUPPLEMENTARY CZ</Type>
```

Informatica Address Verification returns the following response, which includes RUIANAM\_ID, RUIANSO\_ID, and RUIANTEA\_ID values:

```
<soap:Envelope xmlns:soap="http://schemas.xmlsoap.org/soap/envelope/"</pre>
xmlns:xsi="http://www.w3.org/2001/XMLSchema-instance" xmlns:xsd="http://www.w3.org/2001/
XMLSchema">
   <soap:Body>
      <ProcessResponse xmlns="http://validator5.AddressDoctor.com/Webservice5/v4">
         <ProcessResult>
            <StatusCode>100</StatusCode>
            <StatusMessage>OK</StatusMessage>
            <Results>
              <Result>
                  <ProcessStatus>V4</ProcessStatus>
                  <CountryISO3>CZE</CountryISO3>
                  <ResultDataSet>
                     <ResultData>
                        <ResultNumber>1</ResultNumber>
                        <MailabilityScore>5</MailabilityScore>
                        <ResultPercentage>100.00</ResultPercentage>
                        <ElementInputStatus>606600600006000000060</ElementInputStatus>
                        <ElementResultStatus>F0FF00F000F00000E0</ElementResultStatus>
                        <ElementRelevance>1010001010001000010</ElementRelevance>
                        <AddressResolutionCode>00000000000000000000
AddressResolutionCode>
                        <AddressType>B</AddressType>
                        <LanguageISO3>XXX</LanguageISO3>
                        <Address>
                           <Building>
                             <string>320</string>
                          </Building>
                           <Street>
                             <string>Musorgského</string>
                           </Street>
                          <HouseNumber>
                             <string>2</string>
                           </HouseNumber>
                          <Locality>
                             <string>Brno 23</string>
                             <string>Kohoutovice</string>
                          </Locality>
                           <PostalCode>
                             <string>623 00</string>
                           </PostalCode>
                          <Country>
                             <string>CZECH REPUBLIC</string>
                           </Country>
                          <DeliveryAddressLines>
                              <string>Musorgského 320/2</string>
                           </DeliveryAddressLines>
                           <CountrySpecificLocalityLine>
                             <string>623 00 Brno 23</string>
                           </CountrySpecificLocalityLine>
                           <FormattedAddress>
                             <string>Musorgského 320/2</string>
                              <string>Kohoutovice</string>
                             <string>623 00 Brno 23</string>
                             <string>CZECH REPUBLIC</string>
                           </FormattedAddress>
                          <AddressComplete>Musorgského 320/2;Kohoutovice;623 00 Brno
23; CZECH REPUBLIC</AddressComplete>
                        </Address>
                     </ResultData>
```

### Example: Updating a South Korea Address

The following example shows how to convert a non-current version of a South Korea address to the current version

A non-current South Korea address might contain land lot-based address information or a six-digit post code. A current South Korea address contains street address information and a five-digit post code. The South Korea reference database includes the land lot-based information and street information for a given address. The reference database also includes the six-digit post code and five-digit post code for a given address.

To convert a non-current address to a current address, complete the following steps:

1. Validate the non-current address in the batch or interactive process mode.

Set the enrichment type to SUPPLEMENTARY\_KR and set the MatchingExtendedArchive parameter to true or 1.

The output contains the validated address in the non-current format plus an ADDRESS\_ID enrichment value.

Change the final character in the ADDRESS\_ID value to A.

The final character in the ADDRESS\_ID value signifies the current status of the address that the value represents.

3. Submit the updated ADDRESS\_ID value as a request in the address code lookup process mode.

Informatica Address Verification returns the current address information.

#### Retrieve the ADDRESS\_ID Value in Batch Mode

```
<Address>
                       <Country>
                            <string>KOR</string>
                        </Country>
                        <FormattedAddress>
                            <string>247 Dangjeong-dong</string>
                            <string>Gunpo-si, Gyeonggi-do</string>
                            <string>435-713</string>
                        </FormattedAddress>
                    </Address>
                </addresses>
                <enrichments>
                    <Enrichment>
                       <Type>Supplementary_KR</Type>
                    </Enrichment>
                </enrichments>
           </Process>
       </soap:Body>
   </soap:Envelope>
Informatica Address Verification returns the following response:
   <soap:Envelope xmlns:soap="http://www.w3.org/2003/05/soap-envelope" xmlns:xsi="http://</pre>
   www.w3.org/2001/XMLSchema-instance" xmlns:xsd="http://www.w3.org/2001/XMLSchema">
      <soap:Bodv>
          <ProcessResponse xmlns="http://validator5.AddressDoctor.com/Webservice5/v4">
            <ProcessResult>
                <StatusCode>100</StatusCode>
                <StatusMessage>OK</StatusMessage>
                <Results>
                     <ProcessStatus>C4</ProcessStatus>
                     <CountryISO3>KOR</CountryISO3>
                      <ResultDataSet>
                         <ResultData>
                            <ResultNumber>1</ResultNumber>
                            <MailabilityScore>4</MailabilityScore>
                            <ResultPercentage>91.48</ResultPercentage>
                            <ElementInputStatus>600040506000000000060</ElementInputStatus>
                            <ElementResultStatus>F08070E0F000000000E0</ElementResultStatus>
                            <ElementRelevance>1010101010000000010</ElementRelevance>
                            <ExtElementStatus>F00000F000000000000</ExtElementStatus>
                            AddressResolutionCode>
                            <AddressType>S</AddressType>
                            <LanguageISO3>KOR</LanguageISO3>
                            <Address>
                               <Street>
                                 <string>DANGJEONG-DONG</string>
                               </Street>
                               <HouseNumber>
                                 <string>247</string>
                               </HouseNumber>
                               <Locality>
                                  <string>GUNPO-SI</string>
                               </Locality>
                               <PostalCode>
                                  <string>435-713</string>
                               </PostalCode>
                               <Province>
                                  <string>GYEONGGI-DO</string>
                               </Province>
                               <Country>
                                  <string>REPUBLIC OF KOREA</string>
                               </Country>
                               <DeliveryAddressLines>
                                 <string>247 DANGJEONG-DONG</string>
                               </DeliveryAddressLines>
                               <CountrySpecificLocalityLine>
                                  <string>GUNPO-SI, GYEONGGI-DO 435-713</string>
                               </CountrySpecificLocalityLine>
```

```
<FormattedAddress>
                              <string>247 DANGJEONG-DONG</string>
                              <string>GUNPO-SI, GYEONGGI-DO 435-713</string>
                              <string>REPUBLIC OF KOREA</string>
                           </FormattedAddress>
                           <AddressComplete>247 DANGJEONG-DONG;GUNPO-SI, GYEONGGI-DO
435-713; REPUBLIC OF KOREA</AddressComplete> ->
                        </Address>
                     </ResultData>
                  </ResultDataSet>
                  <Enrichments>
                     <Enrichment>
                        <Type>SUPPLEMENTARY KR</Type>
                        <PayloadXml><![CDATA[<SUPPLEMENTARY KR><Status>EKR1/
Status><ADDRESS ID>9899900BE6A56708D9D663275D</ADDRESS ID></SUPPLEMENTARY KR>]]></
PayloadXml>
                     </Enrichment>
                  </Enrichments>
               </Result>
            </Results>
         </ProcessResult>
      </ProcessResponse>
   </soap:Body>
</soap:Envelope>
```

#### Submit the ADDRESS\_ID Value in Address Code Lookup Mode

#### You submit the following request:

```
<soap:Envelope xmlns:soap="http://www.w3.org/2003/05/soap-envelope" xmlns="http://</pre>
validator5.AddressDoctor.com/Webservice5/v4">
    <soap:Header/>
    <soap:Body>
        <Process>
            <login>****</login>
            <password>******</password>
            <parameters>
                <ProcessMode>ADDRESSCODELOOKUP</processMode>
                <ValidationParameters>
                    <MatchingExtendedArchive>1</MatchingExtendedArchive>
                    <PreferredScript>Latin</PreferredScript>
                </ValidationParameters>
            </parameters>
            <addresses>
                <Address>
                    <Country>
                        <string>KOR</string>
                    </Country>
                    <AddressCode>
                        <CodeType>KOR ADDRESS ID</CodeType>
                        <Value>9899900BE6A56708D9D663275A</value>
                    </AddressCode>
                </Address>
            </addresses>
        </Process>
    </soap:Body>
</soap:Envelope>
```

```
<soap:Envelope xmlns:soap="http://www.w3.org/2003/05/soap-envelope" xmlns:xsi="http://</pre>
www.w3.org/2001/XMLSchema-instance" xmlns:xsd="http://www.w3.org/2001/XMLSchema">
   <soap:Body>
      <ProcessResponse xmlns="http://validator5.AddressDoctor.com/Webservice5/v4">
         <ProcessResult>
            <StatusCode>100</StatusCode>
            <StatusMessage>OK</StatusMessage>
            <Results>
               <Result>
                  <ProcessStatus>A1</ProcessStatus>
                  <CountryISO3>KOR</CountryISO3>
                  <ResultDataSet>
```

```
<ResultData>
                      <ResultNumber>1</ResultNumber>
                      <MailabilityScore>5</MailabilityScore>
                      <ResultPercentage>100.00</ResultPercentage>
                      <ElementResultStatus>F0F0F0F0F000000000E0</ElementResultStatus>
                      <ElementRelevance>10101010100000000010</ElementRelevance>
                      <AddressResolutionCode>000000000000000000000000/
AddressResolutionCode>
                      <AddressType/>
                      <LanguageISO3/>
                      <Address>
                         <Street>
                            <string>NONGSIM-RO</string>
                         </Street>
                         <HouseNumber>
                            <string>35</string>
                         </HouseNumber>
                         <Locality>
                            <string>GUNPO-SI</string>
                         </Locality>
                         <PostalCode>
                            <string>15842</string>
                         </PostalCode>
                         <Province>
                           <string>GYEONGGI-DO</string>
                         <Country>
                            <string>REPUBLIC OF KOREA</string>
                         </Country>
                         <DeliveryAddressLines>
                            <string>35 NONGSIM-RO</string>
                         </DeliveryAddressLines>
                         <CountrySpecificLocalityLine>
                            <string>GUNPO-SI, GYEONGGI-DO 15842</string>
                         </CountrySpecificLocalityLine>
                         <FormattedAddress>
                            <string>35 NONGSIM-RO</string>
                            <string>GUNPO-SI, GYEONGGI-DO 15842</string>
                            <string>REPUBLIC OF KOREA</string>
                         </FormattedAddress>
                         <AddressComplete>35 NONGSIM-RO;GUNPO-SI, GYEONGGI-DO
15842; REPUBLIC OF KOREA</AddressComplete> ->
                      </Address>
                   </ResultData>
                </ResultDataSet>
             </Result>
           </Results>
        </ProcessResult>
     </ProcessResponse>
  </soap:Body>
</soap:Envelope>
```

# Example: Using a Choumei Aza Code to Retrieve a Japan Address

The following example shows how you can use a Choumei Aza code to retrieve a Japan address in address code lookup mode.

```
<soapenv:Envelope xmlns:soapenv="http://schemas.xmlsoap.org/soap/envelope/"
xmlns="http://validator5.AddressDoctor.com/Webservice5/v4">
```

```
<soapenv:Header/>
    <soapenv:Body>
        <Process>
            <login>*****</login>
            <password>*****</password>
            <parameters>
                <ProcessMode>ADDRESSCODELOOKUP</ProcessMode>
                <ValidationParameters>
                    <PreferredScript>LATIN</PreferredScript>
                </ValidationParameters>
            </parameters>
            <addresses>
                <Address>
                    <Country>
                        <string>JPN</string>
                    </Country>
                    <AddressCode>
                        <CodeType>JPN CHOUMEI AZA CODE</CodeType>
                        <Value>28201160001</Value>
                    </AddressCode>
                </Address>
            </addresses>
        </Process>
    </soapenv:Body>
</soapenv:Envelope>
```

```
<soap:Envelope xmlns:soap="http://schemas.xmlsoap.org/soap/envelope/"</pre>
xmlns:xsi="http://www.w3.org/2001/XMLSchema-instance" xmlns:xsd="http://www.w3.org/2001/
XMLSchema">
  <soap:Body>
     <ProcessResponse xmlns="http://validator5.AddressDoctor.com/Webservice5/v4">
        <ProcessResult>
           <StatusCode>100</StatusCode>
          <StatusMessage>OK</StatusMessage>
          <Results>
                <ProcessStatus>A1</ProcessStatus>
                <CountryISO3>JPN</CountryISO3>
                <ResultDataSet>
                  <ResultData>
                     <ResultNumber>1</ResultNumber>
                     <MailabilityScore>0</MailabilityScore>
                     <ResultPercentage>100.00</ResultPercentage>
                     <ElementResultStatus>F0FFF0F00000000000E0</ElementResultStatus>
                     <ElementRelevance>10111010000000000010</ElementRelevance>
                     </AddressResolutionCode>
                     <AddressType/>
                     <LanguageISO3/>
                     <Address>
                          <string>1 CHŌME</string>
                        </Street>
                        <Locality>
                          <string>HIMEJI-SHI</string>
                          <string/>
                          <string>TADERAHIGA-SHI</string>
                        </Locality>
                        <PostalCode>
                          <string>670-0081</string>
                        </PostalCode>
                        <Province>
                          <string>HYŌGO-KEN</string>
                        </Province>
                        <Country>
                          <string>JAPAN</string>
                        </Country>
```

```
<DeliveryAddressLines>
                              <string>1 CHOME</string>
                           </DeliveryAddressLines>
                           <CountrySpecificLocalityLine>
                              <string>HIMEJI-SHI HYOGO-KEN 670-0081</string>
                           </CountrySpecificLocalityLine>
                           <FormattedAddress>
                              <string>1 CHŌME</string>
                              <string>TADERAHIGA-SHI</string>
                              <string>HIMEJI-SHI HYOGO-KEN 670-0081</string>
                              <string>JAPAN</string>
                           </FormattedAddress>
                           <AddressComplete>1 CHOME; TADERAHIGA-SHI; HIMEJI-SHI HYOGO-KEN
                           670-0081; JAPAN</AddressComplete>
                        </Address>
                     </ResultData>
                  </ResultDataSet>
               </Result>
            </Results>
        </ProcessResult>
      </ProcessResponse>
  </soap:Body>
</soap:Envelope>
```

#### **RELATED TOPICS:**

• "Enhancements to Verification and Enrichment in Japan Addresses (5.11.0)" on page 27

### Example: Verifying an Address that Contains Residue Information

The following example shows how Informatica Address Verification verifies an address that contains superfluous information.

The request contains two localities, Maxdorf and Mannheim. Because the street information and the postal code belong to Maxdorf, Informatica Address Verification moves Mannheim to the Residue element in the response.

```
<soapenv:Envelope xmlns:soapenv="http://schemas.xmlsoap.org/soap/envelope/"</pre>
xmlns="http://validator5.AddressDoctor.com/Webservice5/v4">
    <soapenv:Header/>
    <soapenv:Body>
        <Process>
            <login>****</login>
            <password>****</password>
            <parameters>
                <ProcessMode>INTERACTIVE</ProcessMode>
            </parameters>
            <addresses>
                    <FormattedAddress>
                        <string>Röntgenstr. 9</string>
                        <string>67133 Maxdorf</string>
                        <string>Mannheim</string>
                        <string>DEU</string>
                    </FormattedAddress>
                </Address>
            </addresses>
        </Process>
    </soapenv:Body>
</soapenv:Envelope>
```

In the following response, Informatica Address Verification moves Mannheim, which is not required for mail delivery, to the Residue element. Note that the information in the Residue element is not included in the FormattedAddress or AddressComplete elements:

```
<soap:Envelope xmlns:soap="http://schemas.xmlsoap.org/soap/envelope/"</pre>
xmlns:xsi="http://www.w3.org/2001/XMLSchema-instance" xmlns:xsd="http://www.w3.org/2001/
XMLSchema">
   <soap:Body>
     <ProcessResponse xmlns="http://validator5.AddressDoctor.com/Webservice5/v4">
        <ProcessResult>
           <StatusCode>100</StatusCode>
           <StatusMessage>OK</StatusMessage>
           <Results>
              <Result>
                 <ProcessStatus>C4</ProcessStatus>
                 <CountryISO3>DEU</CountryISO3>
                 <ResultDataSet>
                    <ResultData>
                       <ResultNumber>1</ResultNumber>
                       <MailabilityScore>4</MailabilityScore>
                       <ResultPercentage>100.00</ResultPercentage>
                       <ElementInputStatus>60600060600000000060</ElementInputStatus>
                       <ElementResultStatus>F0F080F0F000000000E0</ElementResultStatus>
                       <ElementRelevance>1010001010000000010</ElementRelevance>
                       </AddressResolutionCode>
                       <AddressType>S</AddressType>
                       <LanguageISO3>DEU</LanguageISO3>
                       <Address>
                          <Street>
                             <string>Röntgenstr.</string>
                          </Street>
                          <HouseNumber>
                             <string>9</string>
                          </HouseNumber>
                          <Locality>
                             <string>Maxdorf</string>
                          </Locality>
                          <PostalCode>
                            <string>67133</string>
                          </PostalCode>
                          <Province>
                             <string>Rheinland-Pfalz</string>
                          </Province>
                          <Country>
                             <string>GERMANY</string>
                          </Country>
                          <Residue>
                             <string>Mannheim</string>
                          </Residue>
                          <DeliveryAddressLines>
                             <string>Röntgenstr. 9</string>
                          </DeliveryAddressLines>
                          <CountrySpecificLocalityLine>
                             <string>67133 Maxdorf</string>
                          </CountrySpecificLocalityLine>
                          <FormattedAddress>
                             <string>Röntgenstr. 9</string>
                             <string>67133 Maxdorf</string>
                             <string>GERMANY</string>
                          </FormattedAddress>
                          <AddressComplete>Röntgenstr. 9;67133 Maxdorf;GERMANY
                          </AddressComplete>
                       </Address>
                    </ResultData>
                 </ResultDataSet>
              </Result>
           </Results>
        </ProcessResult>
```

</ProcessResponse>

# Example: Verifying an India Address with Multiple Levels of Locality Information

The following example shows an India address that includes multiple levels of locality information.

You submit the following request:

```
<soapenv:Envelope xmlns:soapenv="http://schemas.xmlsoap.org/soap/envelope/"</pre>
xmlns="http://validator5.AddressDoctor.com/Webservice5/v4">
   <soapenv:Header/>
    <soapenv:Body>
       <Process>
           <login>****</login>
            <password>*****</password>
            <parameters>
               <ProcessMode>INTERACTIVE</processMode>
           </parameters>
            <addresses>
               <Address>
                   <FormattedAddress>
                       <string>ABC Ltd</string>
                       <string>66 Akurli Road Near Big Bazar </string>
                       <string>Akurli Industrial Premises
                       <string>Kandivali East
                       <string>Mumbai 400101
                       <string>India</string>
                   </FormattedAddress>
               </Address>
           </addresses>
        </Process>
    </soapenv:Body>
</soapenv:Envelope>
```

In the response, the validated output contains three levels of locality. The additional information provided along with the street information, *Near Big Bazar*, is returned in the street element but is separated from the street information by a comma.

```
<soap:Envelope xmlns:soap="http://schemas.xmlsoap.org/soap/envelope/"</pre>
xmlns:xsi="http://www.w3.org/2001/XMLSchema-instance" xmlns:xsd="http://www.w3.org/2001/
XMLSchema">
  <soap:Body>
     <ProcessResponse xmlns="http://validator5.AddressDoctor.com/Webservice5/v4">
        <ProcessResult>
           <StatusCode>100</StatusCode>
           <StatusMessage>OK</StatusMessage>
           <Results>
                <ProcessStatus>V2</ProcessStatus>
                <CountryISO3>IND</CountryISO3>
                <ResultDataSet>
                   <ResultData>
                     <ResultNumber>1</ResultNumber>
                     <MailabilityScore>4</MailabilityScore>
                     <ResultPercentage>100.0</ResultPercentage>
                     <ElementInputStatus>60660060200000002060</ElementInputStatus>
                     <ElementResultStatus>F0FF88F04000000040E0</ElementResultStatus>
                     <ElementRelevance>1011001010000001010</ElementRelevance>
```

```
</AddressResolutionCode>
                       <AddressType>S</AddressType>
                       <LanguageISO3/>
                       <Address>
                          <Organization>
                             <string>ABC Ltd</string>
                          </Organization>
                          <Street>
                             <string>Akurli Road, Near Big Bazar</string>
                          </Street>
                          <HouseNumber>
                             <string>66</string>
                          </HouseNumber>
                          <Locality>
                             <string>Mumbai</string>
                             <string>Kandivali East
                             <string>Akurli Industrial Premises
                          </Locality>
                          <PostalCode>
                             <string>400101</string>
                          </PostalCode>
                          <Province>
                             <string>Maharashtra</string>
                             <string>Mumbai</string>
                          </Province>
                          <Country>
                             <string>INDIA</string>
                          </Country>
                          <RecipientLines>
                             <string>ABC Ltd</string>
                          </RecipientLines>
                          <DeliveryAddressLines>
                             <string>66 Akurli Road, Near Big Bazar</string>
                          </DeliveryAddressLines>
                          <CountrySpecificLocalityLine>
                             <string>Mumbai - 400101</string>
                          </CountrySpecificLocalityLine>
                          <FormattedAddress>
                             <string>ABC Ltd</string>
                             <string>66 Akurli Road, Near Big Bazar</string>
                             <string>Akurli Industrial Premises
                             <string>Kandivali East
                             <string>Mumbai - 400101
                             <string>INDIA</string>
                          </FormattedAddress>
                          <AddressComplete>ABC Ltd;66 Akurli Road, Near Big Bazar;
                           Akurli Industrial Premises; Kandivali East;
                           Mumbai - 400101;INDIA</AddressComplete>
                       </Address>
                    </ResultData>
                 </ResultDataSet>
              </Result>
           </Results>
        </ProcessResult>
     </ProcessResponse>
  </soap:Body>
</soap:Envelope>
```